# 2.3.0-TraceCompassTestCases - Summary

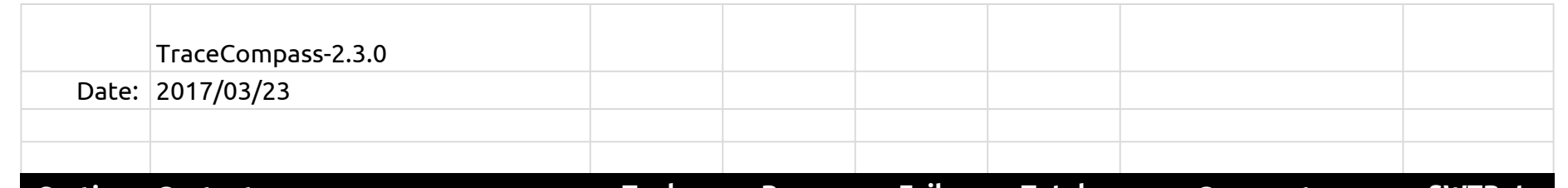

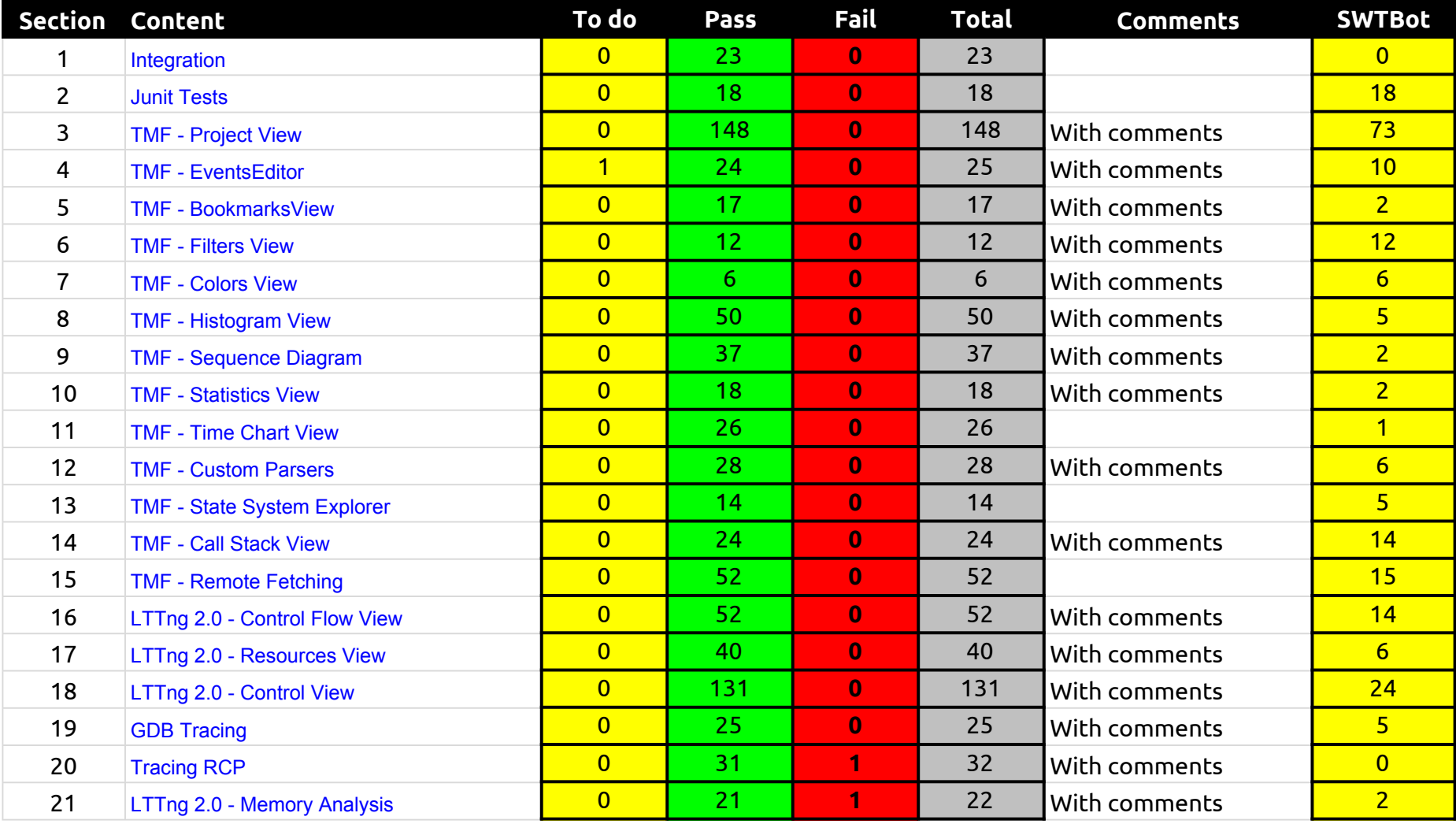

## 2.3.0-TraceCompassTestCases - Summary

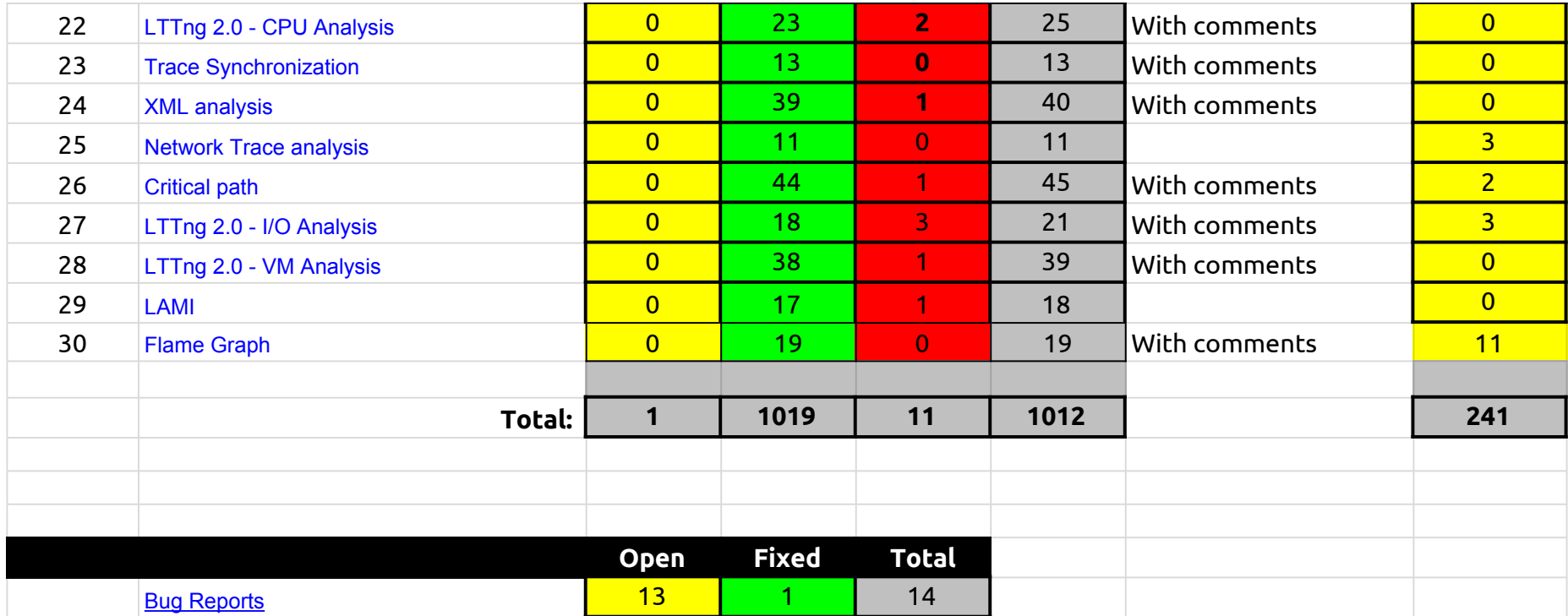

## 2.3.0-TraceCompassTestCases - Integration

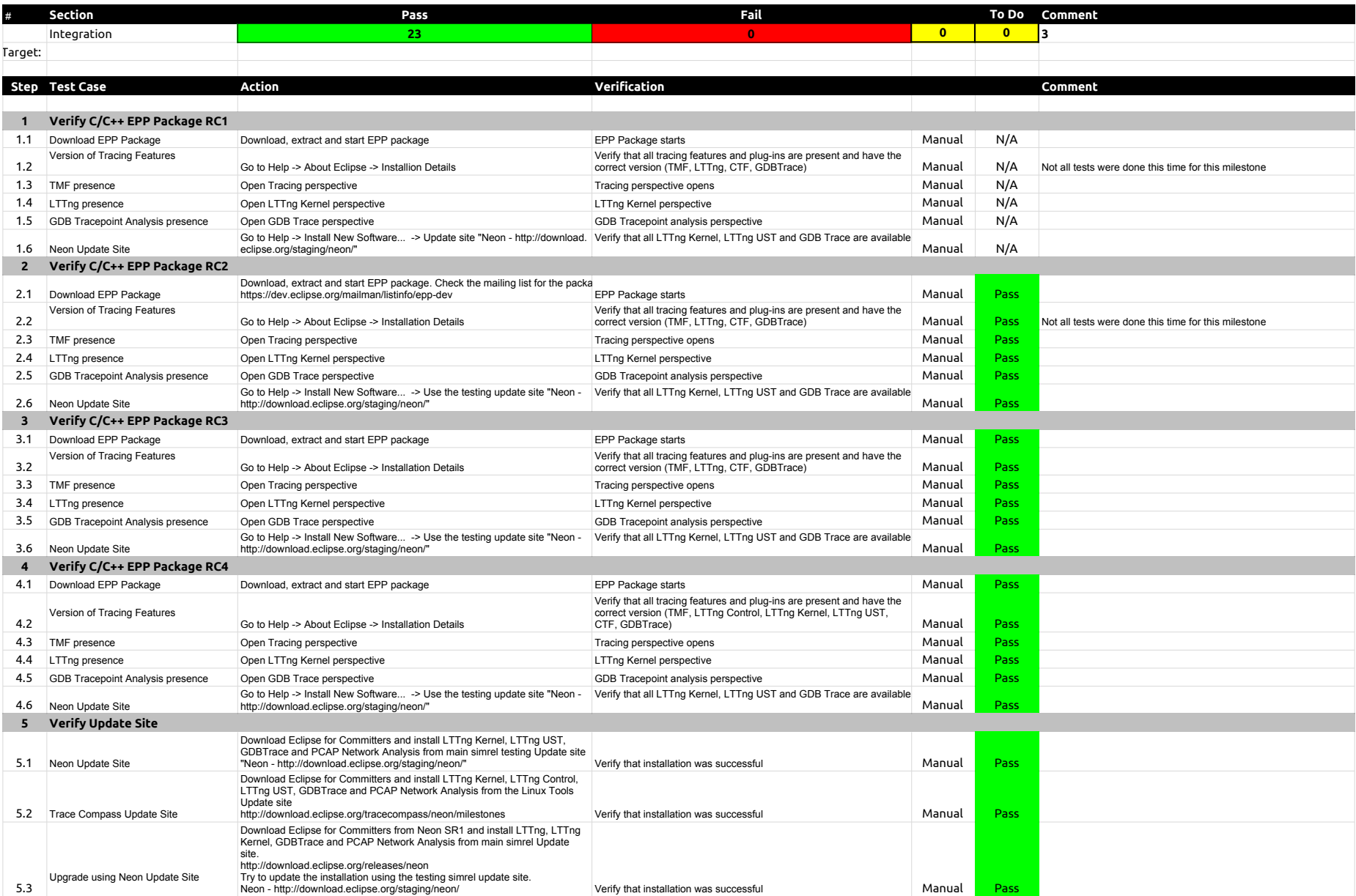

## 2.3.0-TraceCompassTestCases - Integration

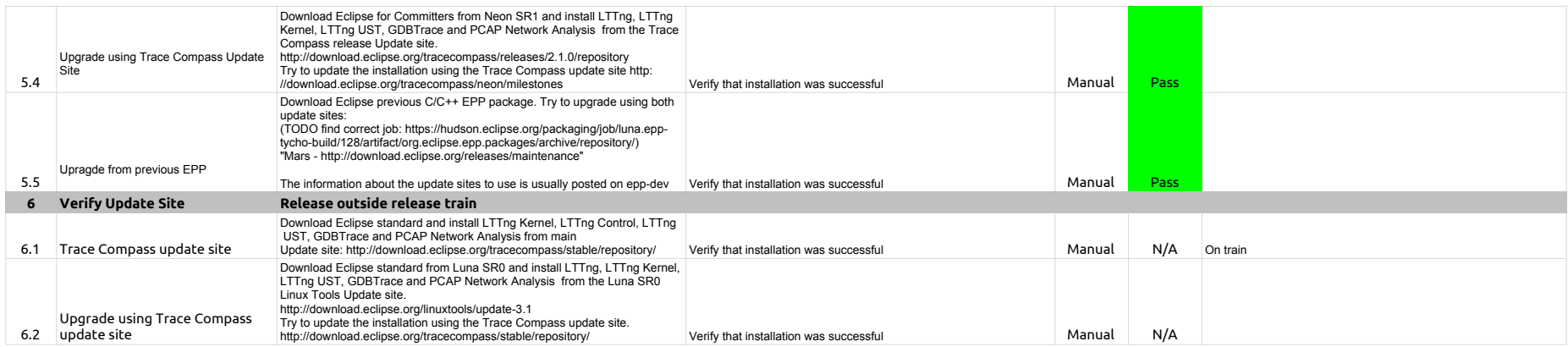

# 2.3.0-TraceCompassTestCases - JUnits

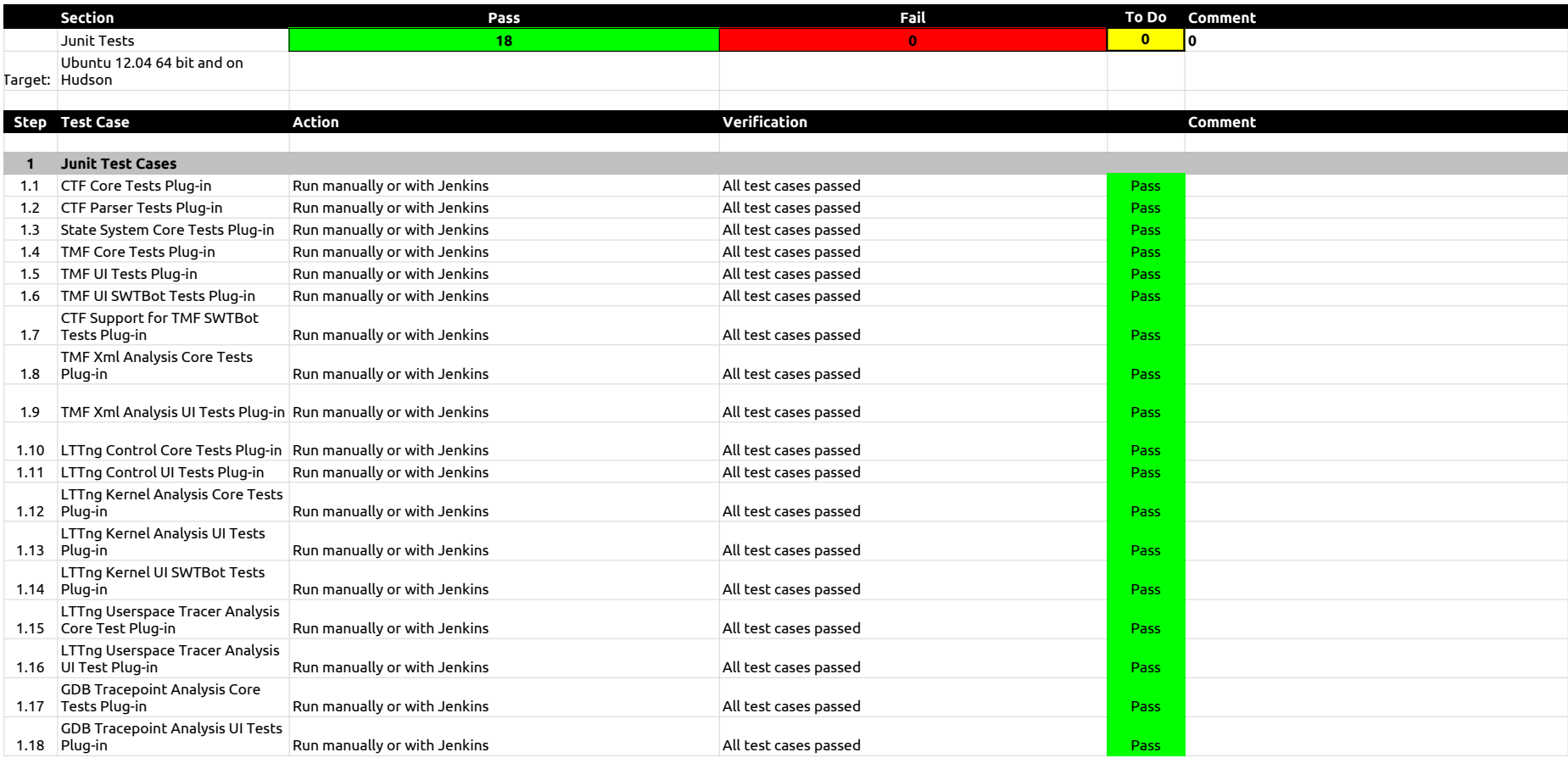

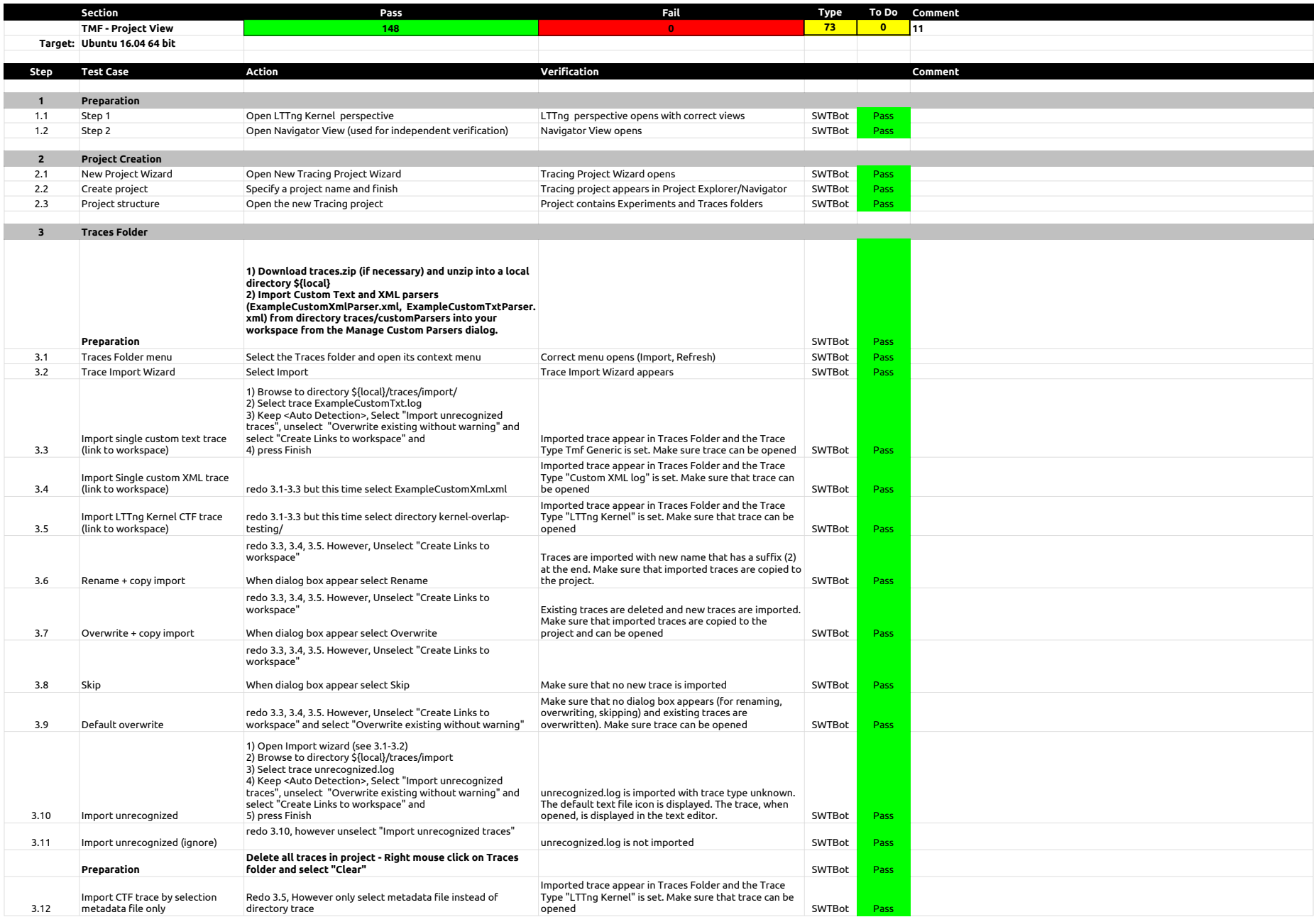

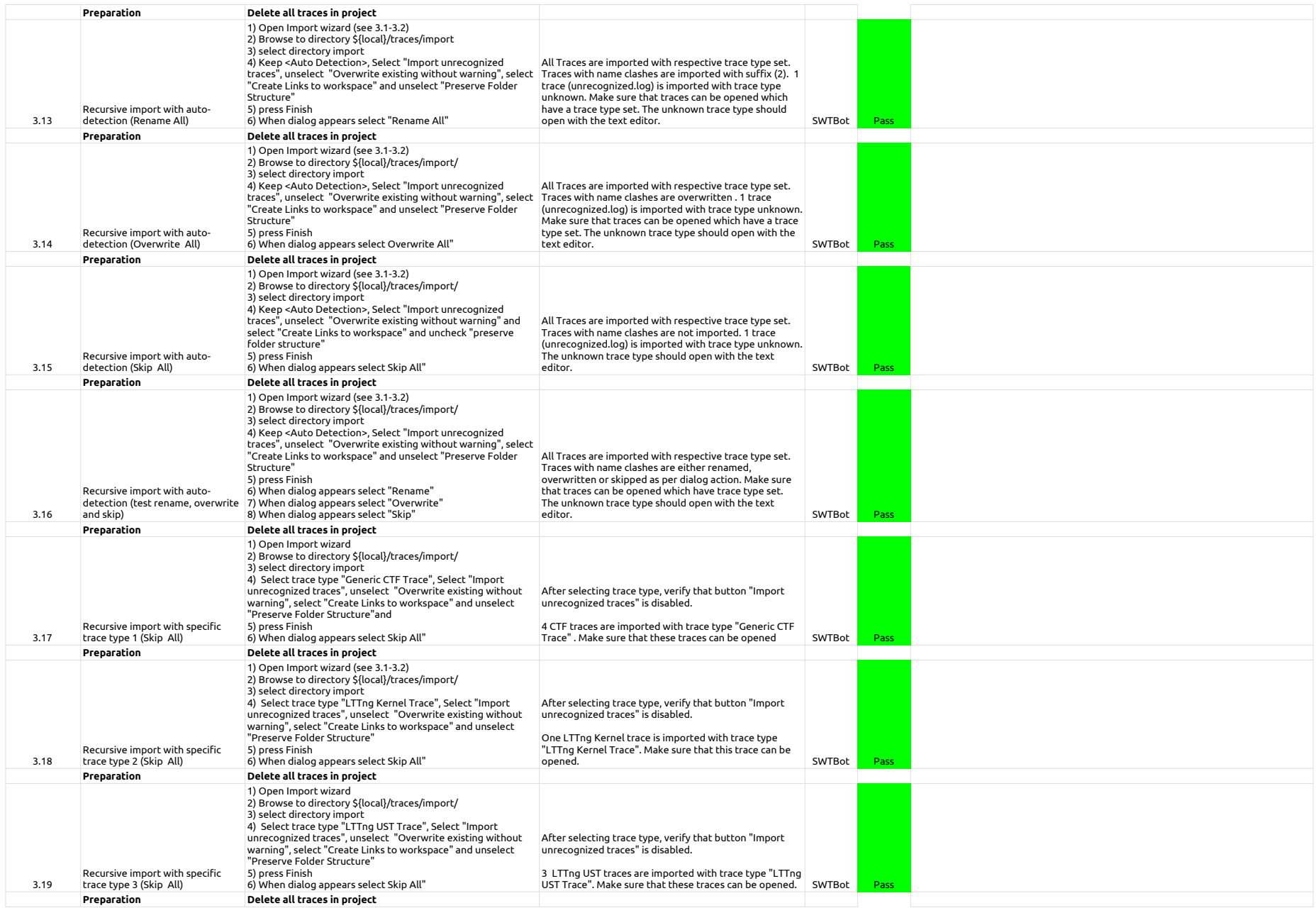

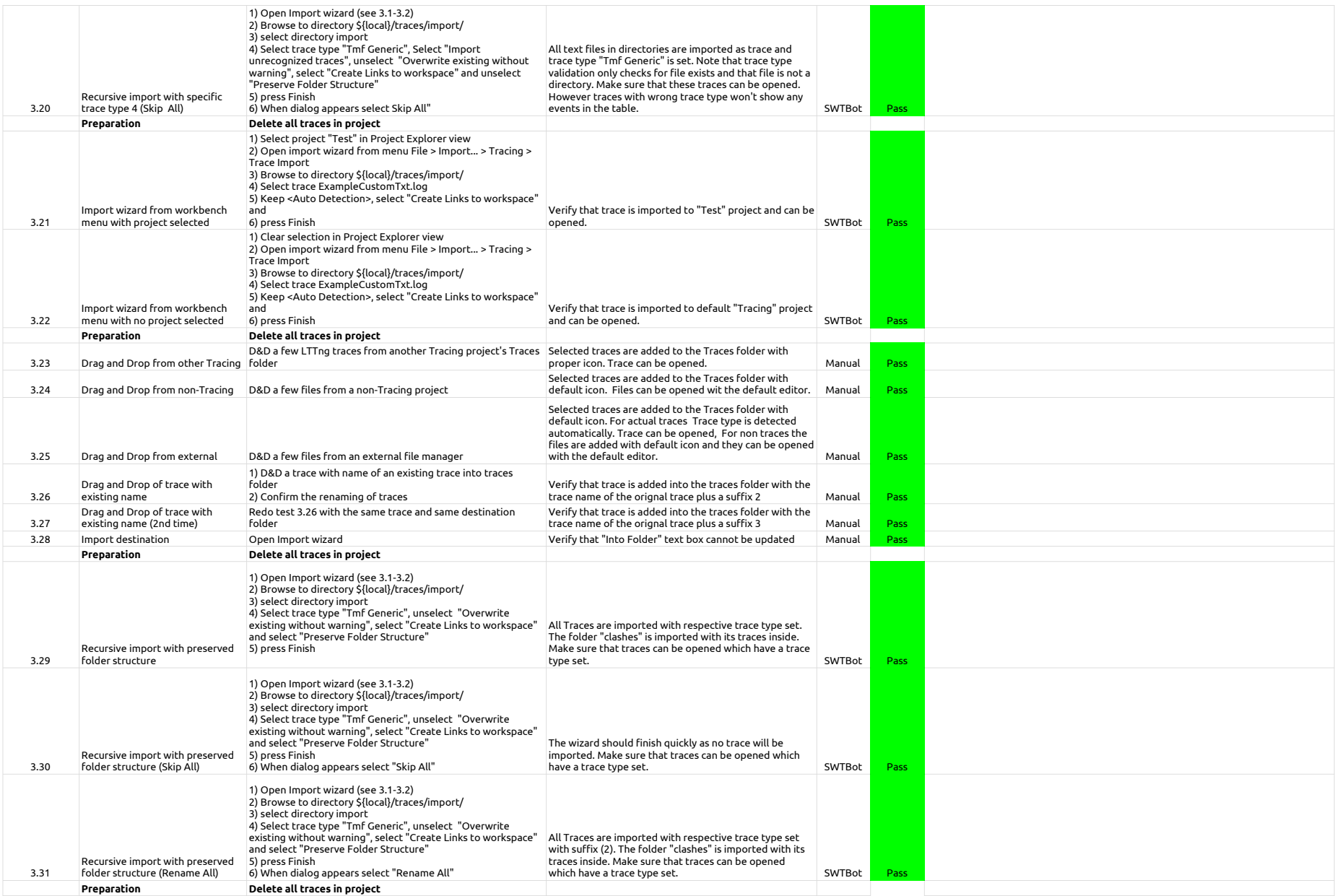

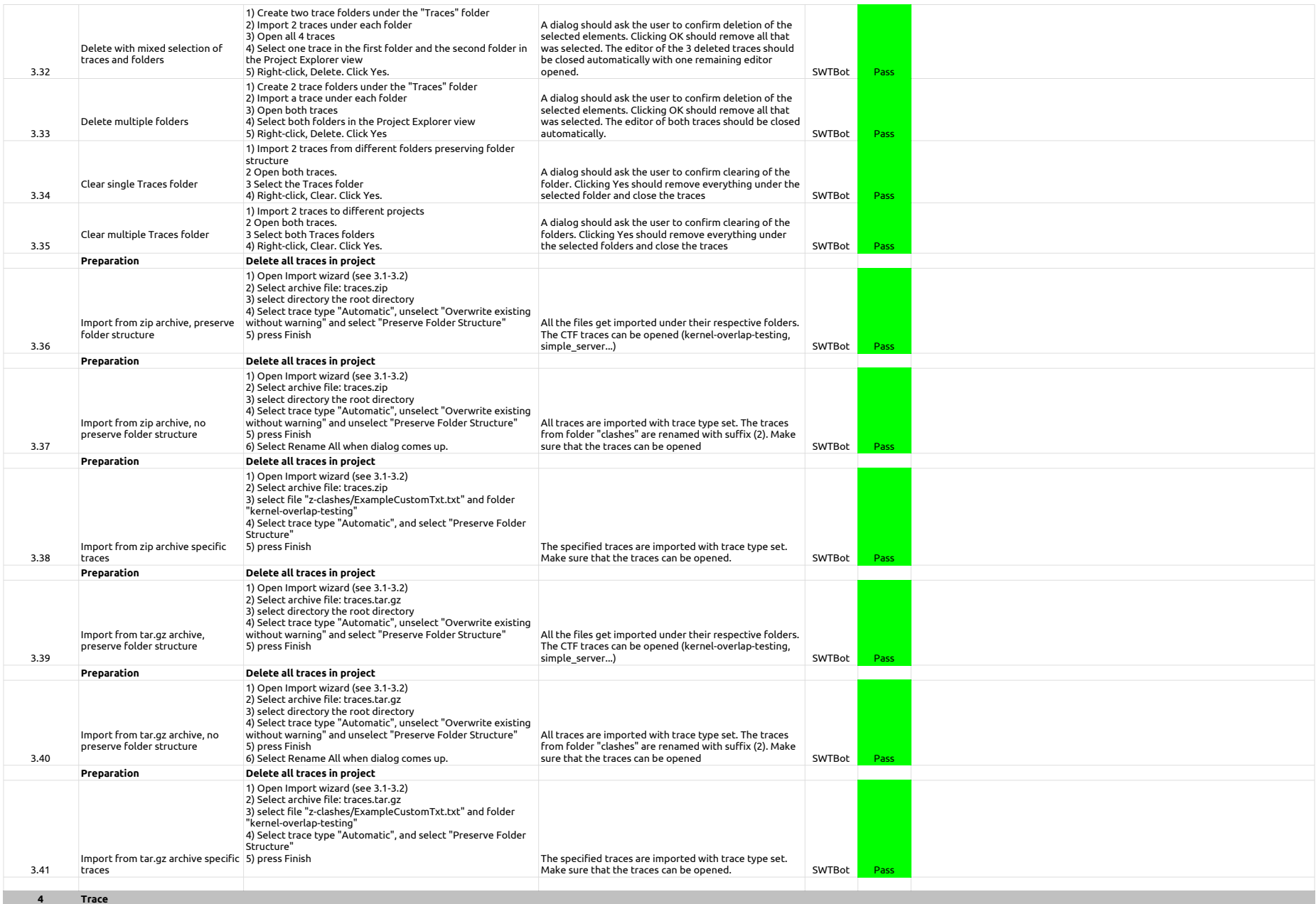

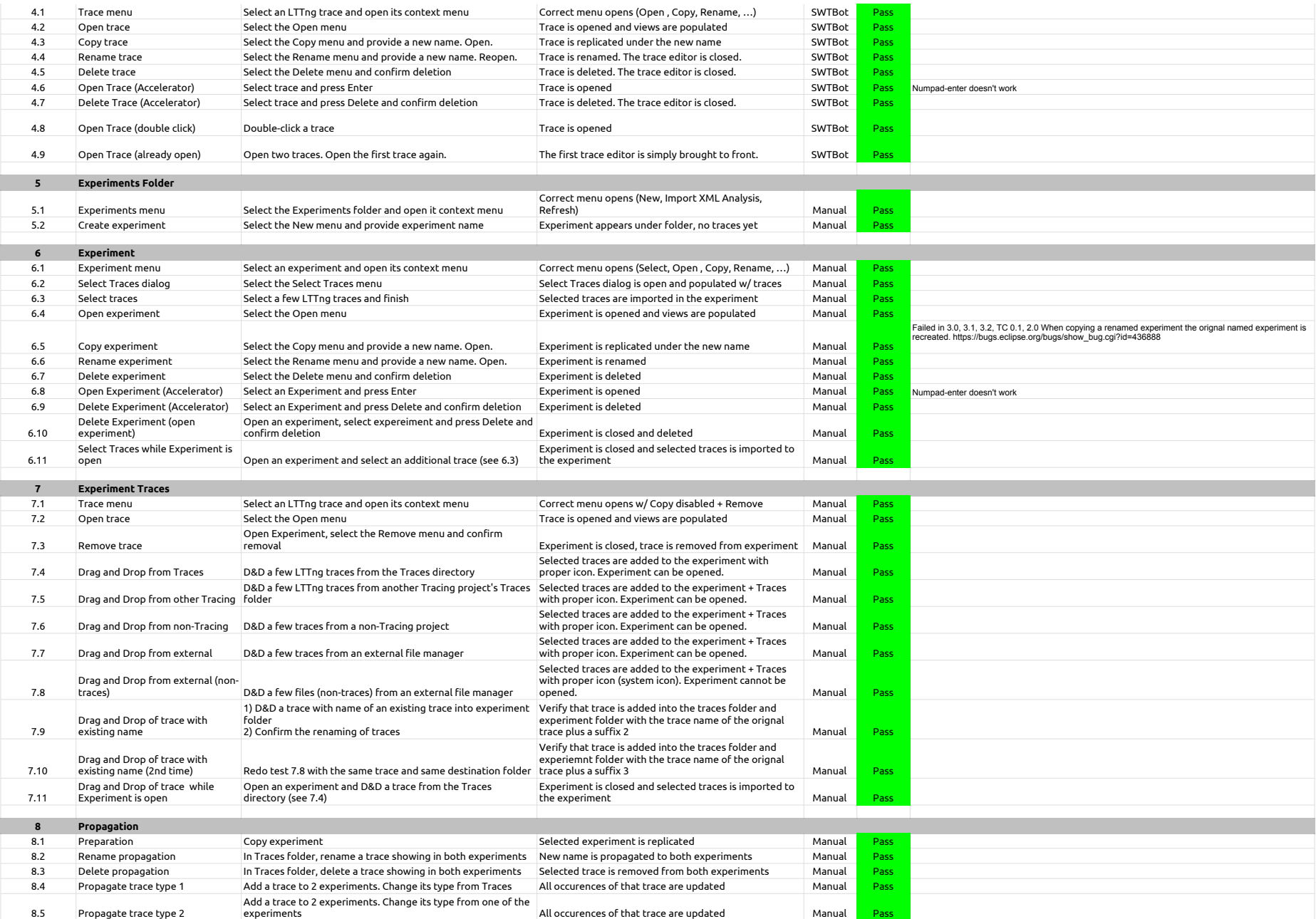

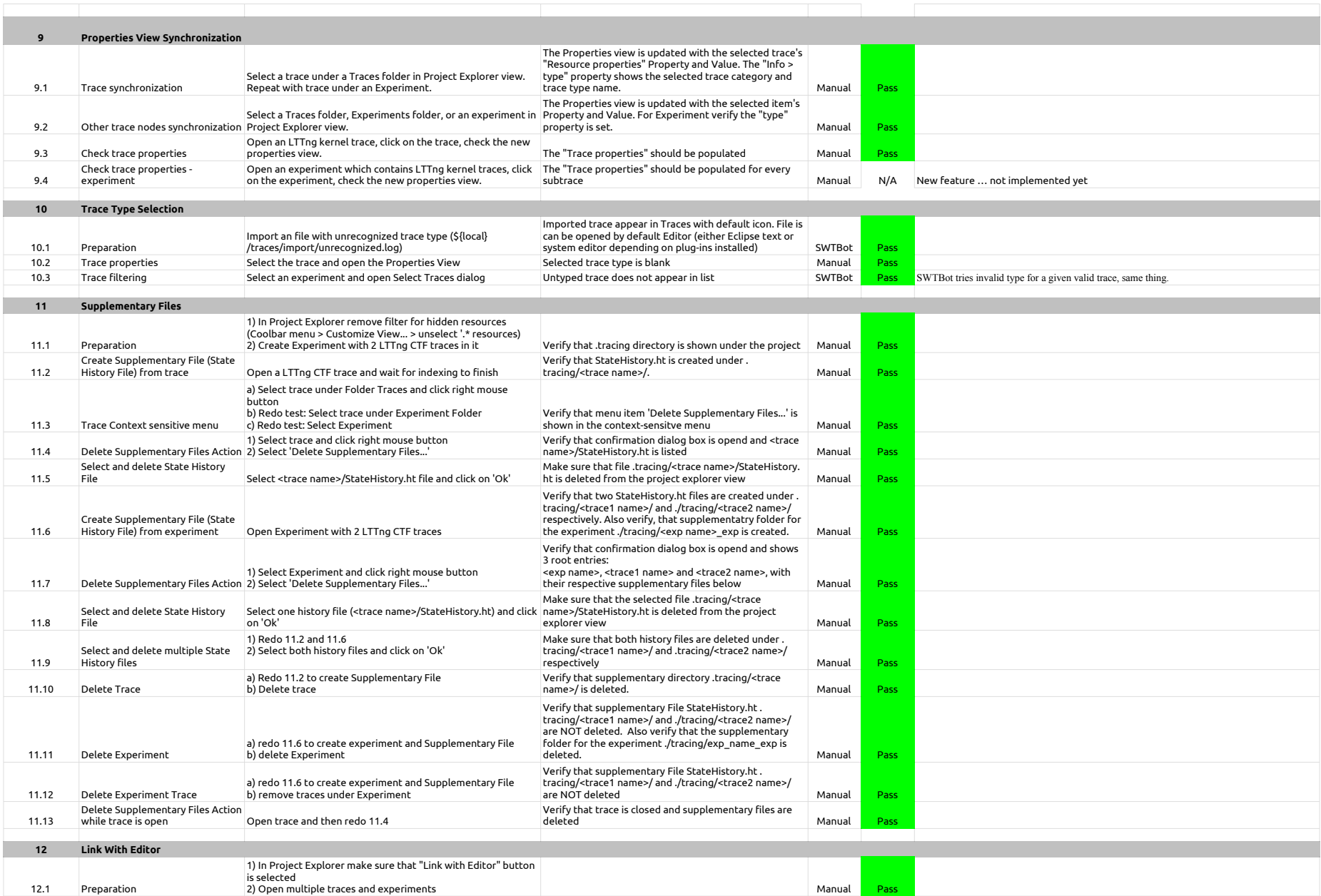

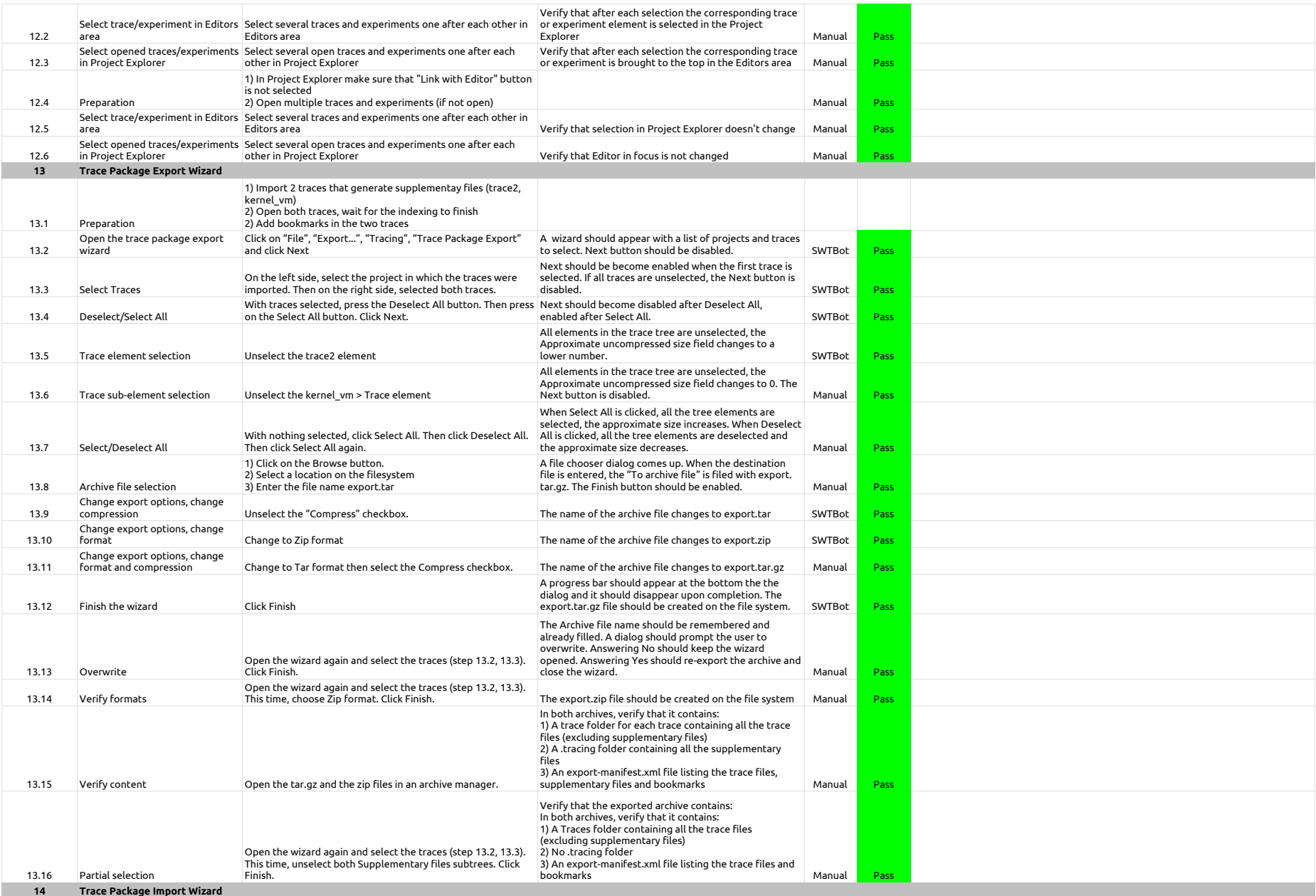

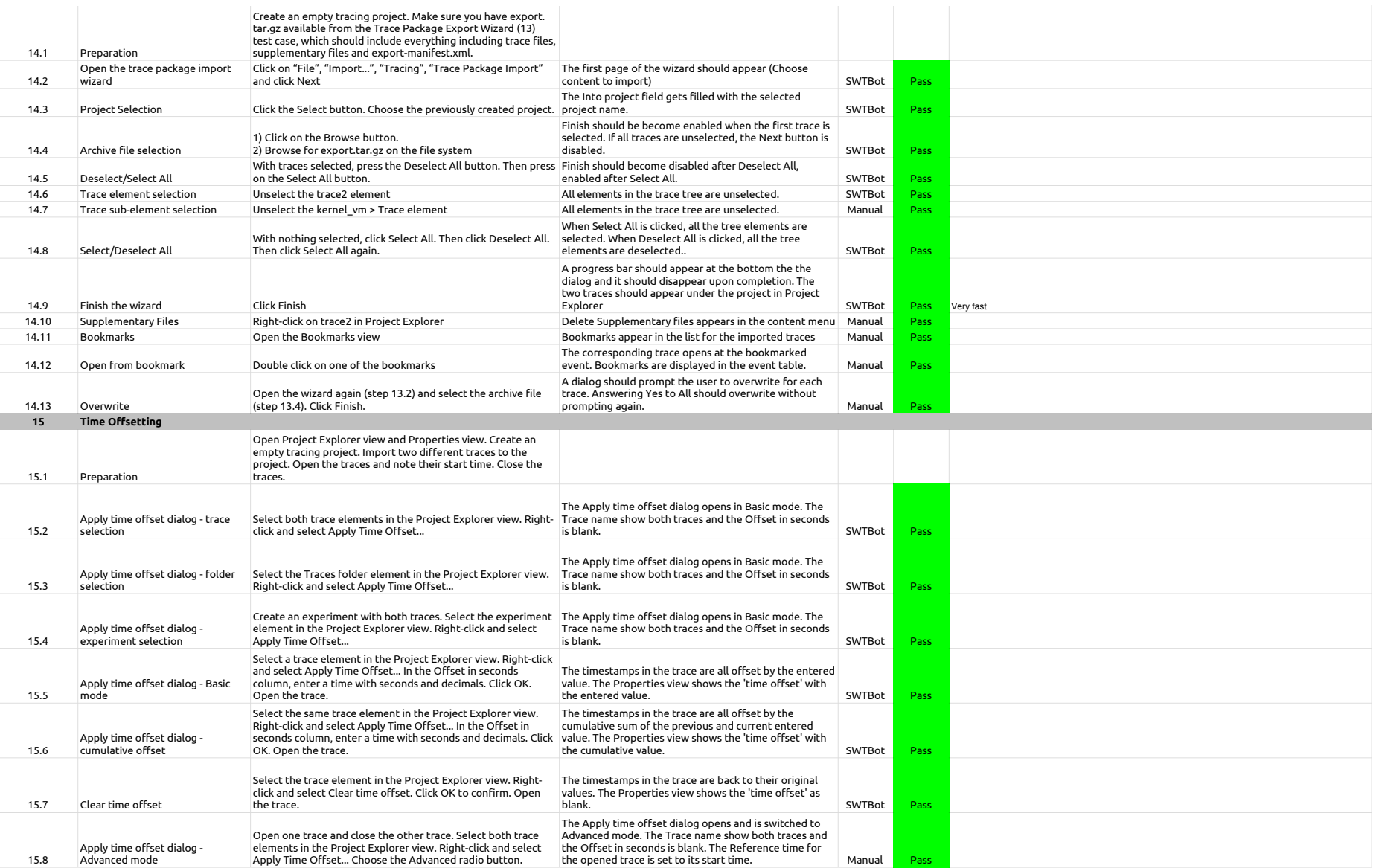

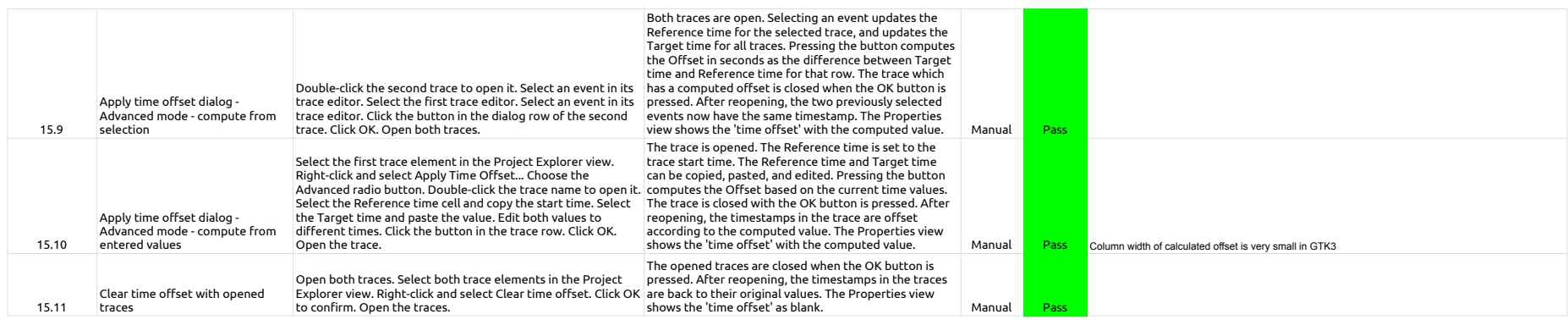

## 2.3.0-TraceCompassTestCases - HistogramView

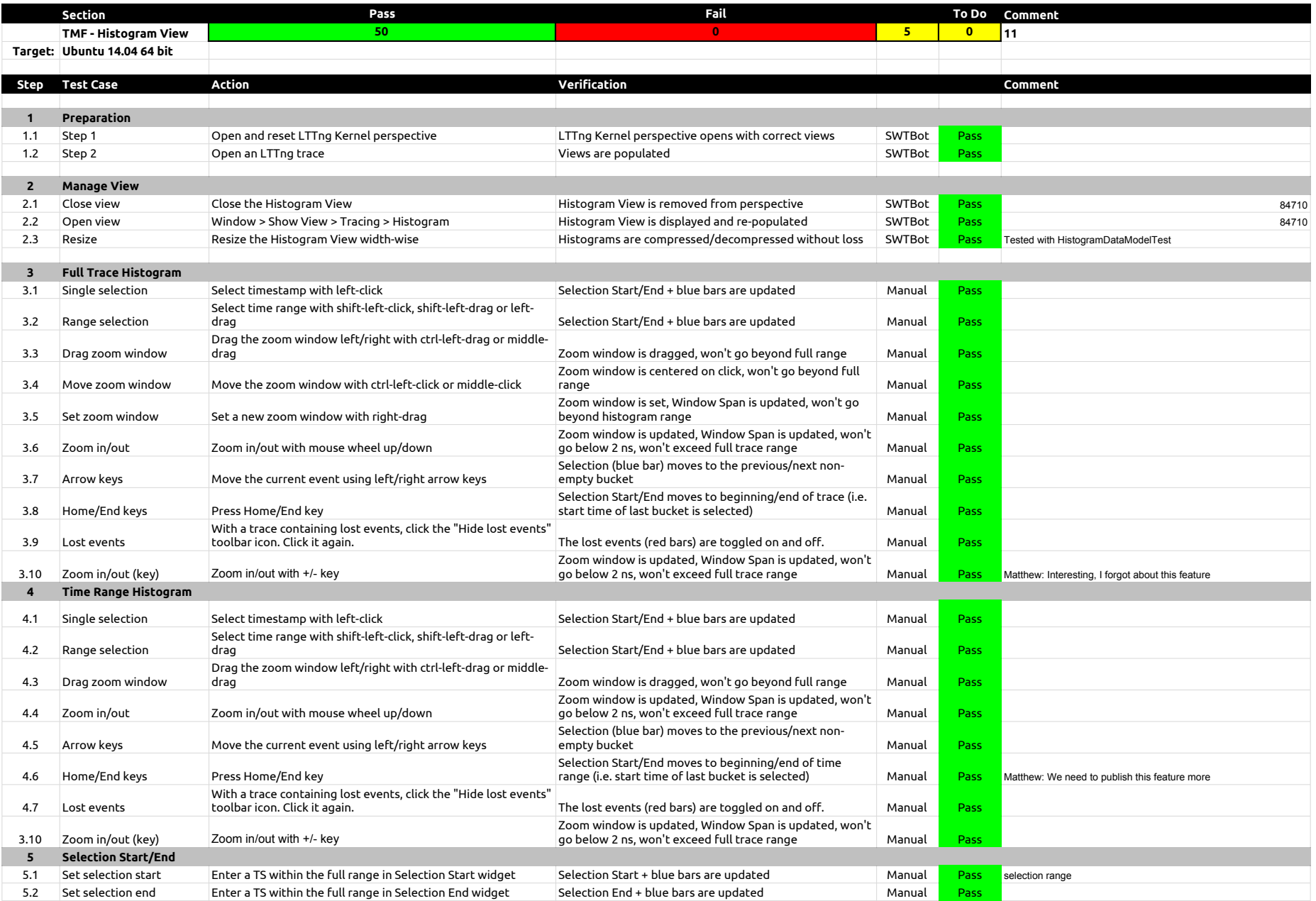

# 2.3.0-TraceCompassTestCases - HistogramView

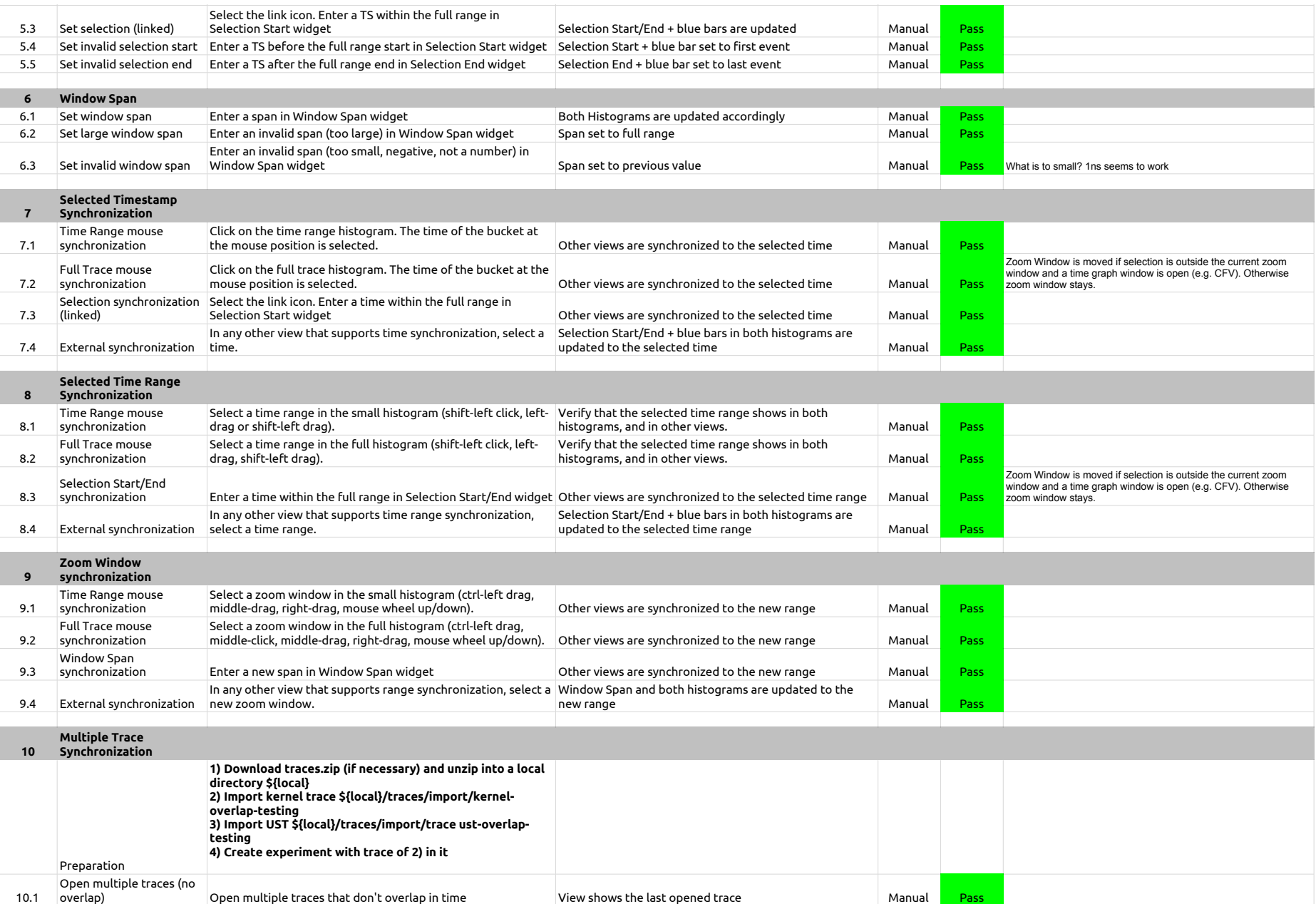

## 2.3.0-TraceCompassTestCases - HistogramView

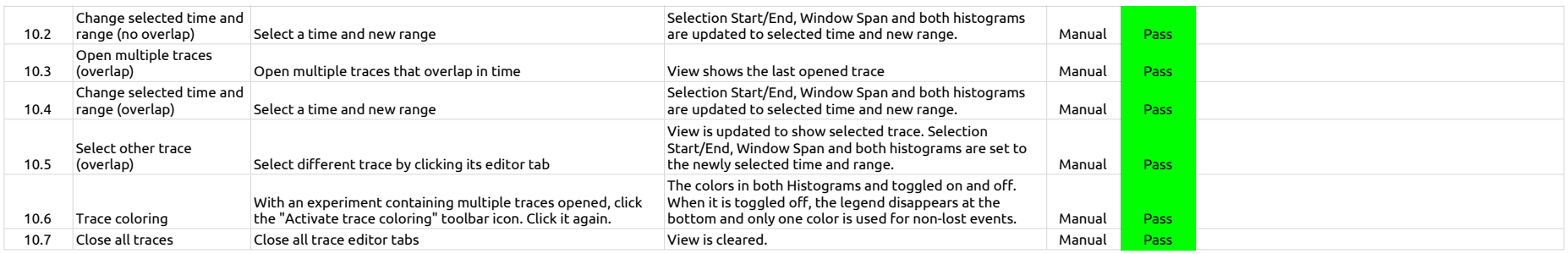

2.3.0-TraceCompassTestCases - EventsEditor

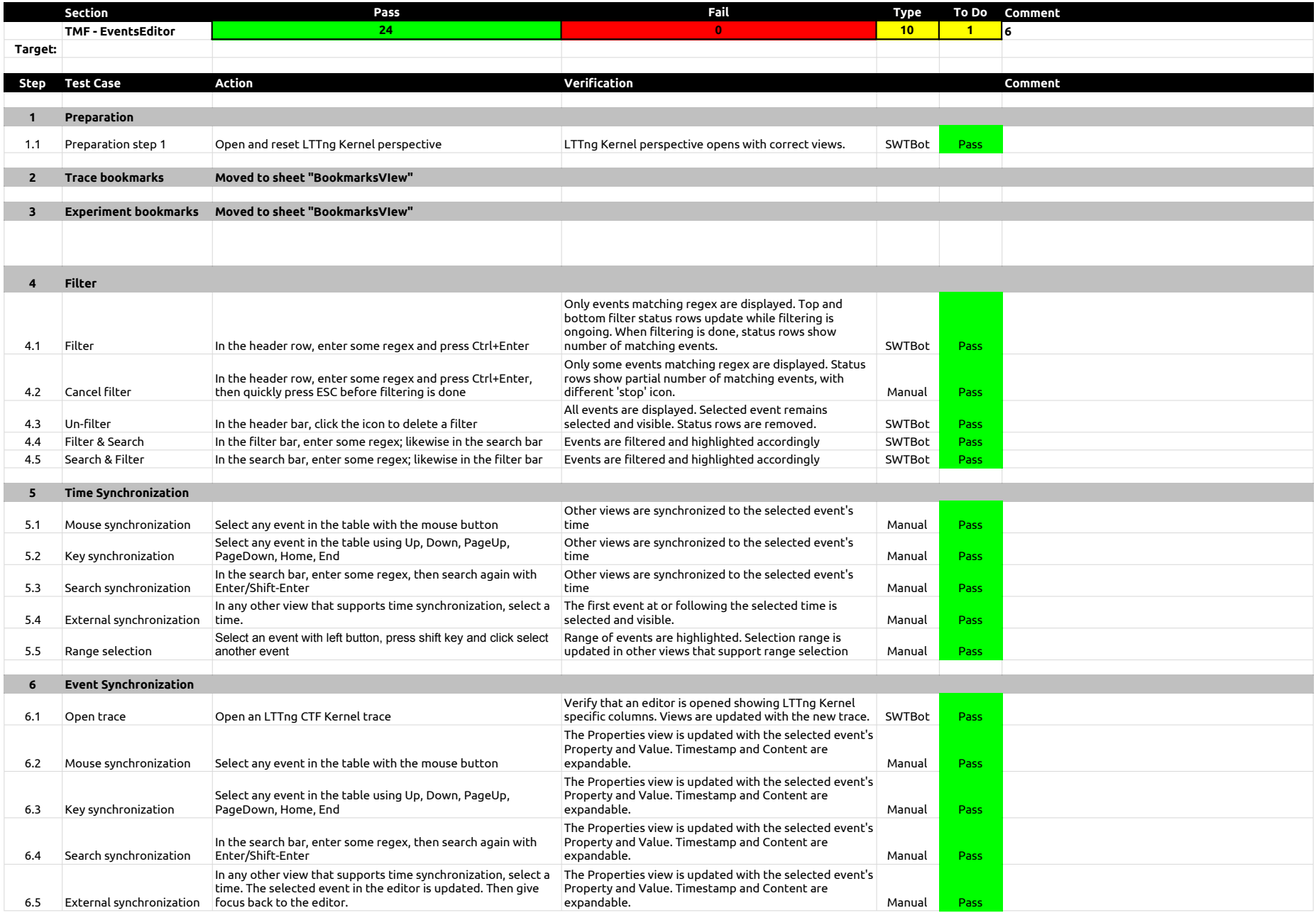

## 2.3.0-TraceCompassTestCases - EventsEditor

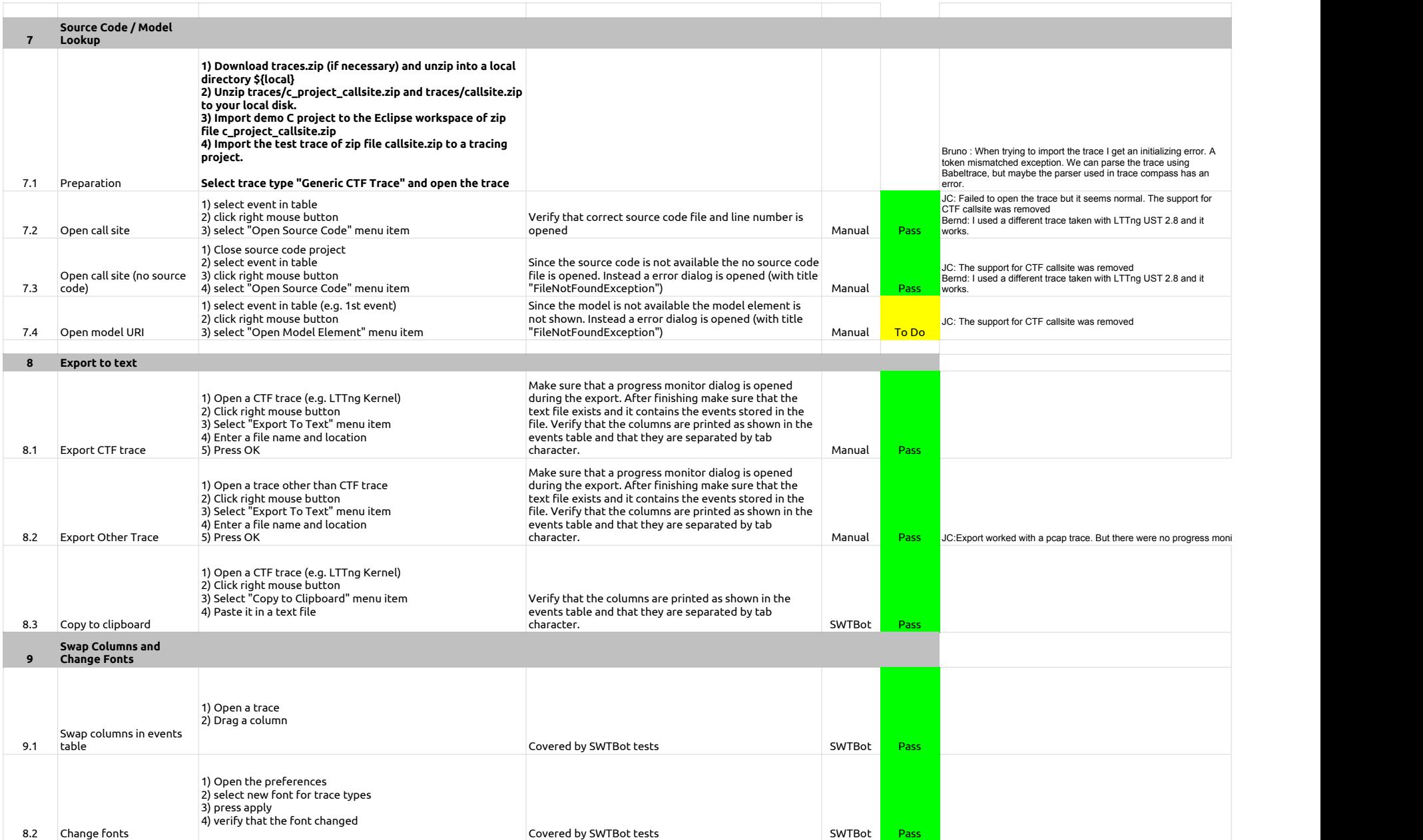

## 2.3.0-TraceCompassTestCases - EventsEditor

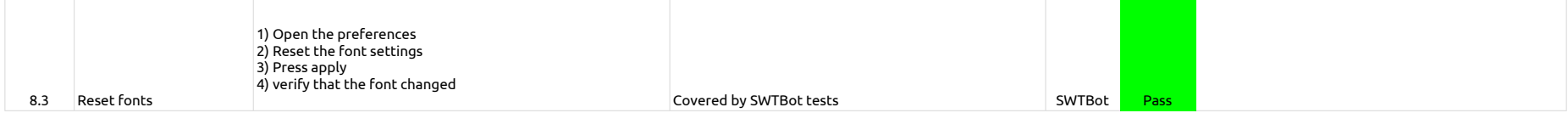

2.3.0-TraceCompassTestCases - BookmarksView

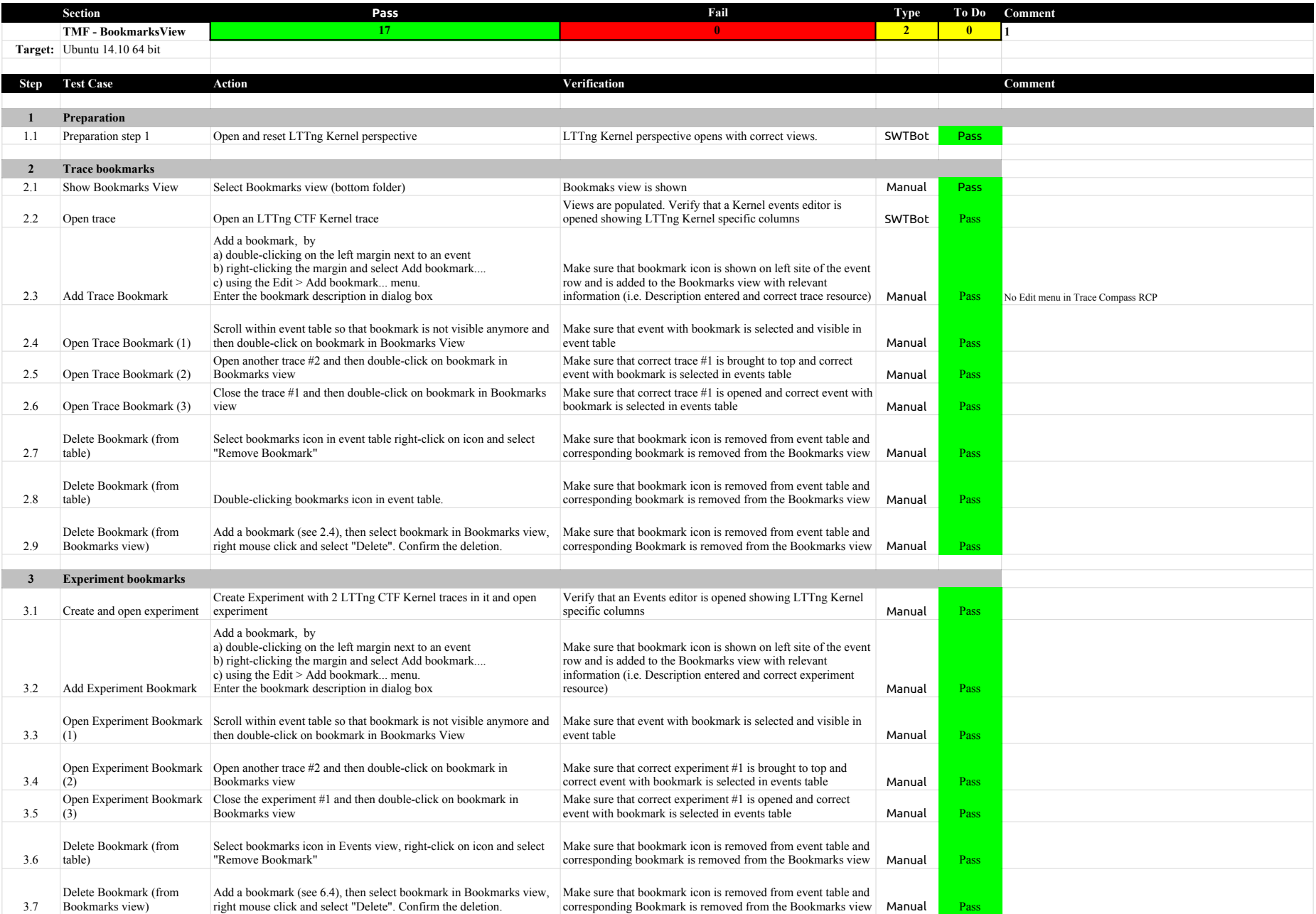

## 2.3.0-TraceCompassTestCases - FiltersView

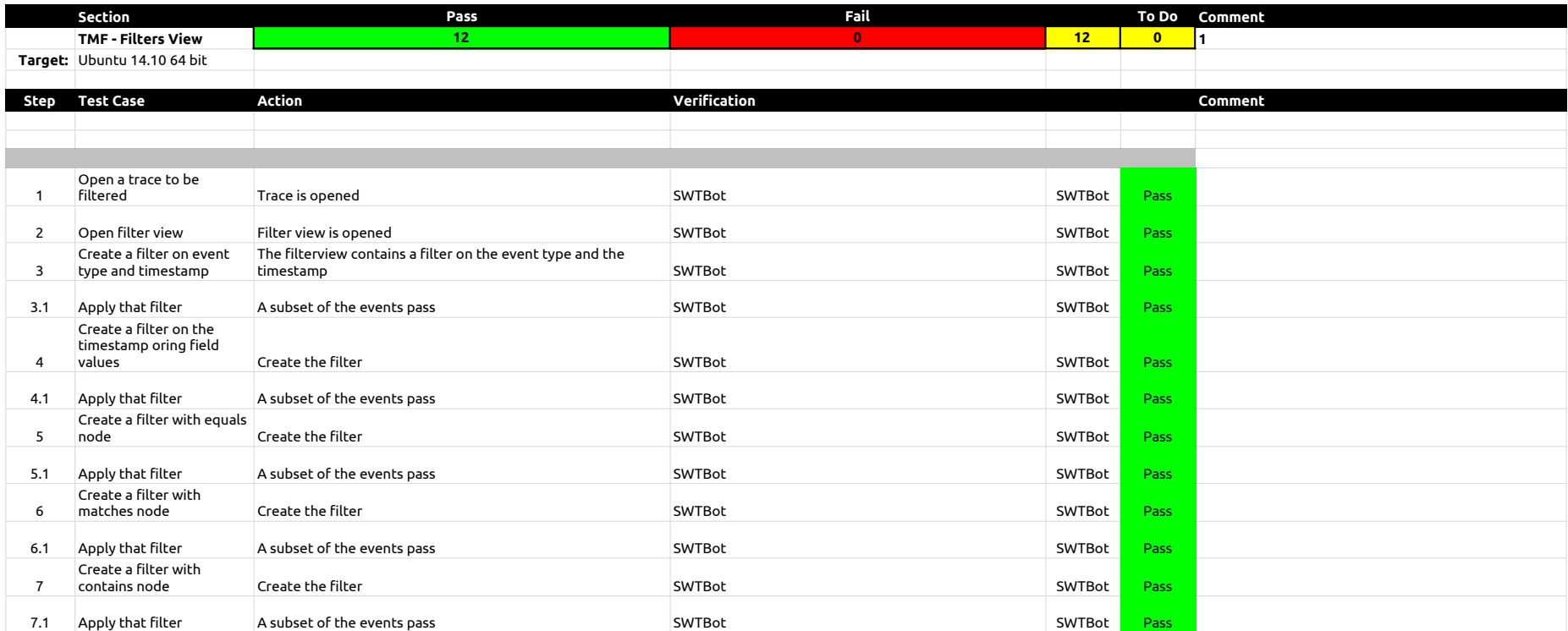

## 2.3.0-TraceCompassTestCases - ColorsView

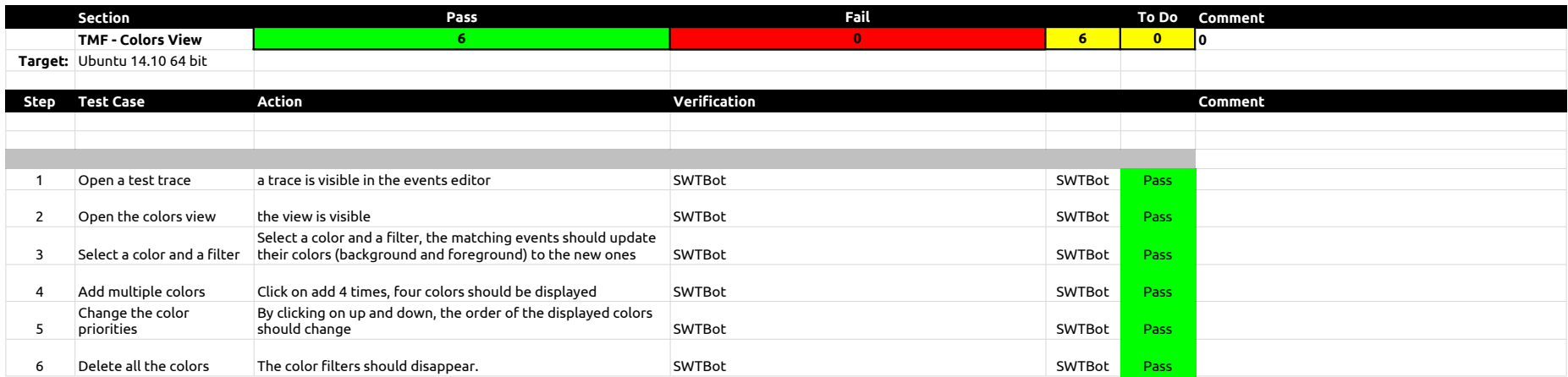

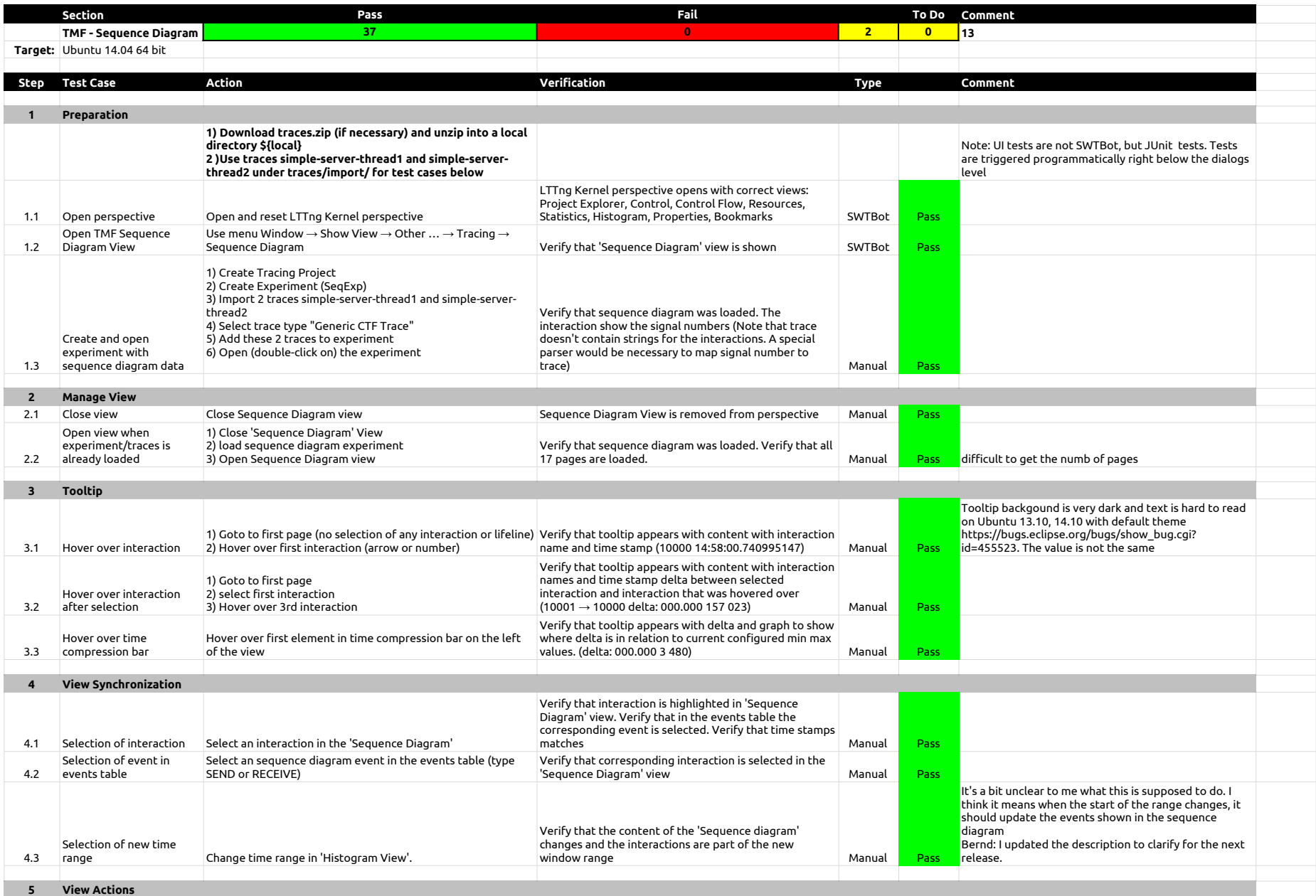

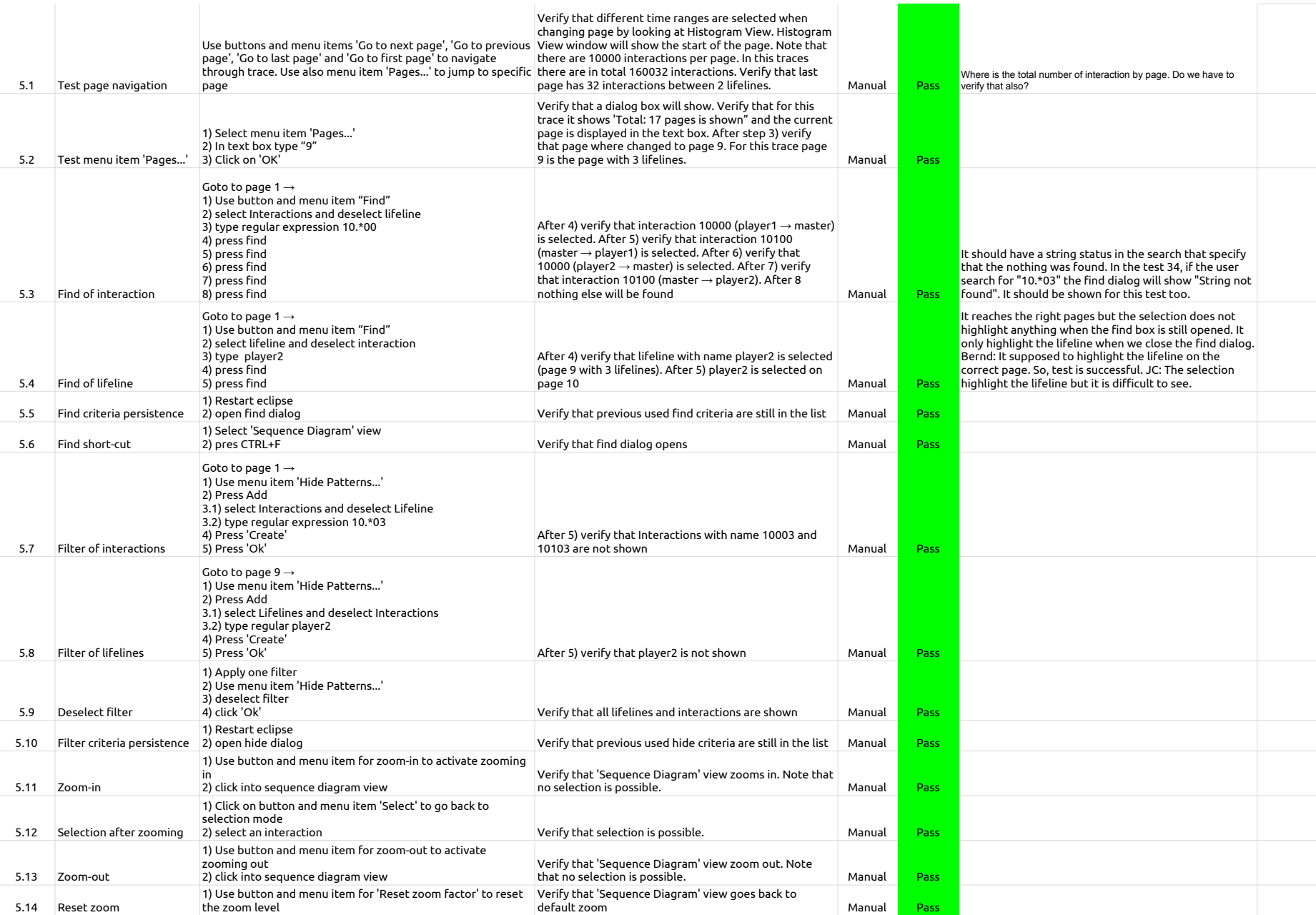

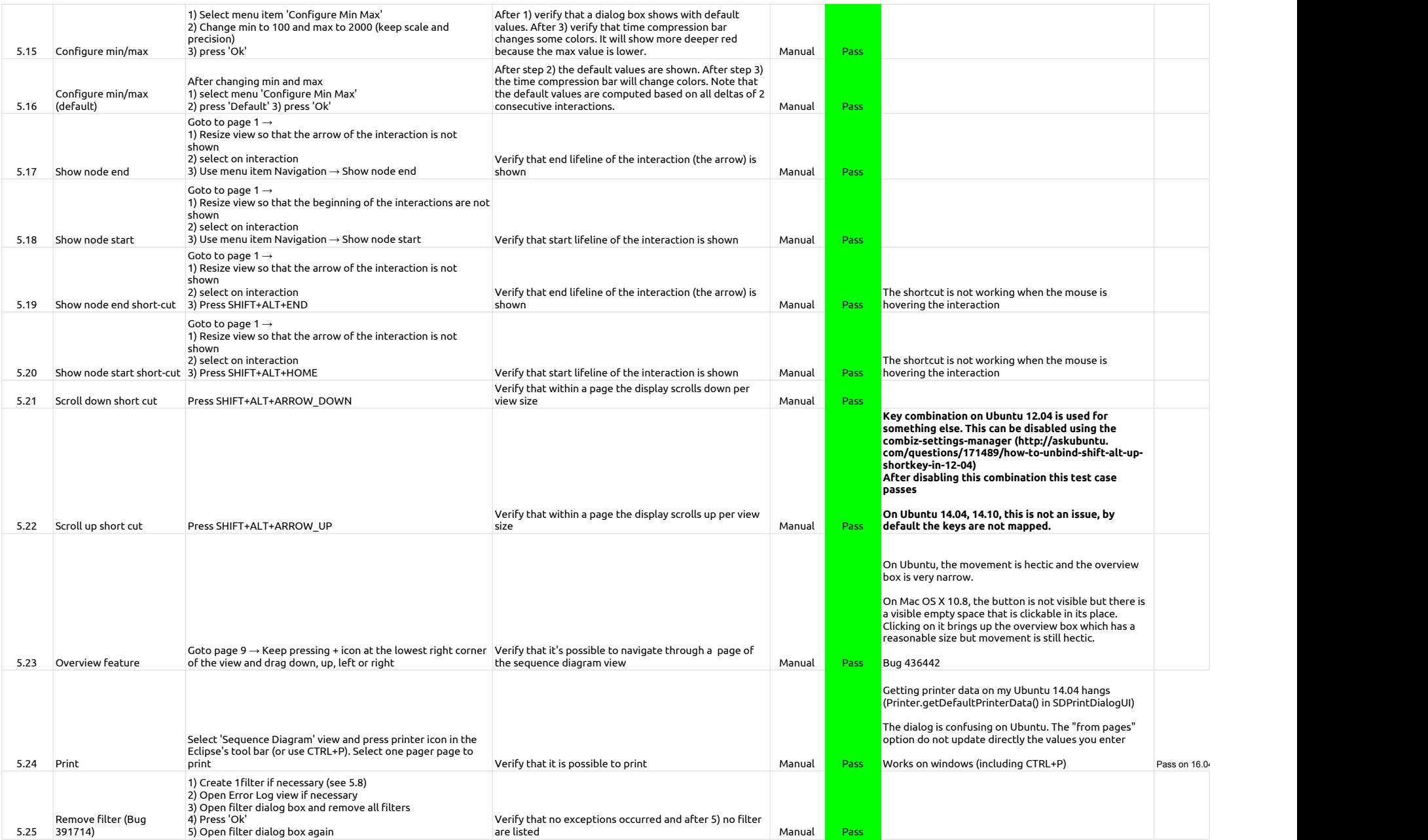

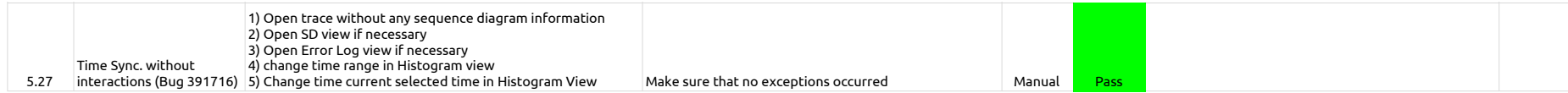

## 2.3.0-TraceCompassTestCases - StatisticsView

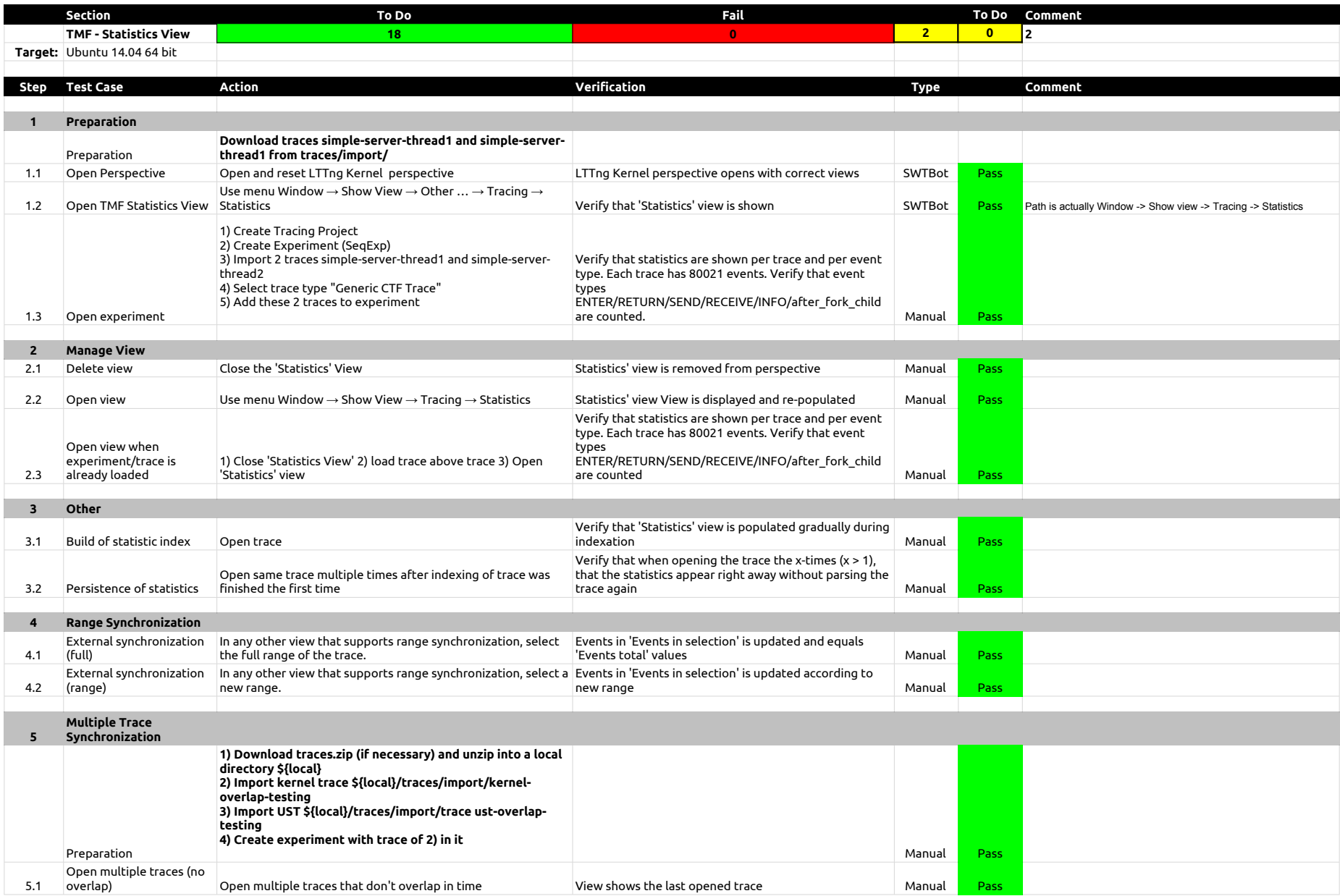

## 2.3.0-TraceCompassTestCases - StatisticsView

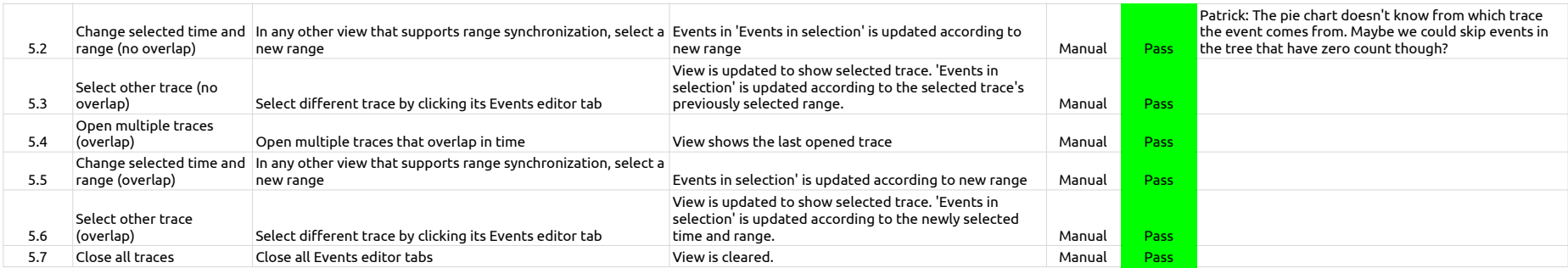

## 2.3.0-TraceCompassTestCases - TimeChartView

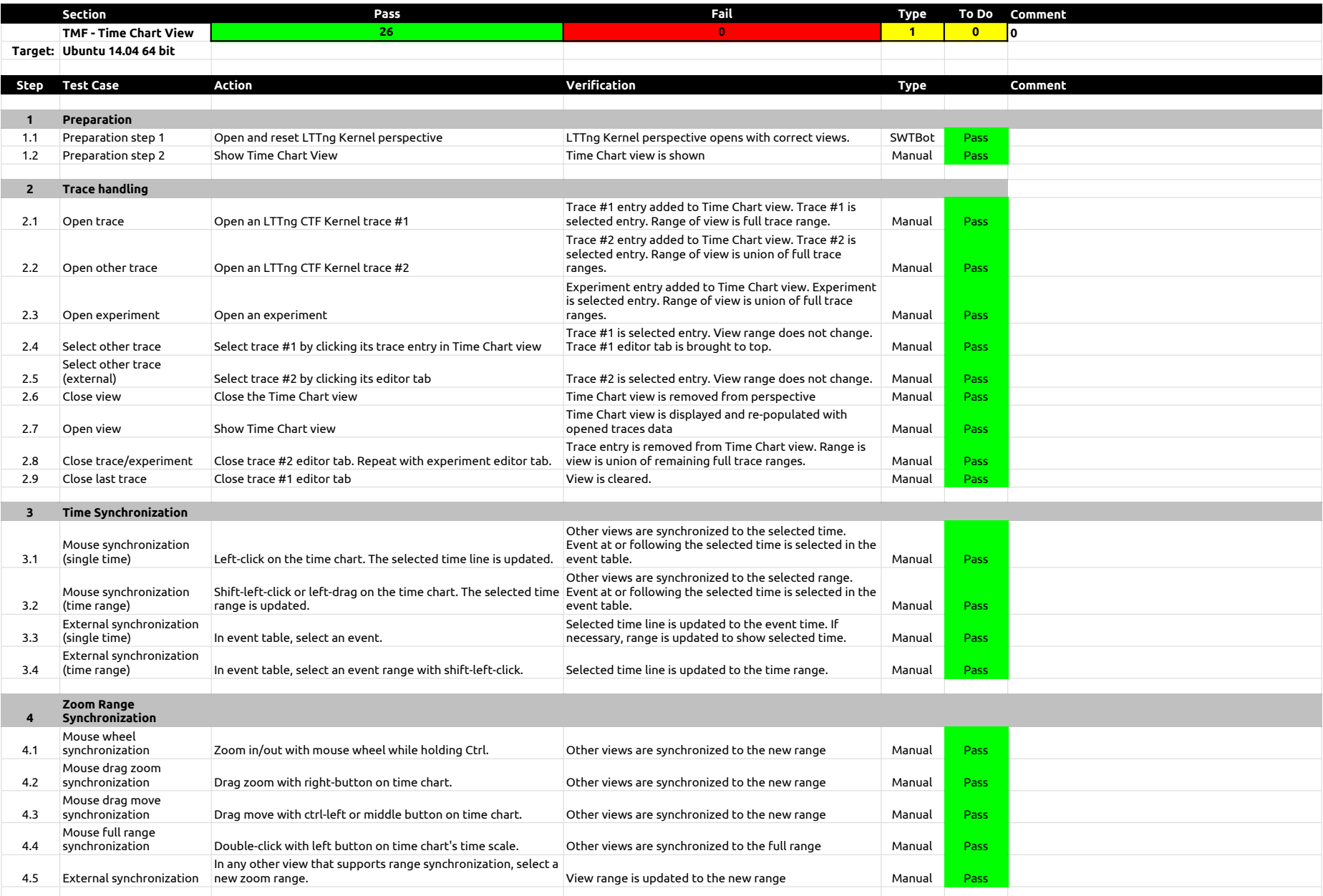

## 2.3.0-TraceCompassTestCases - TimeChartView

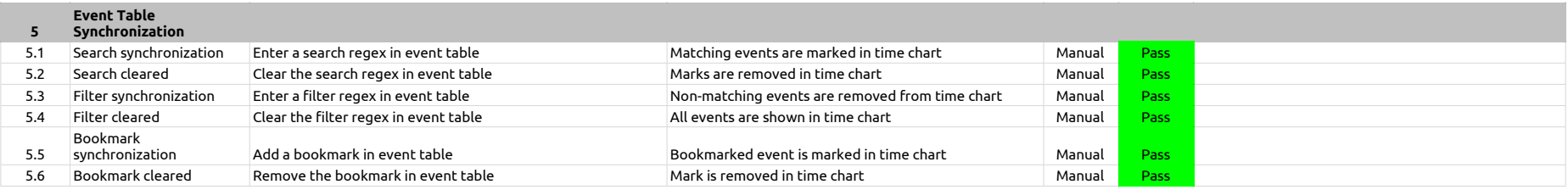

## 2.3.0-TraceCompassTestCases - Custom Parsers

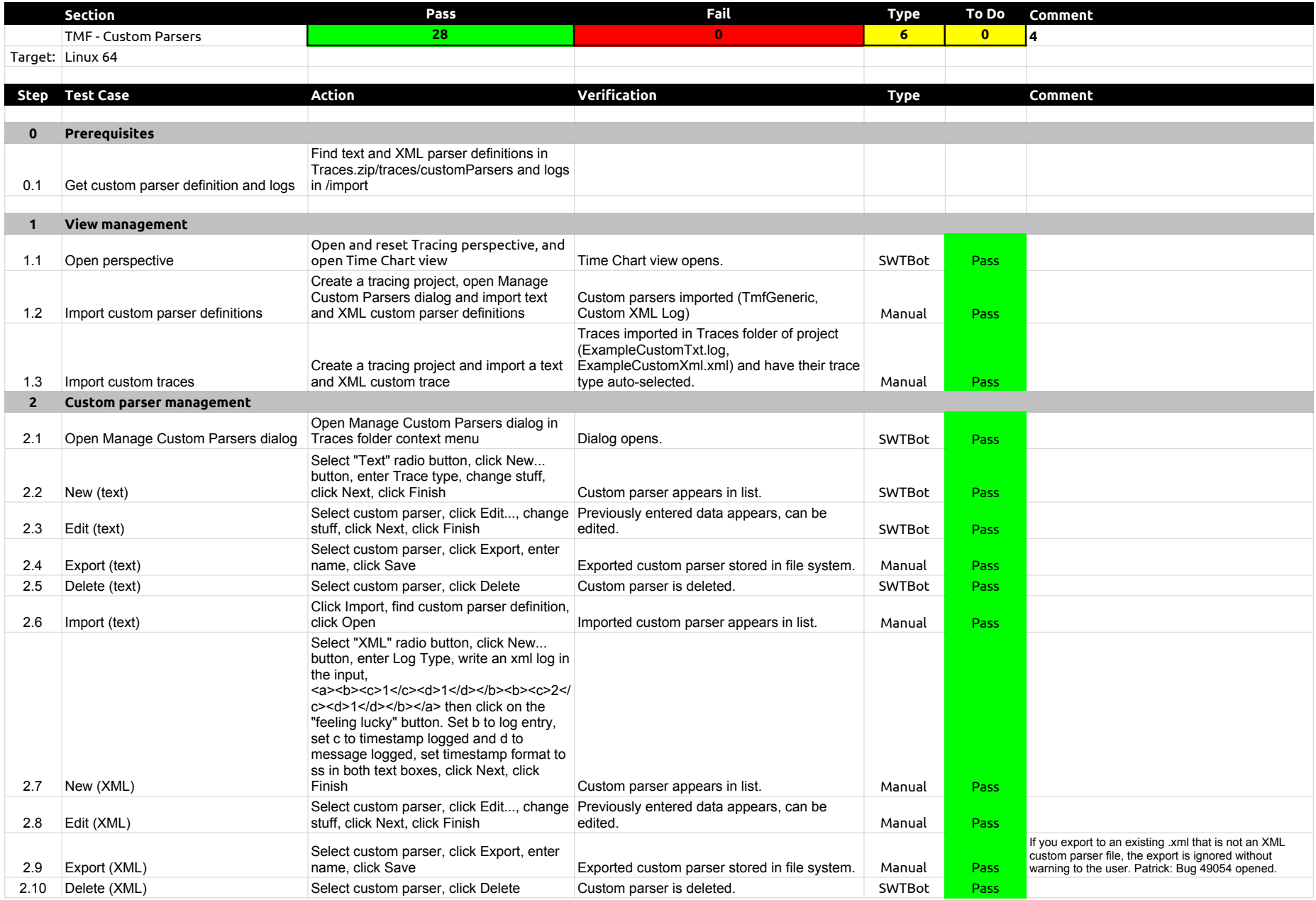

## 2.3.0-TraceCompassTestCases - Custom Parsers

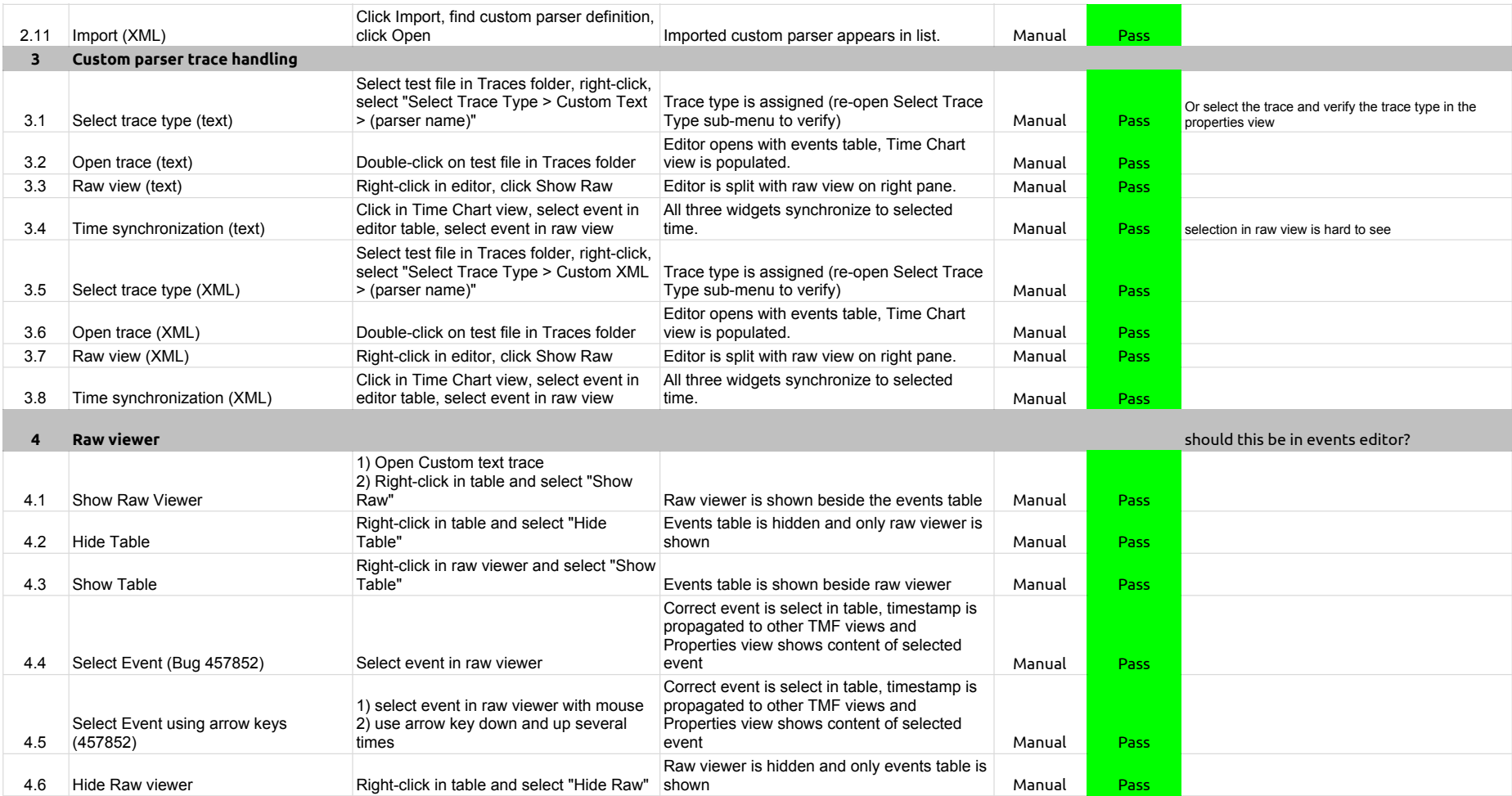

## 2.3.0-TraceCompassTestCases - State System Explorer

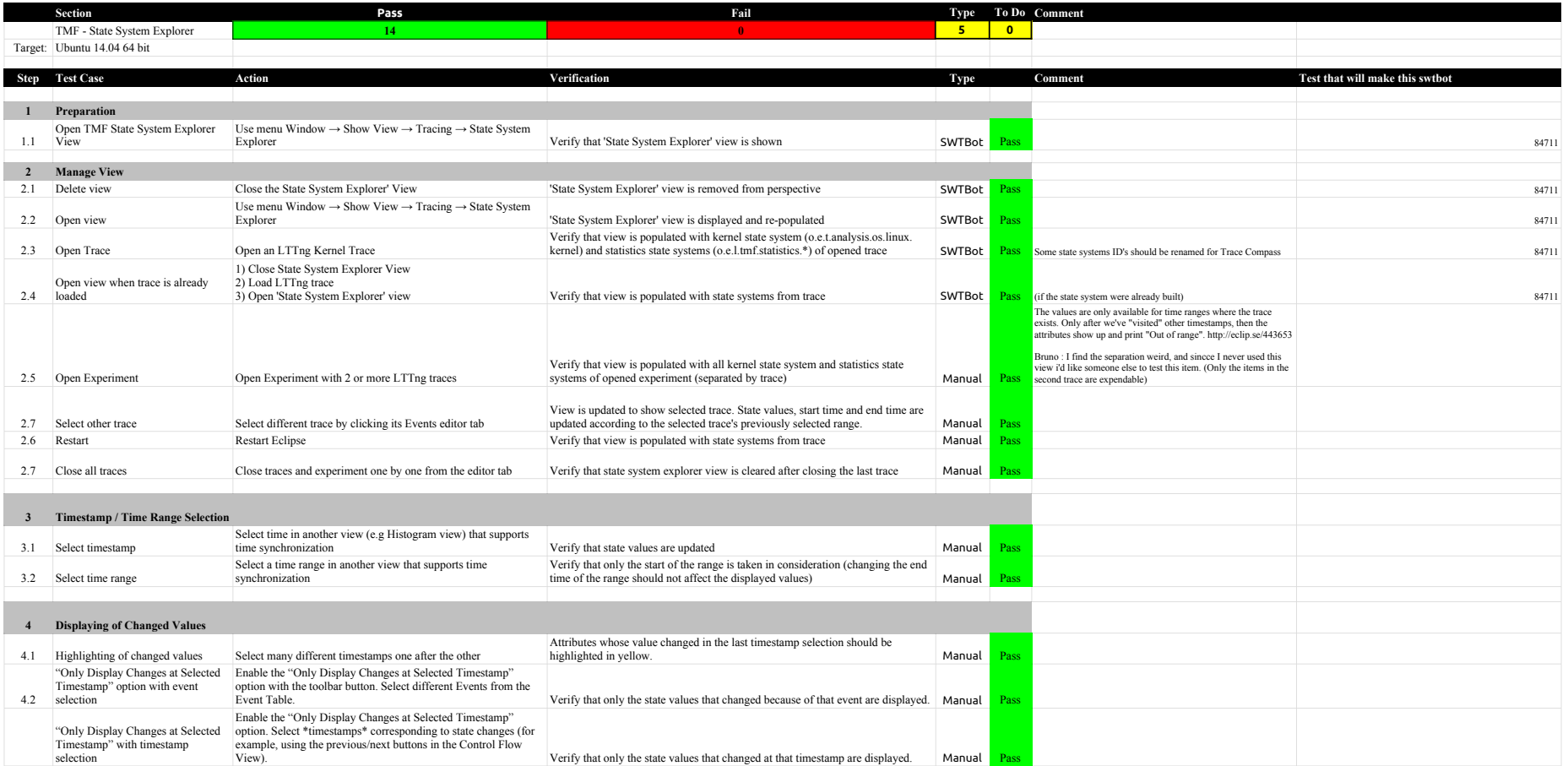

## 2.3.0-TraceCompassTestCases - Call Stack View

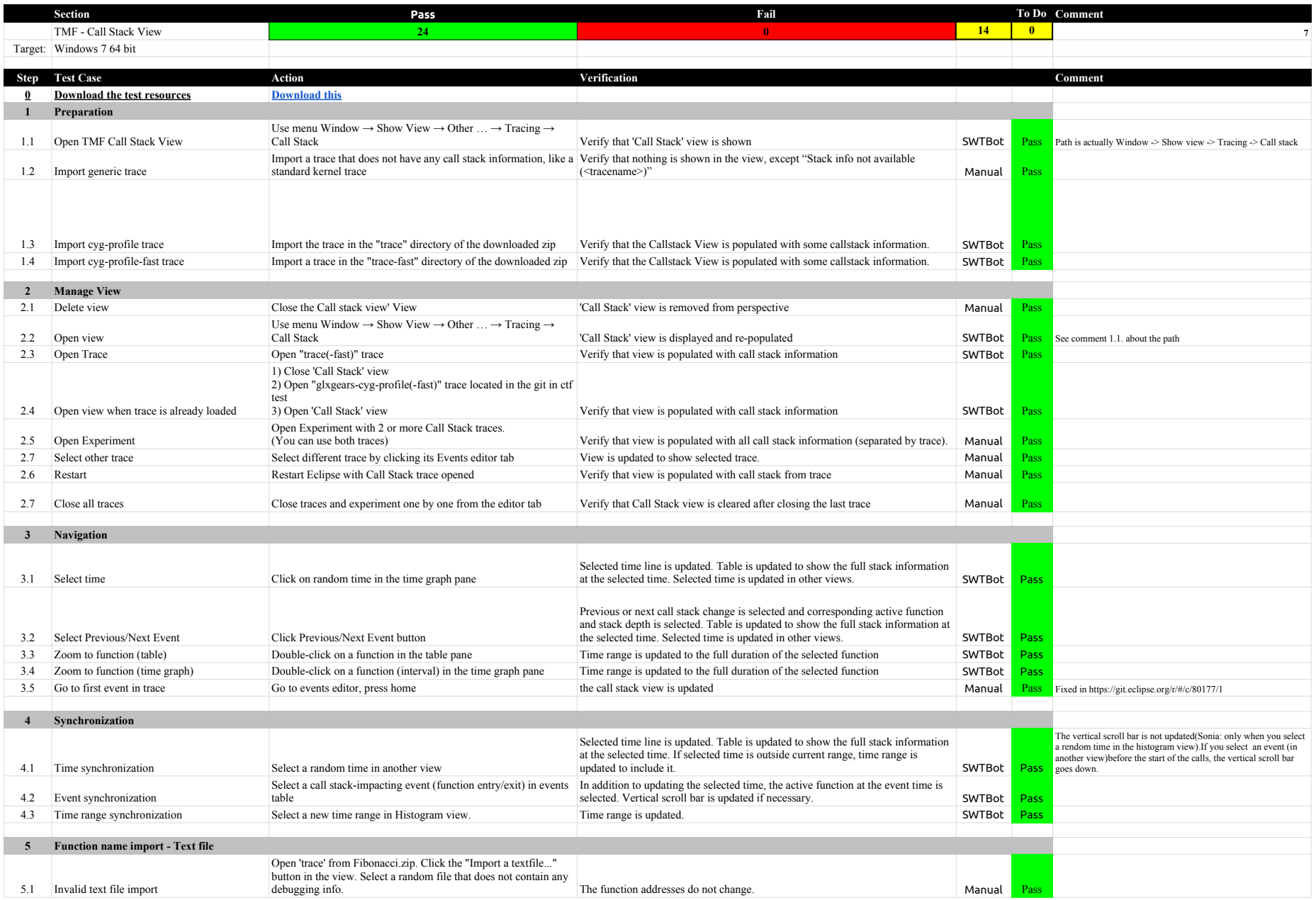

## 2.3.0-TraceCompassTestCases - Call Stack View

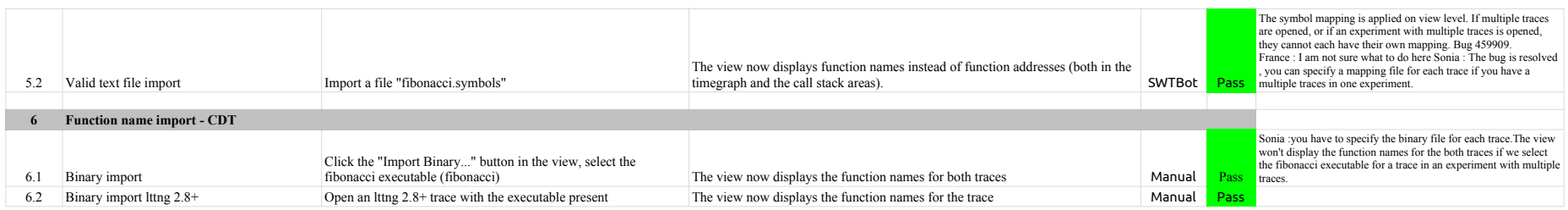
## 2.3.0-TraceCompassTestCases - GDBTracing

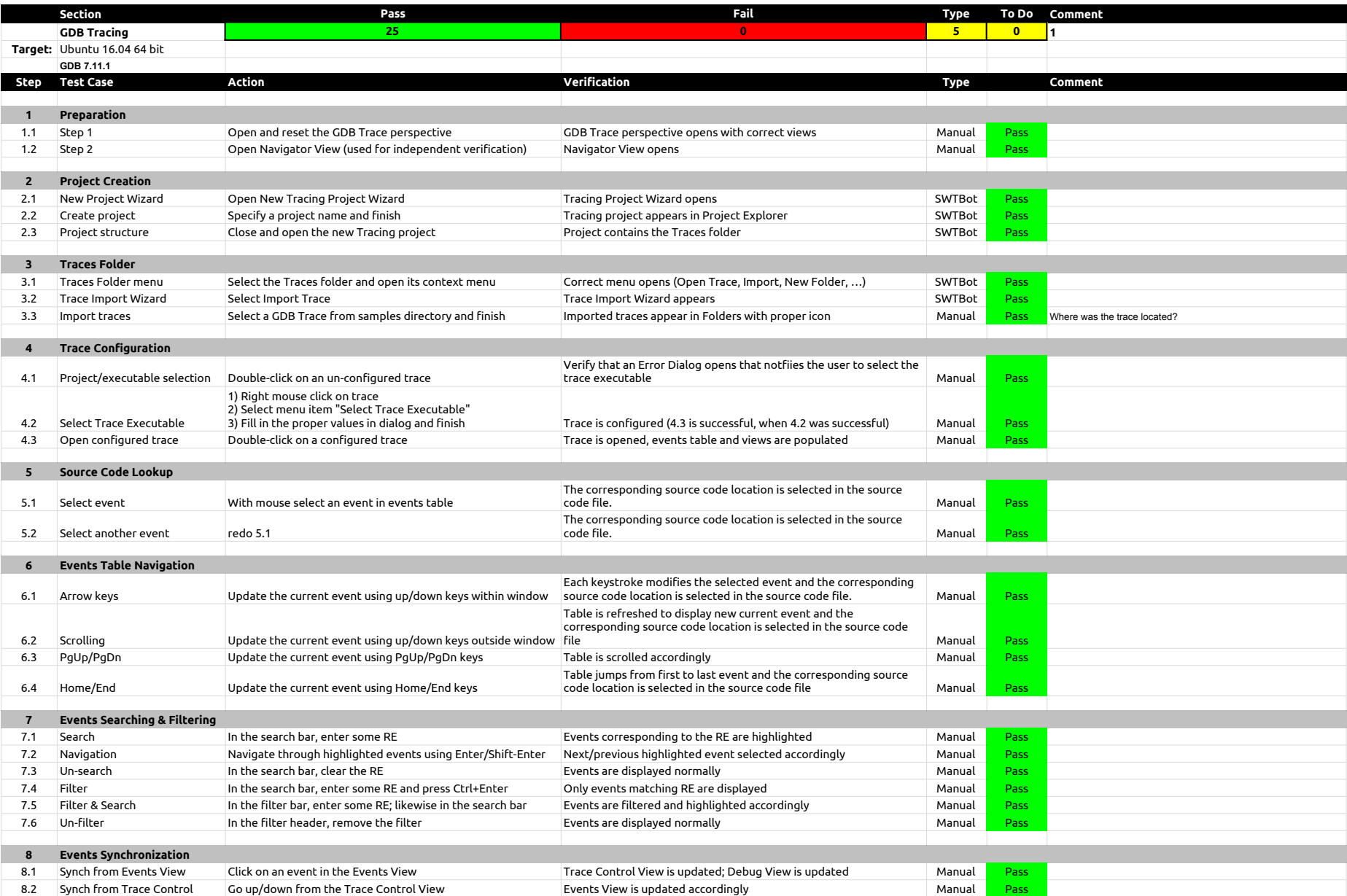

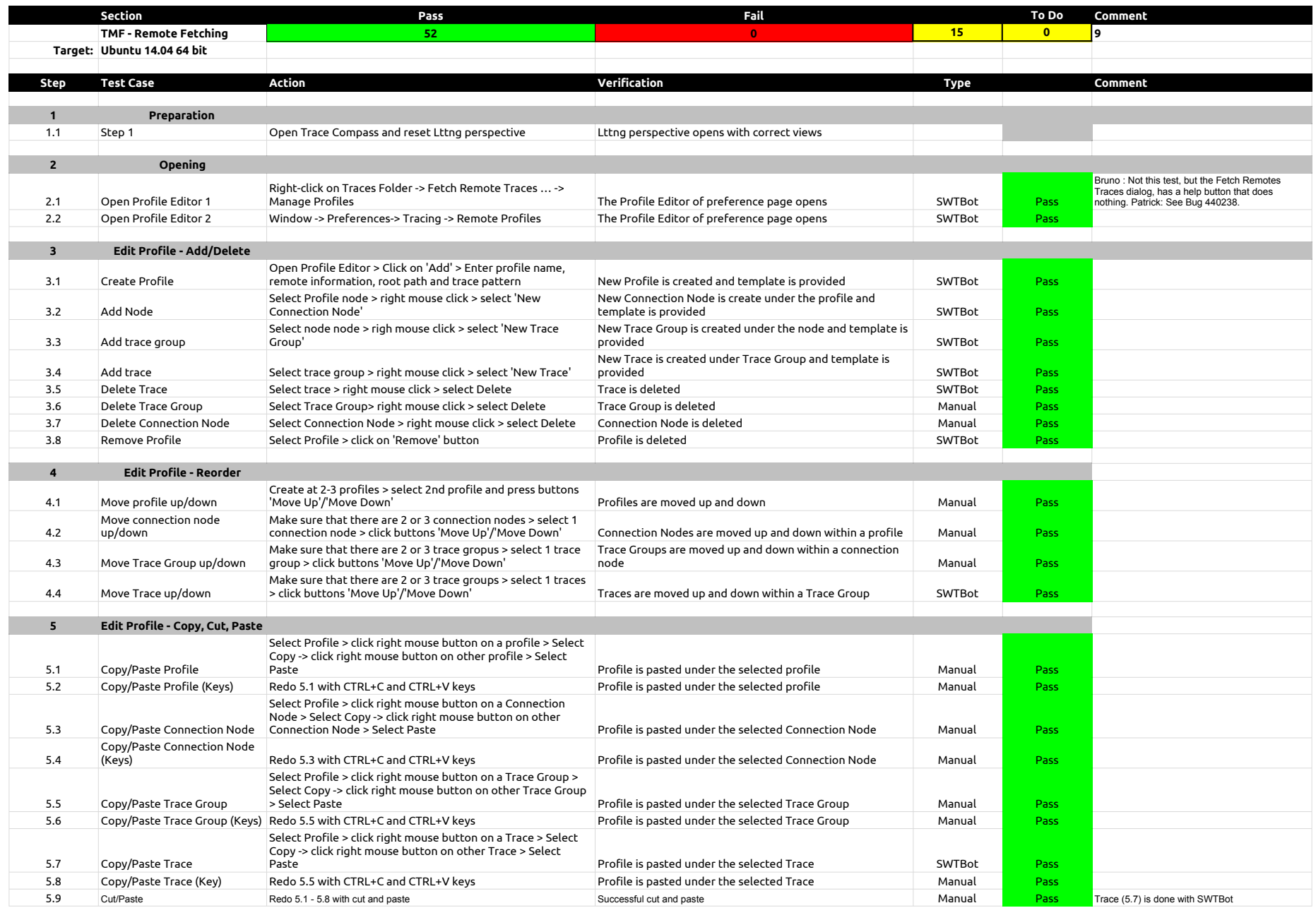

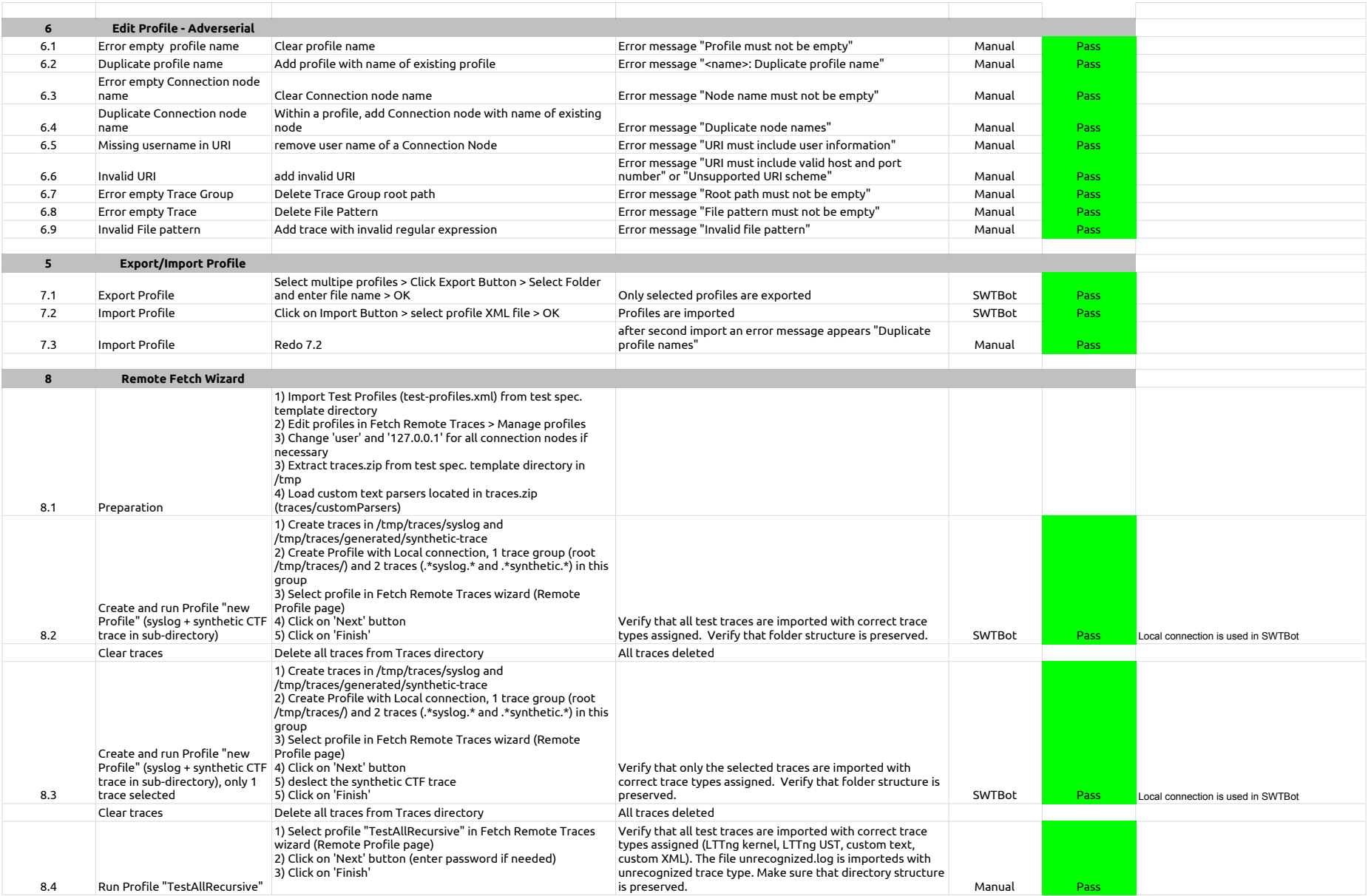

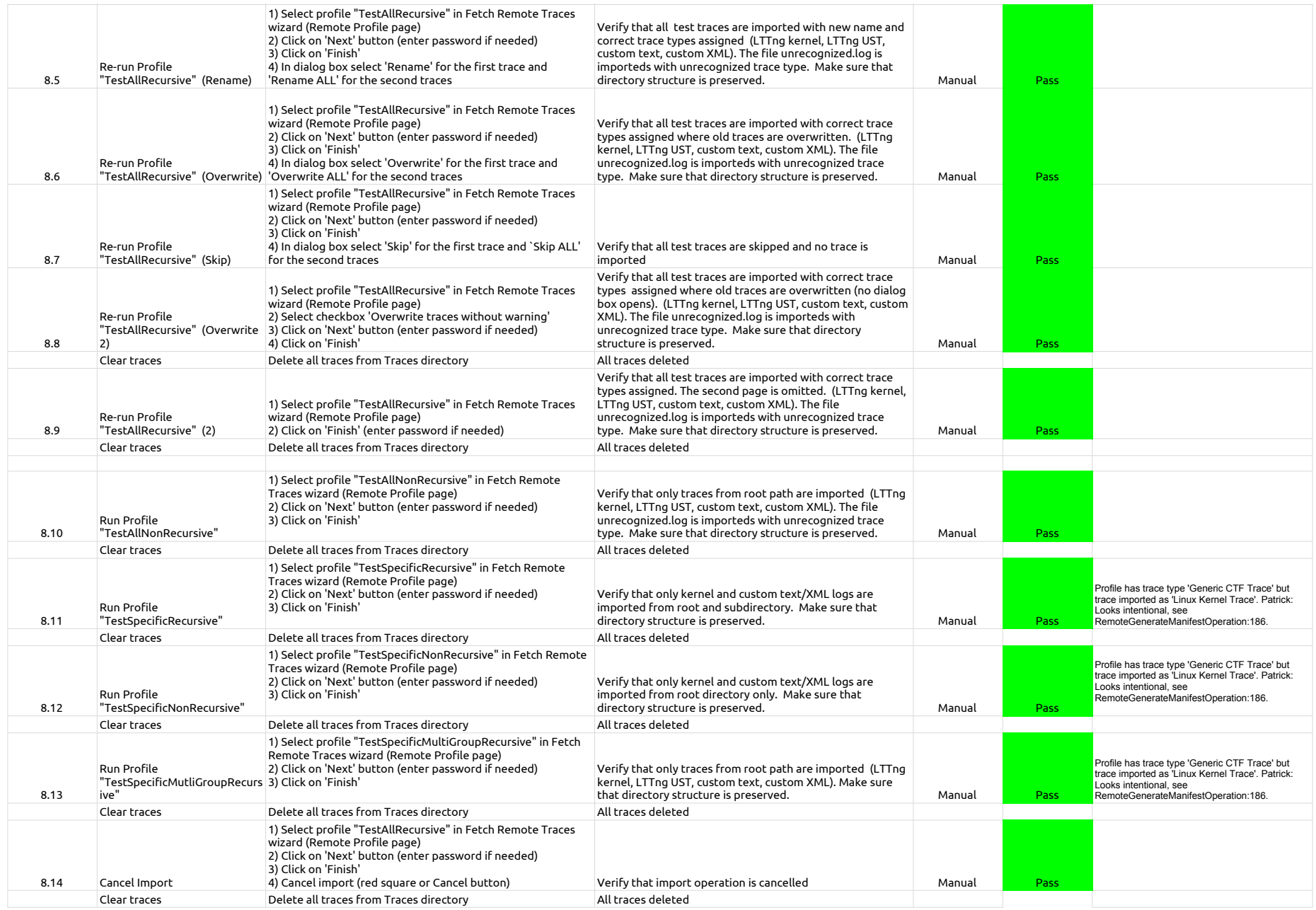

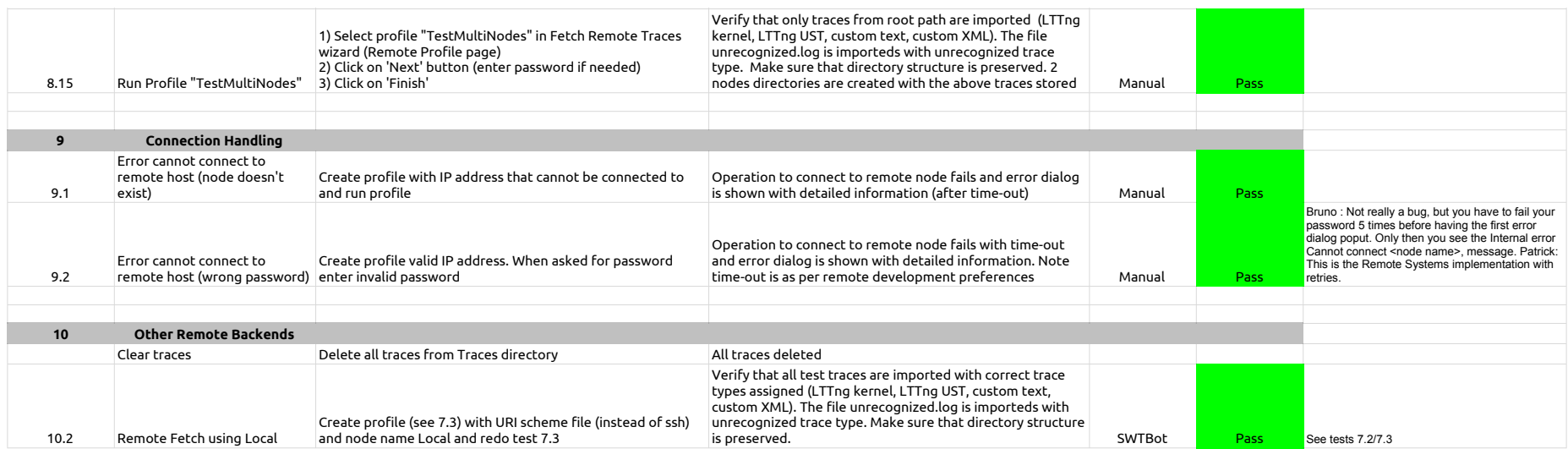

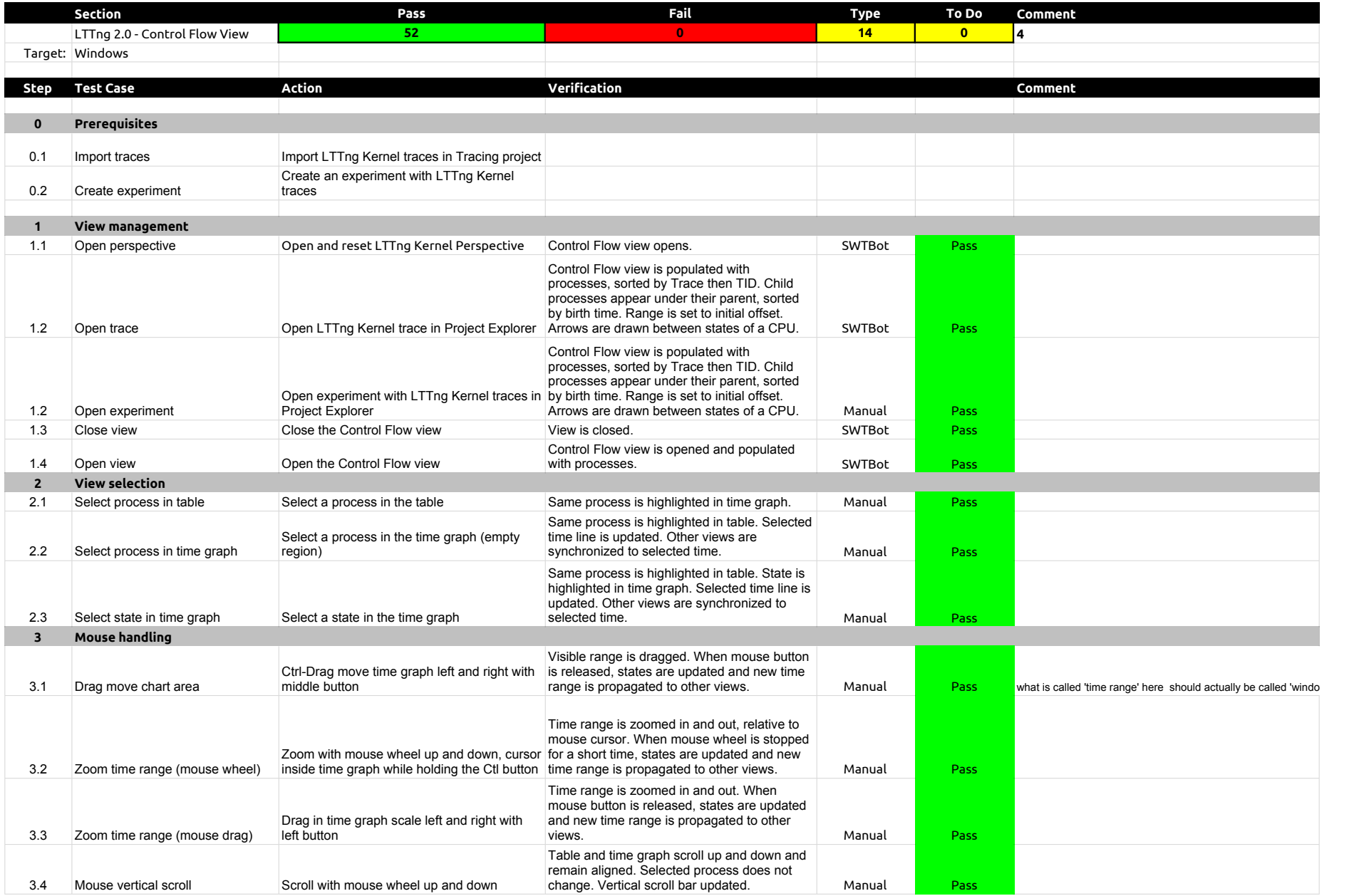

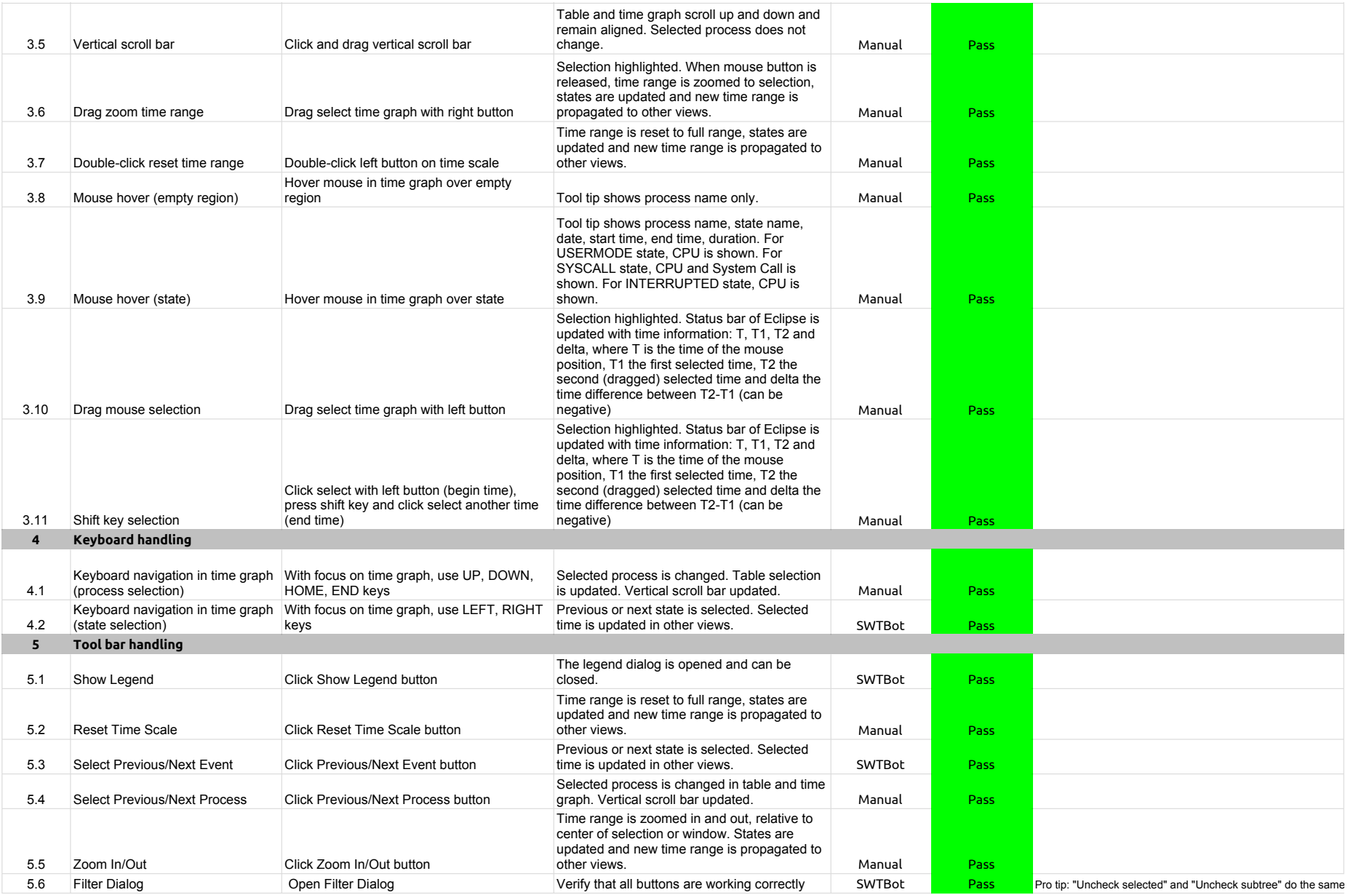

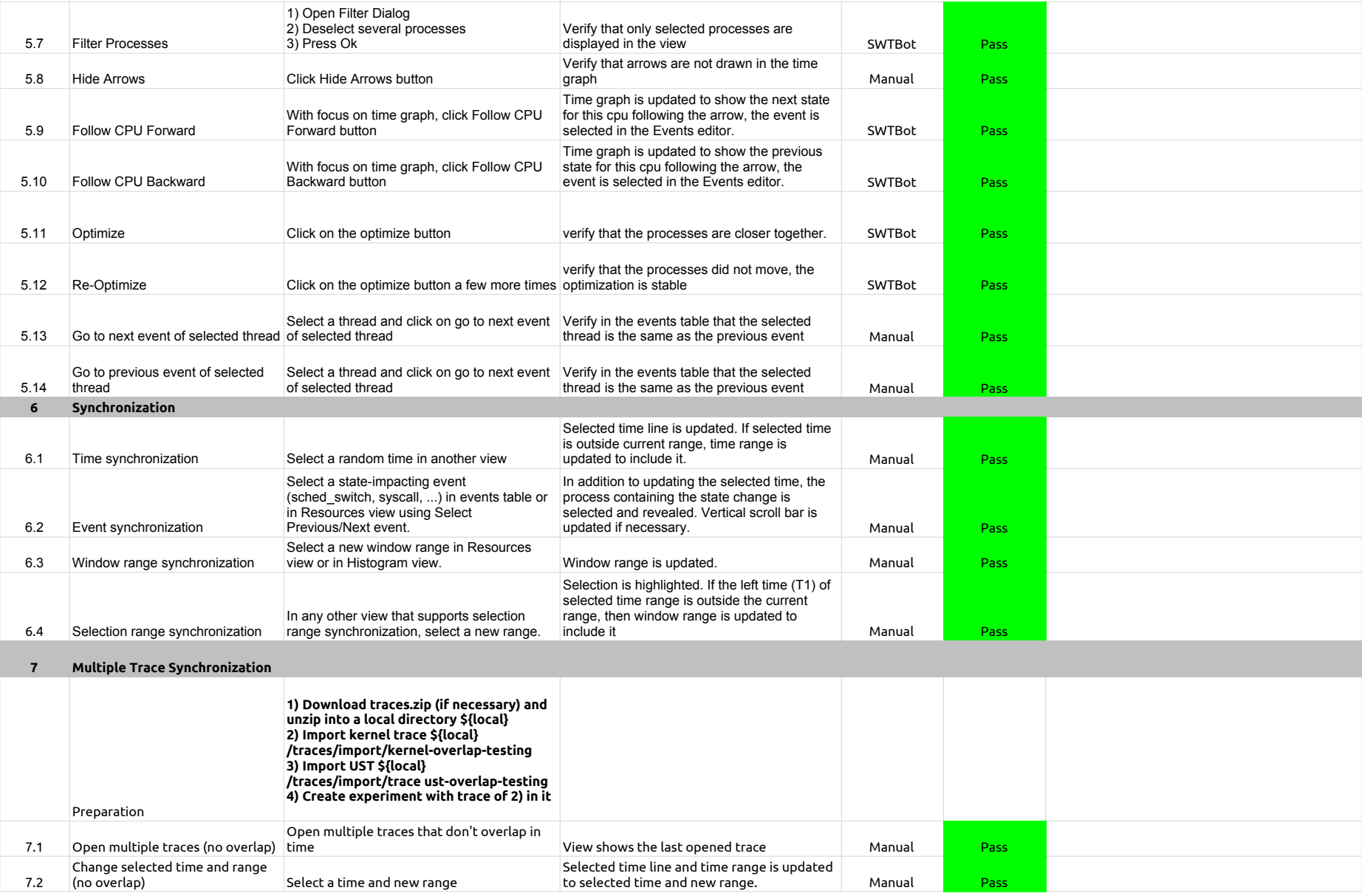

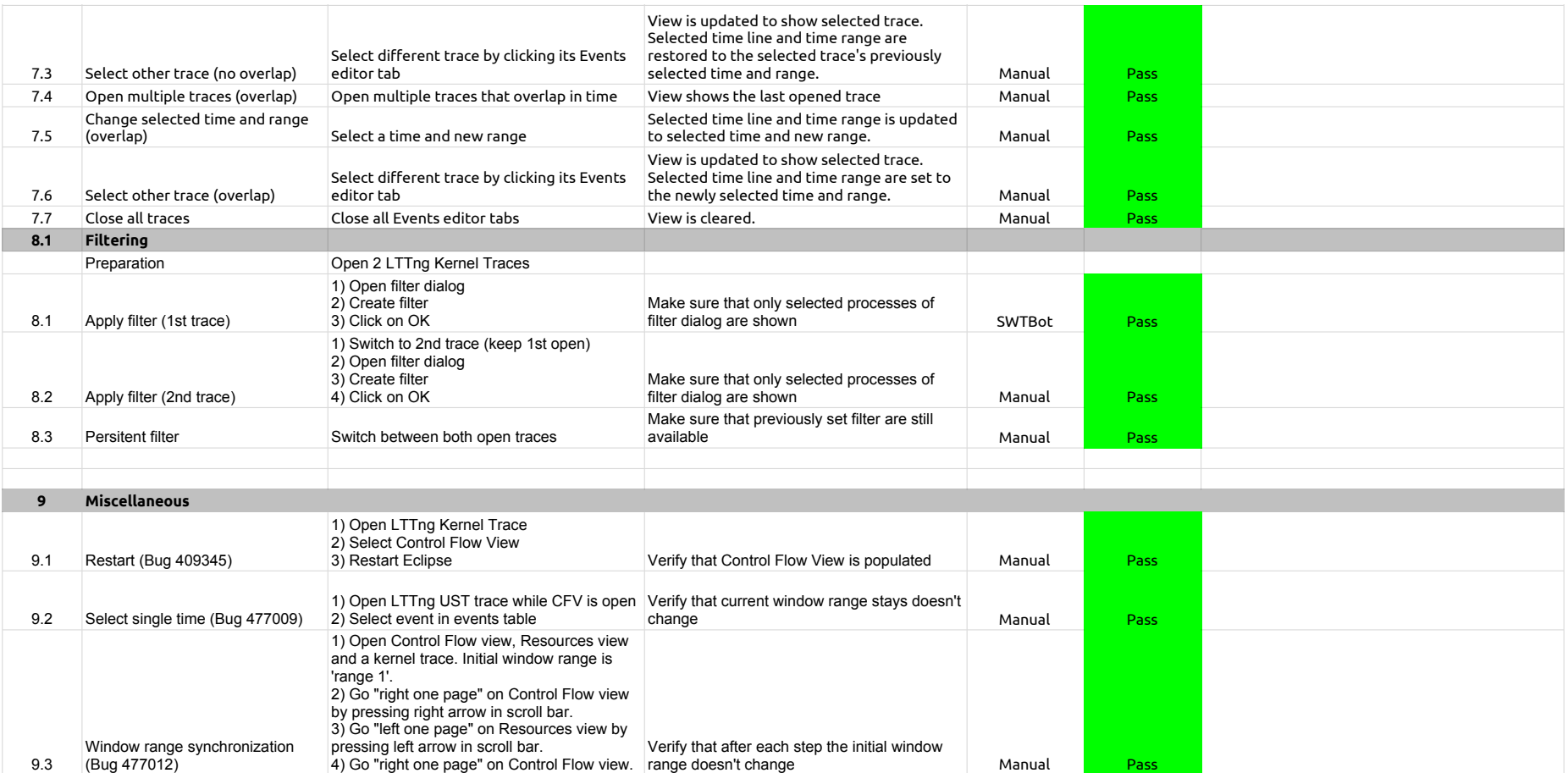

# 2.3.0-TraceCompassTestCases - LTTng 2.0 - ResourcesView

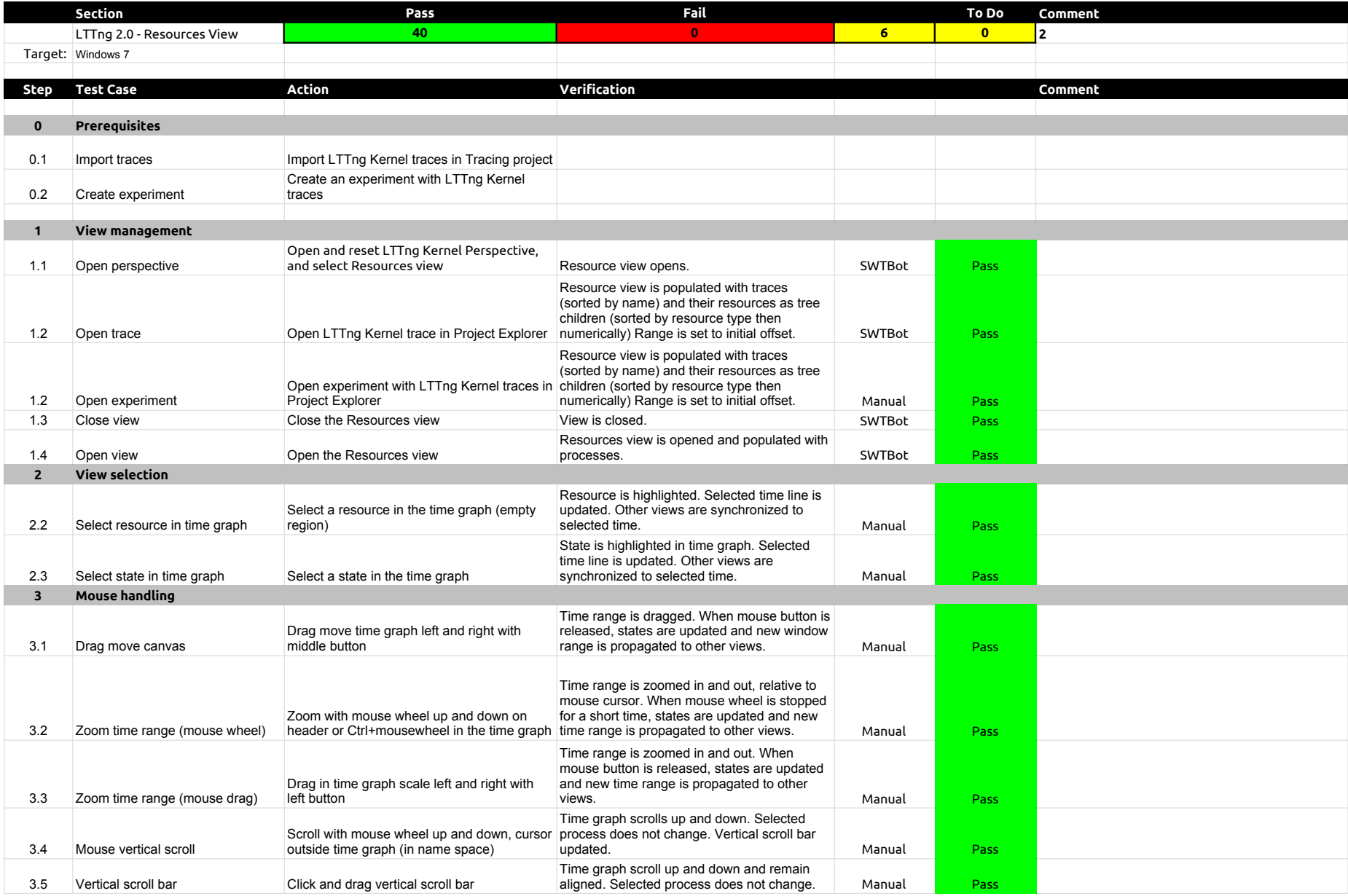

# 2.3.0-TraceCompassTestCases - LTTng 2.0 - ResourcesView

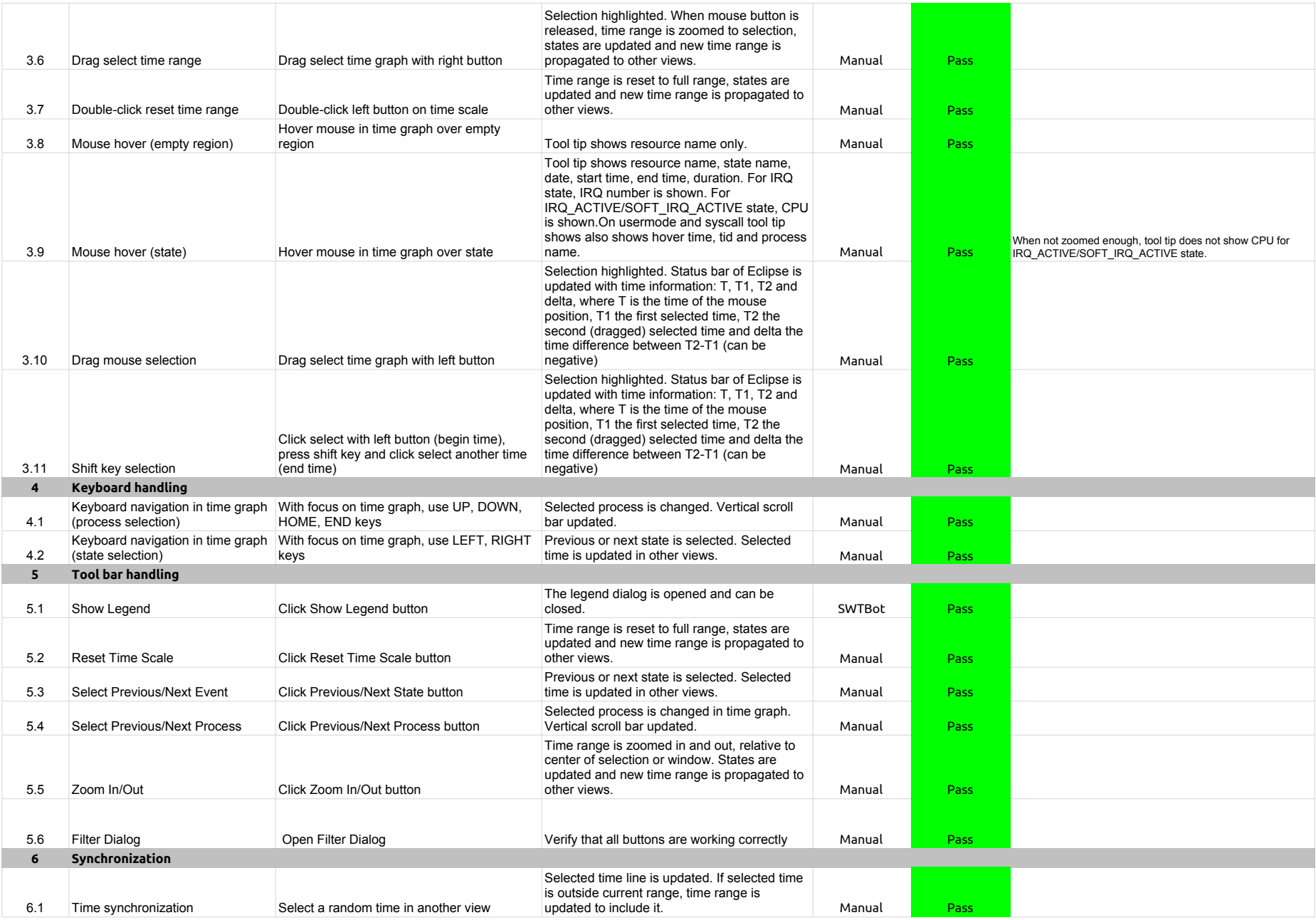

# 2.3.0-TraceCompassTestCases - LTTng 2.0 - ResourcesView

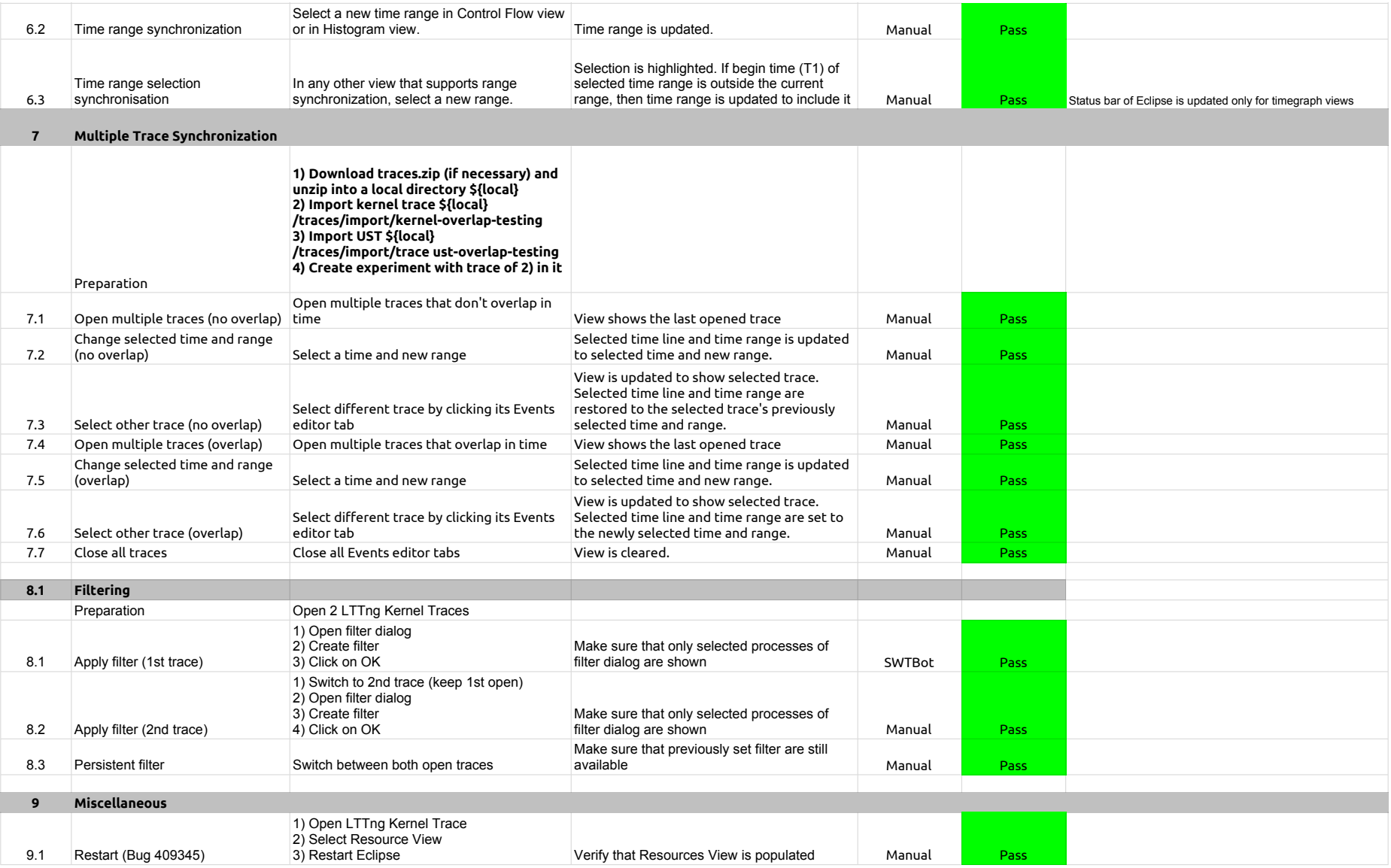

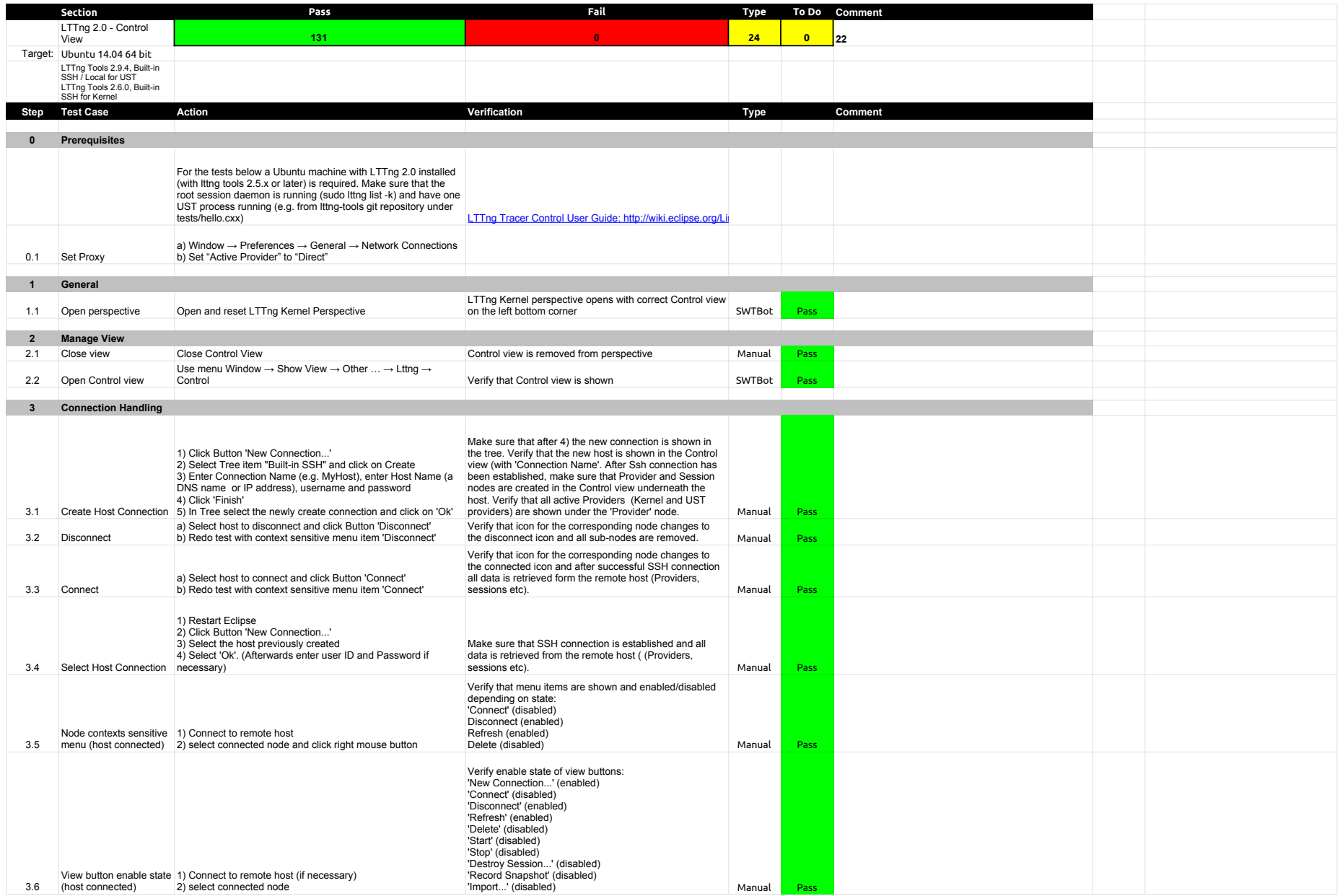

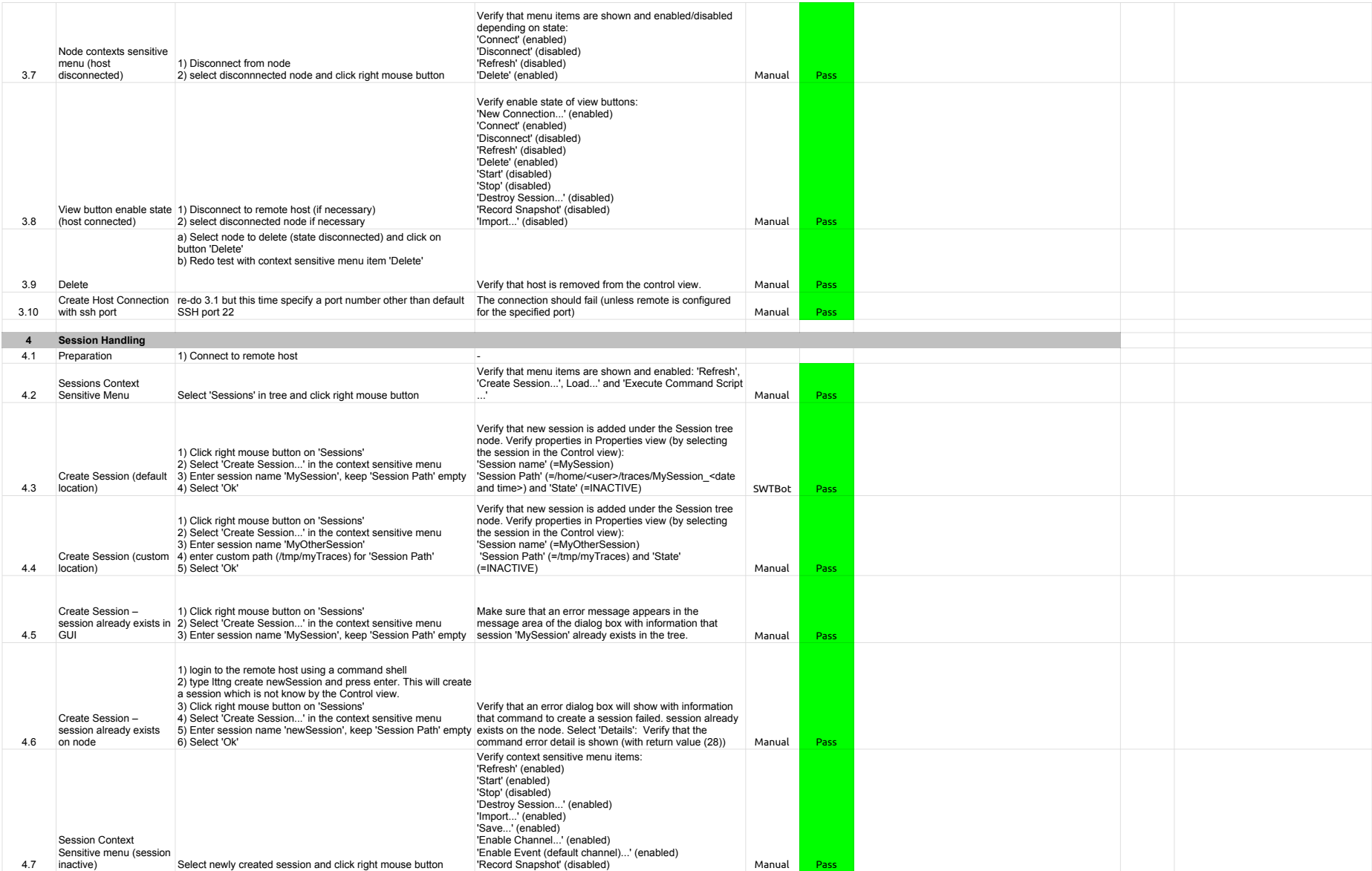

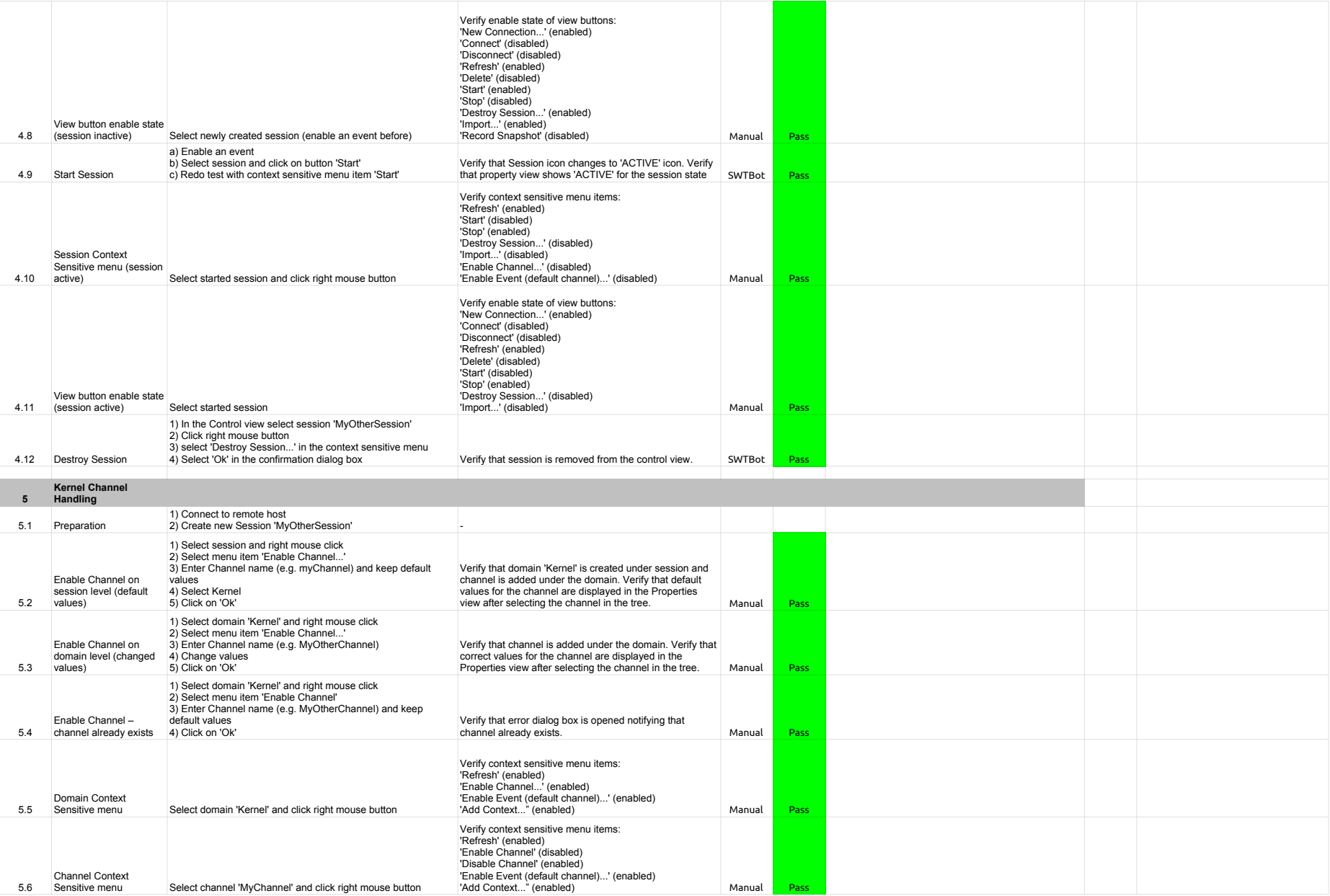

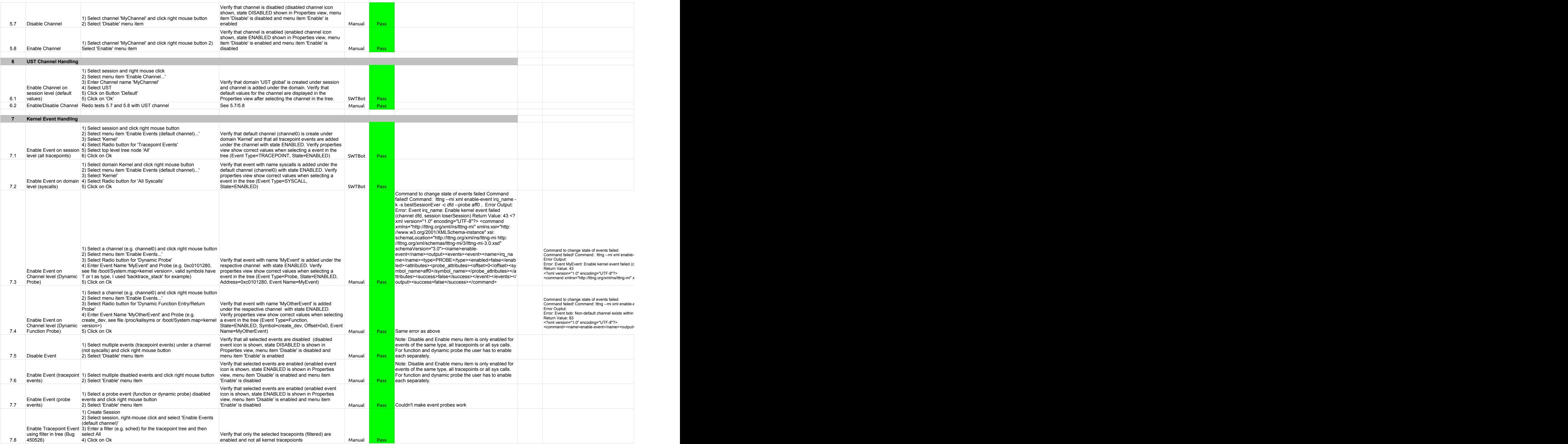

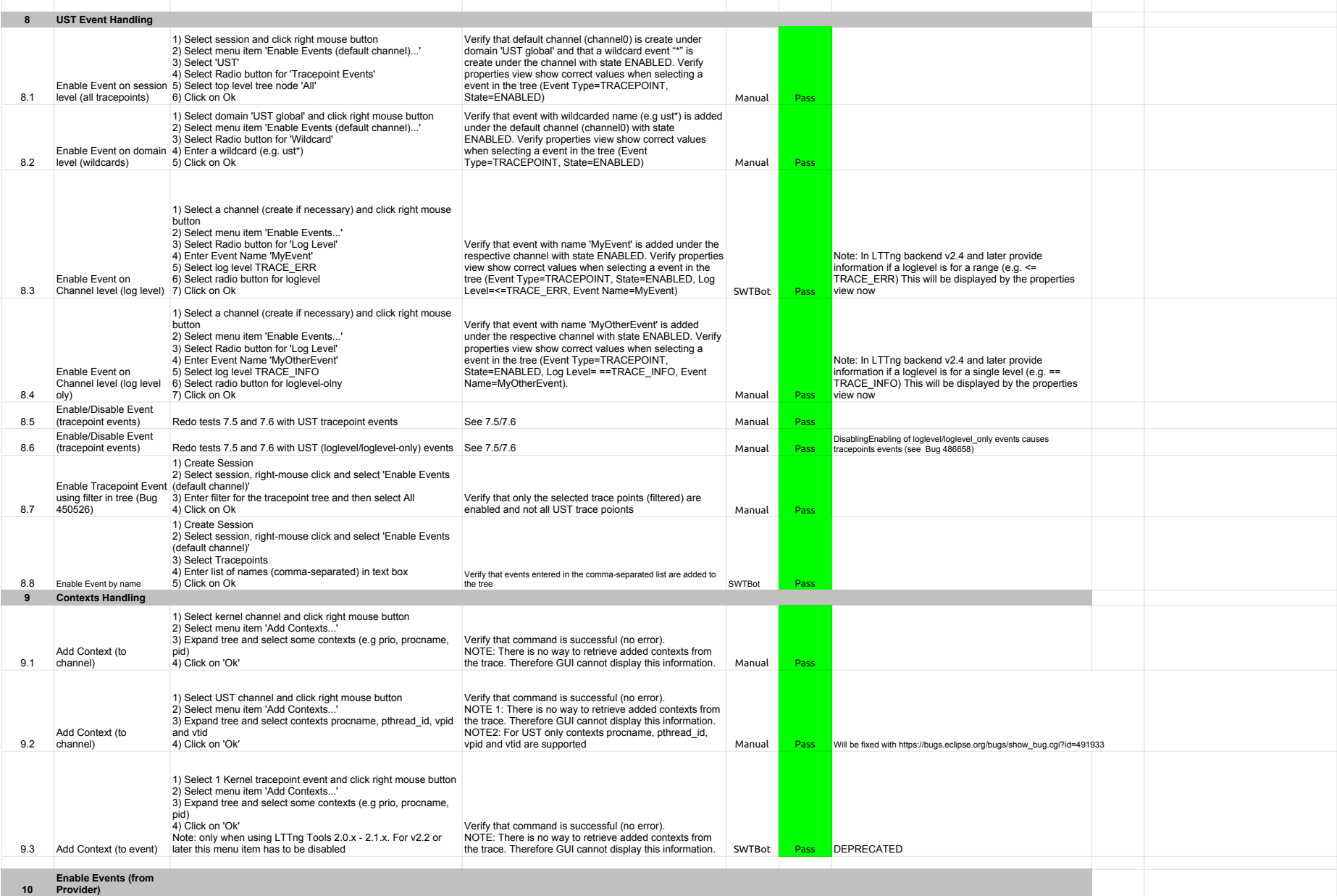

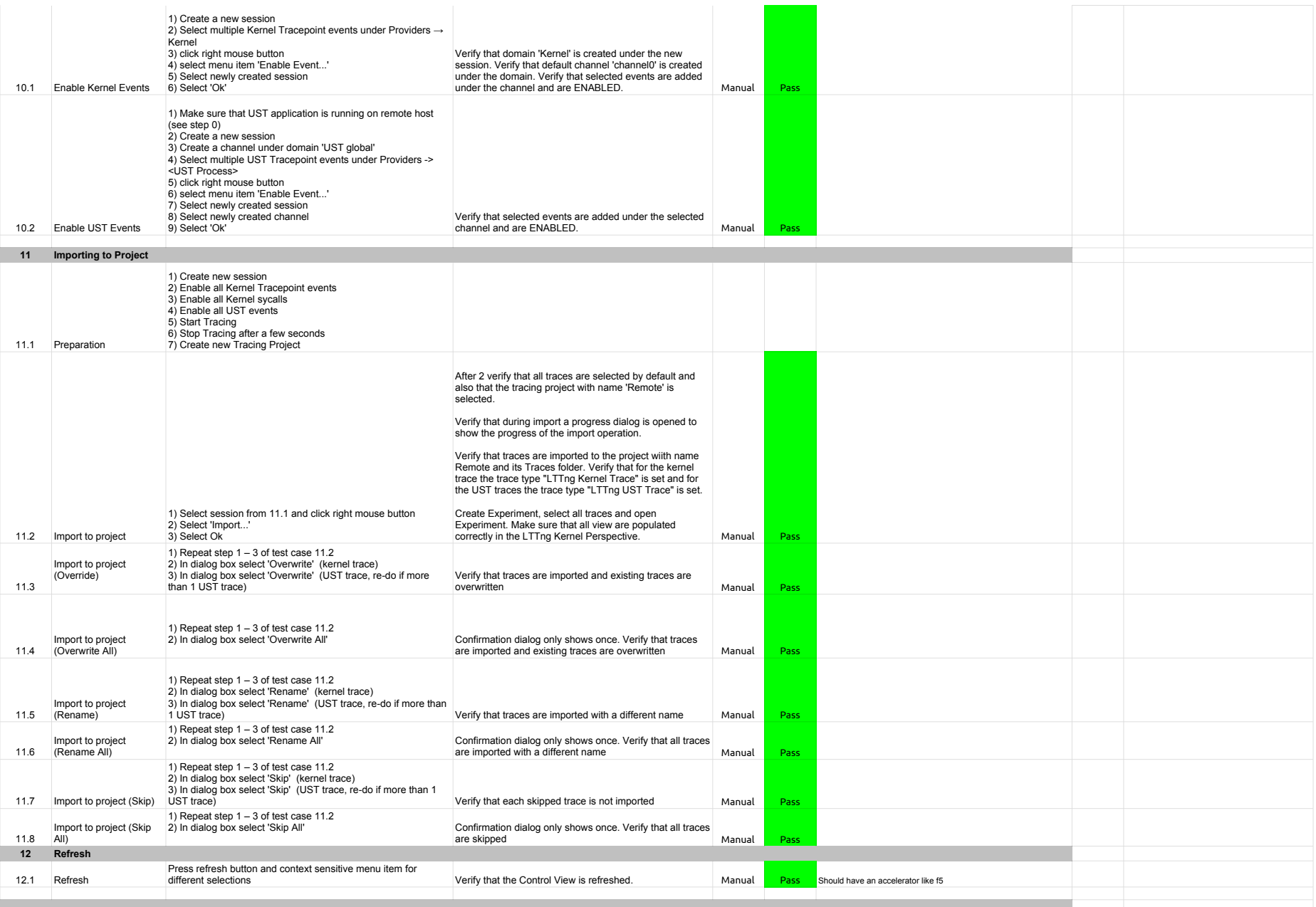

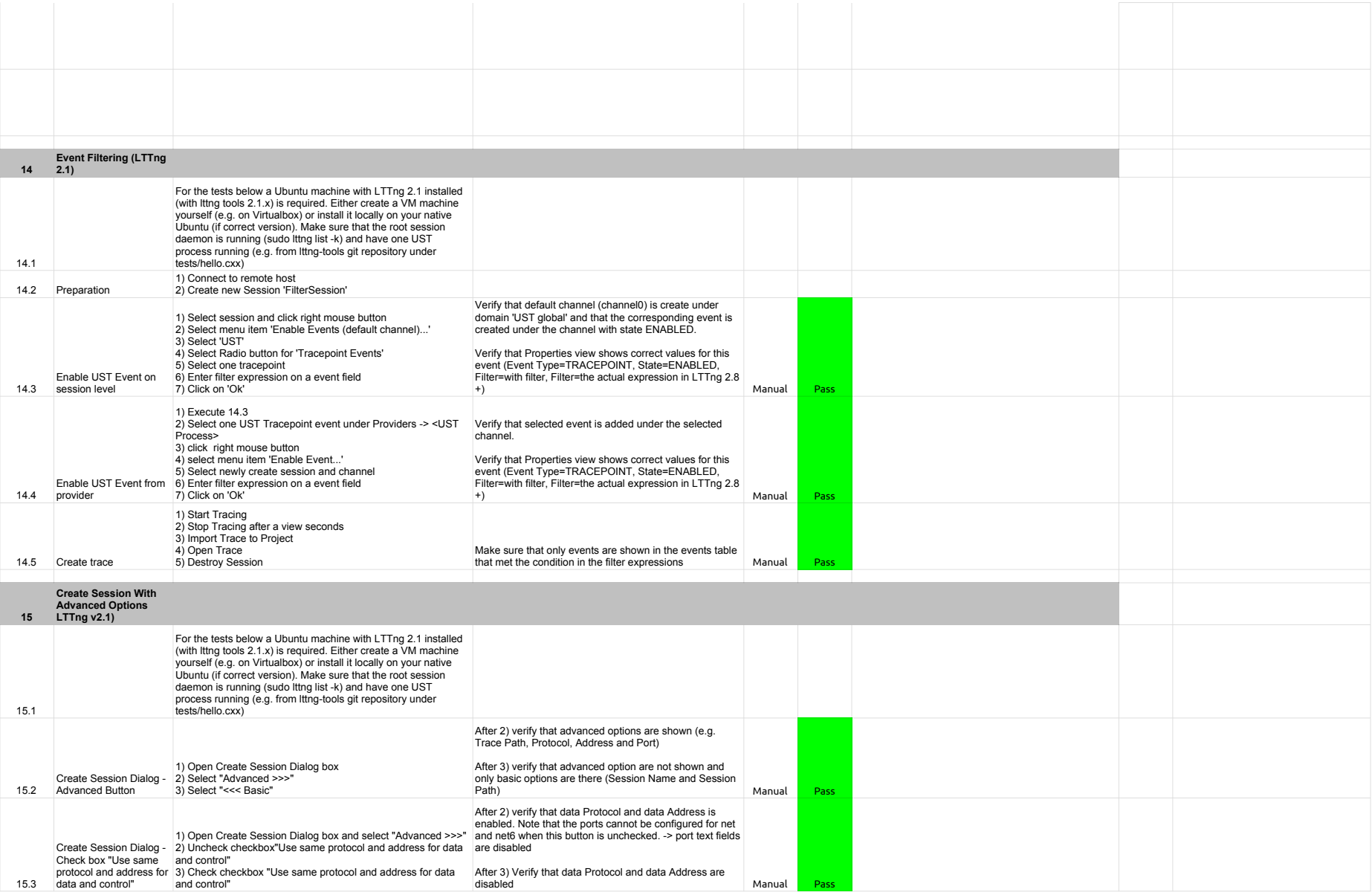

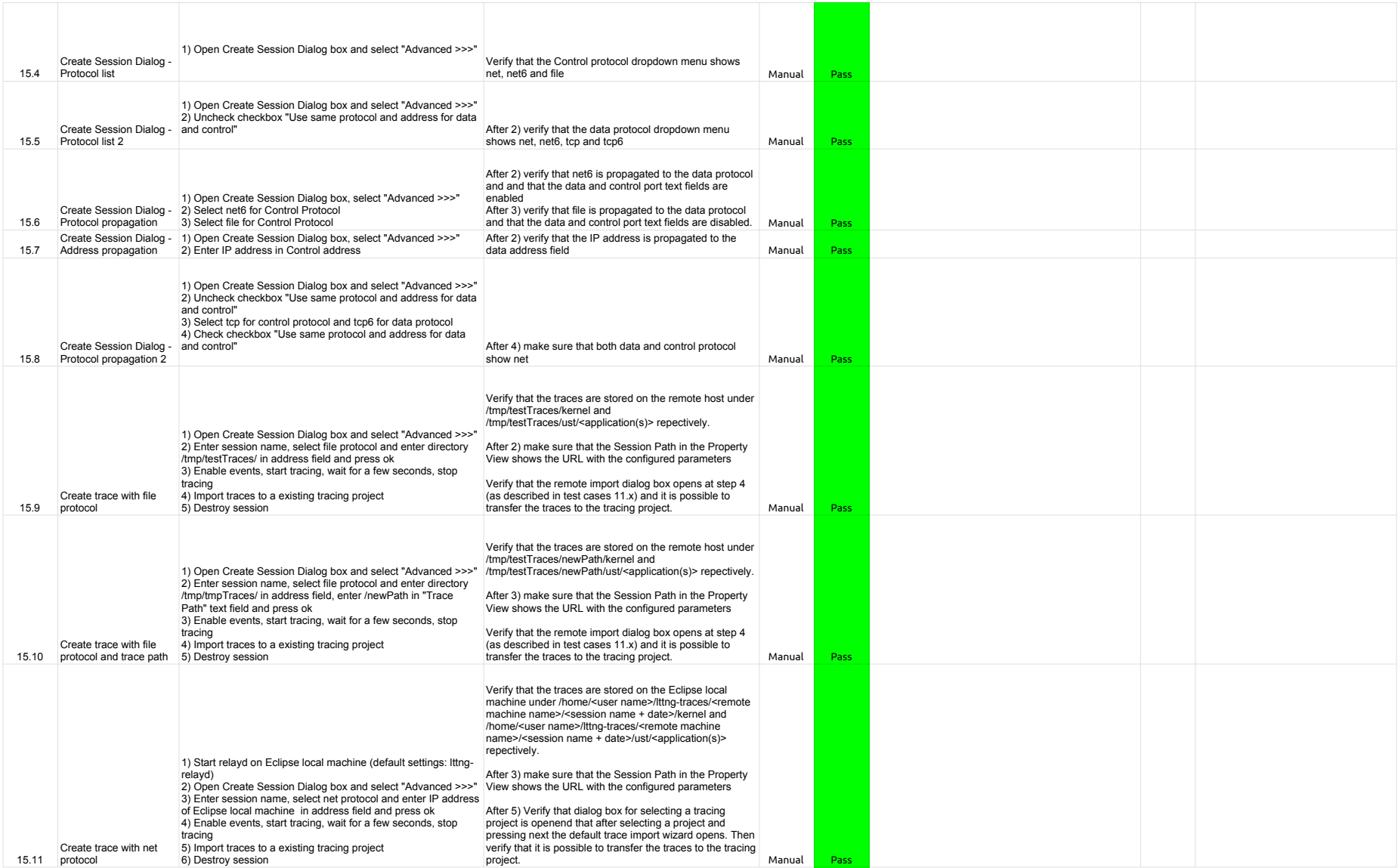

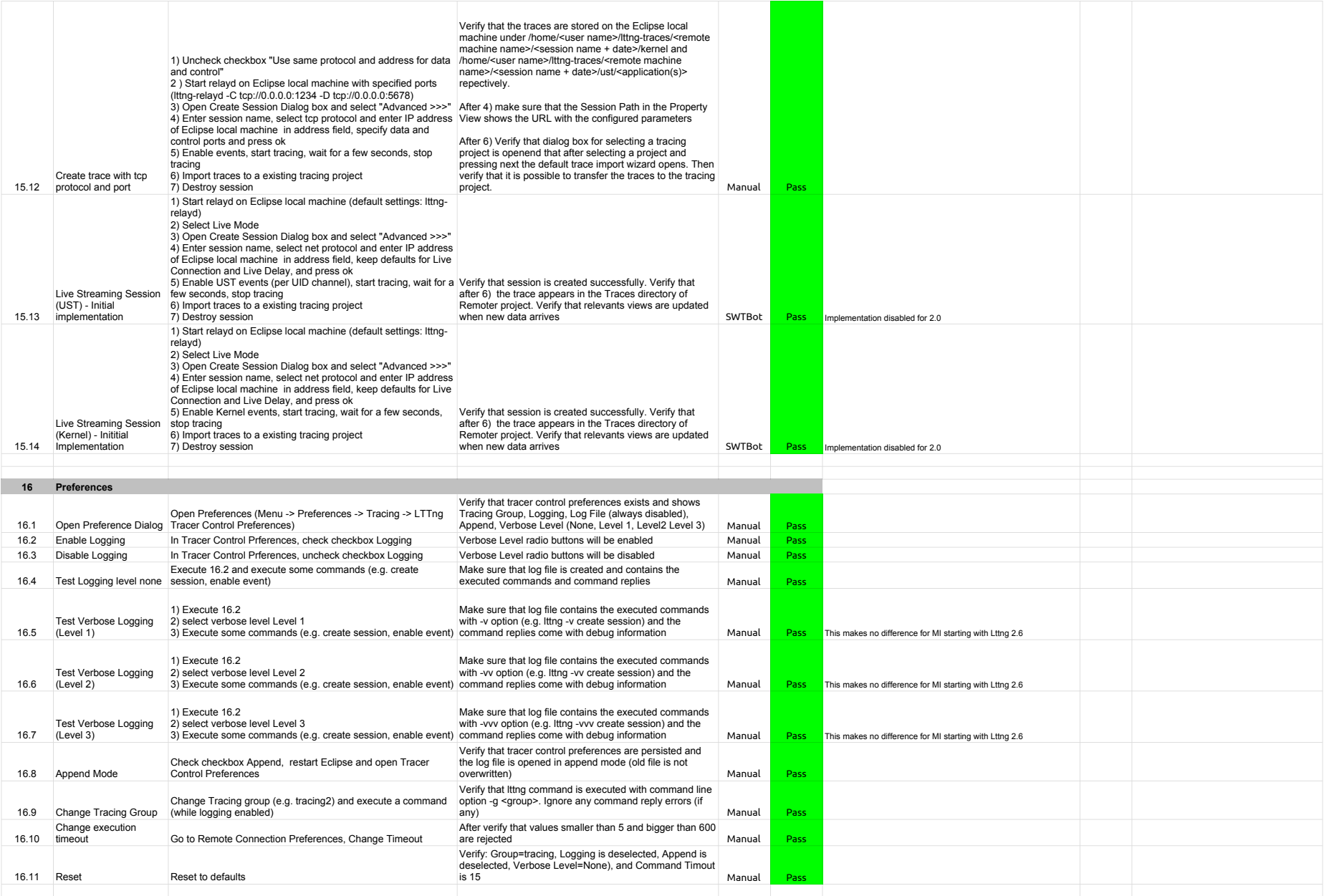

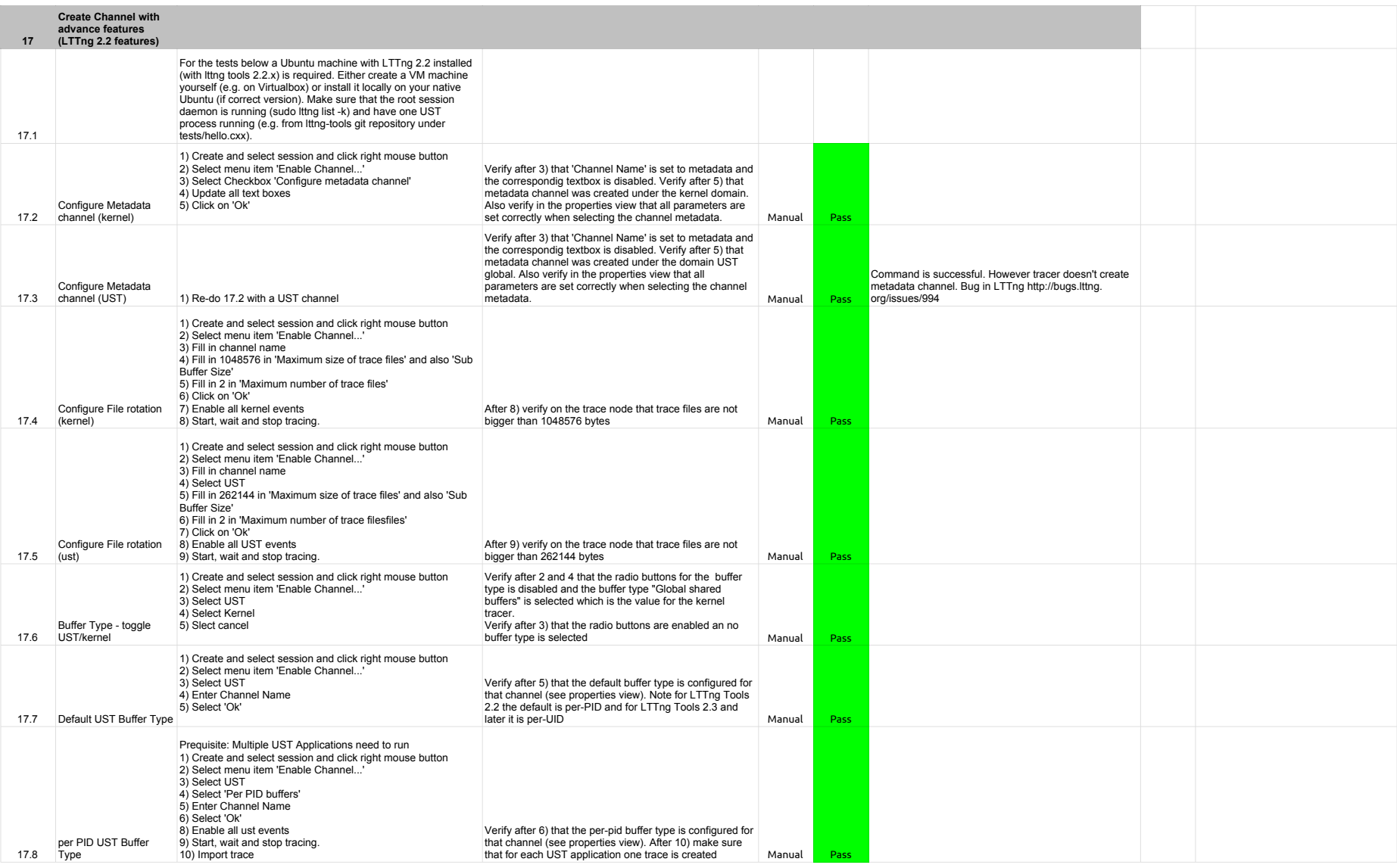

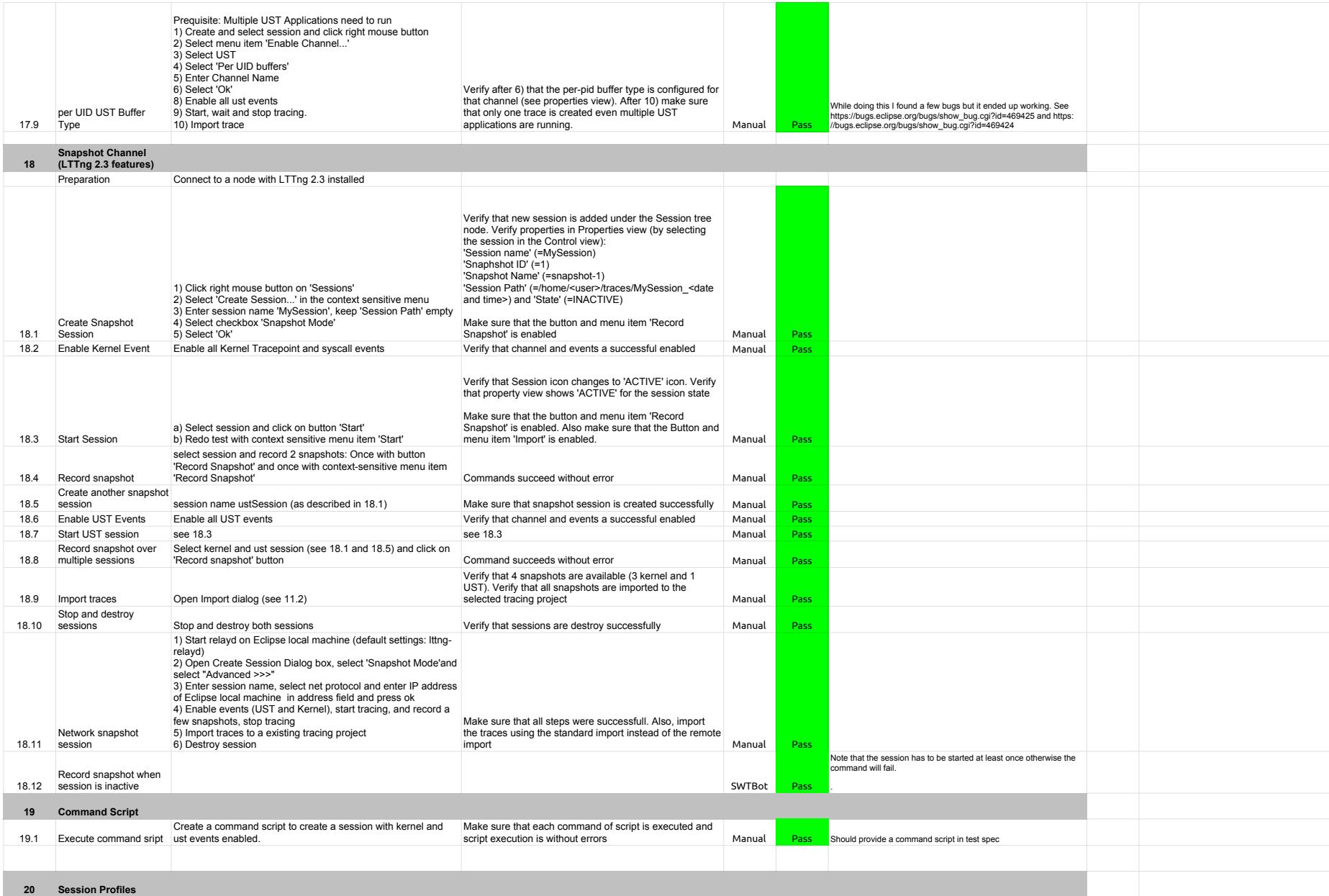

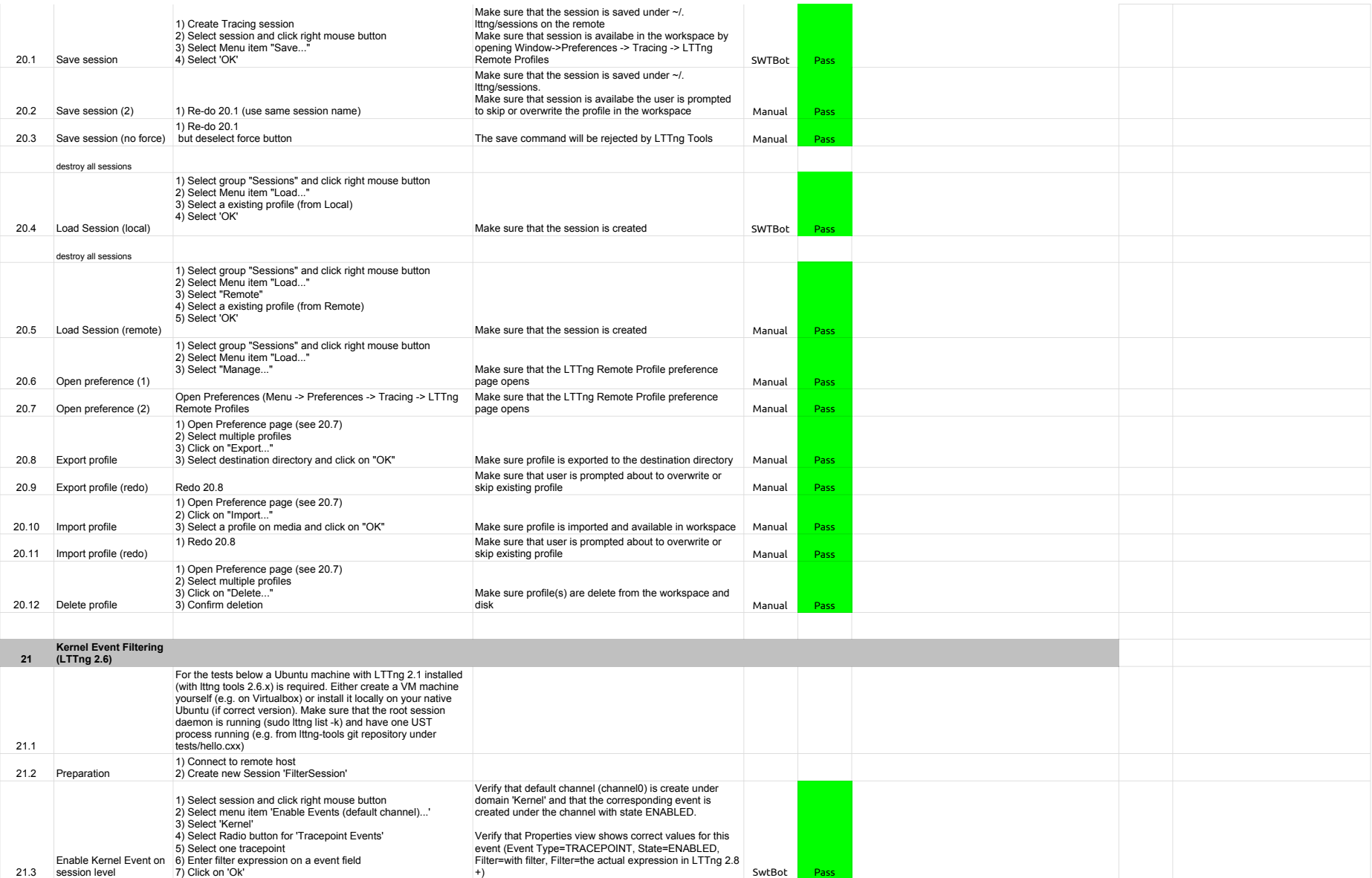

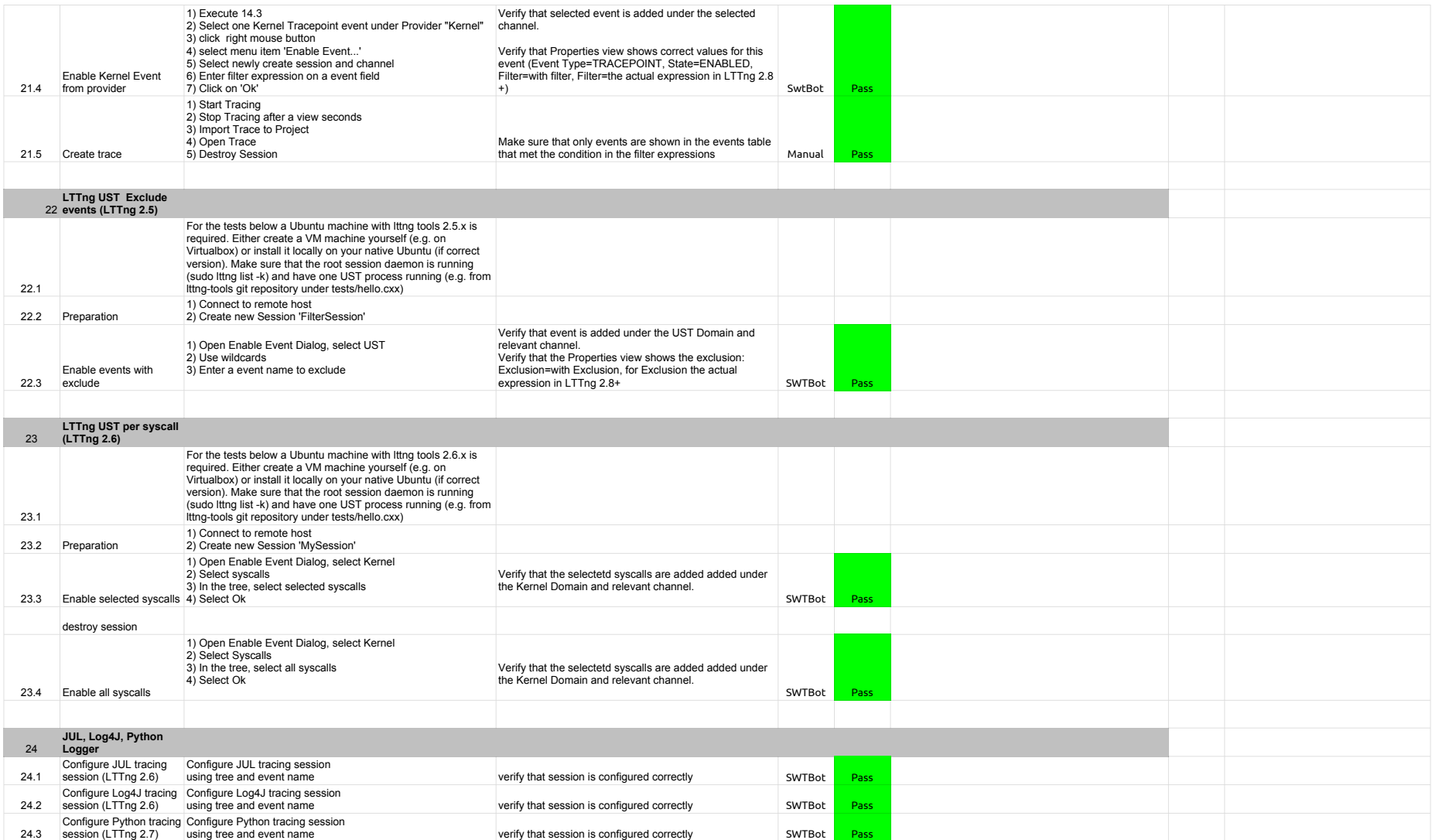

# 2.3.0-TraceCompassTestCases - RCP

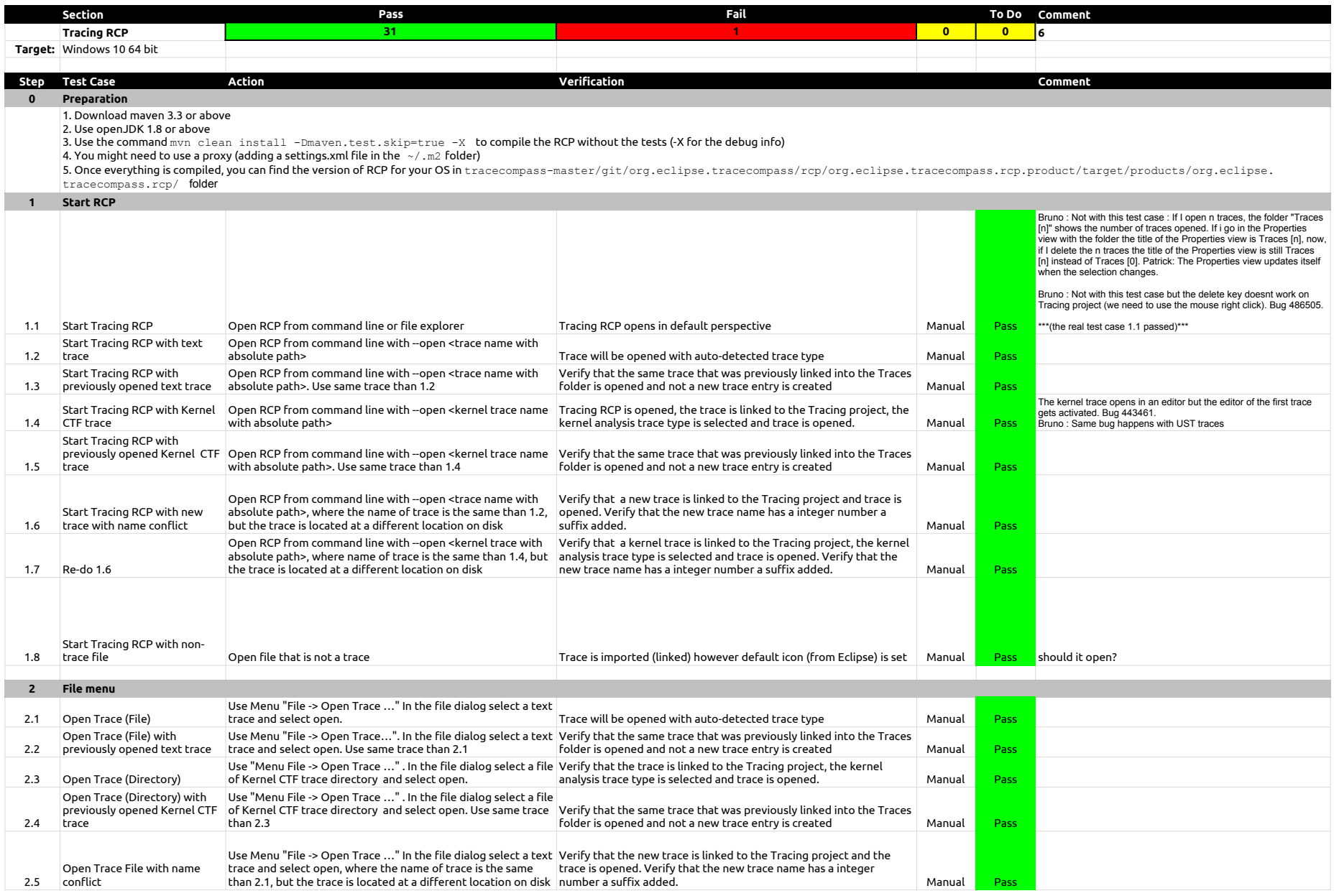

# 2.3.0-TraceCompassTestCases - RCP

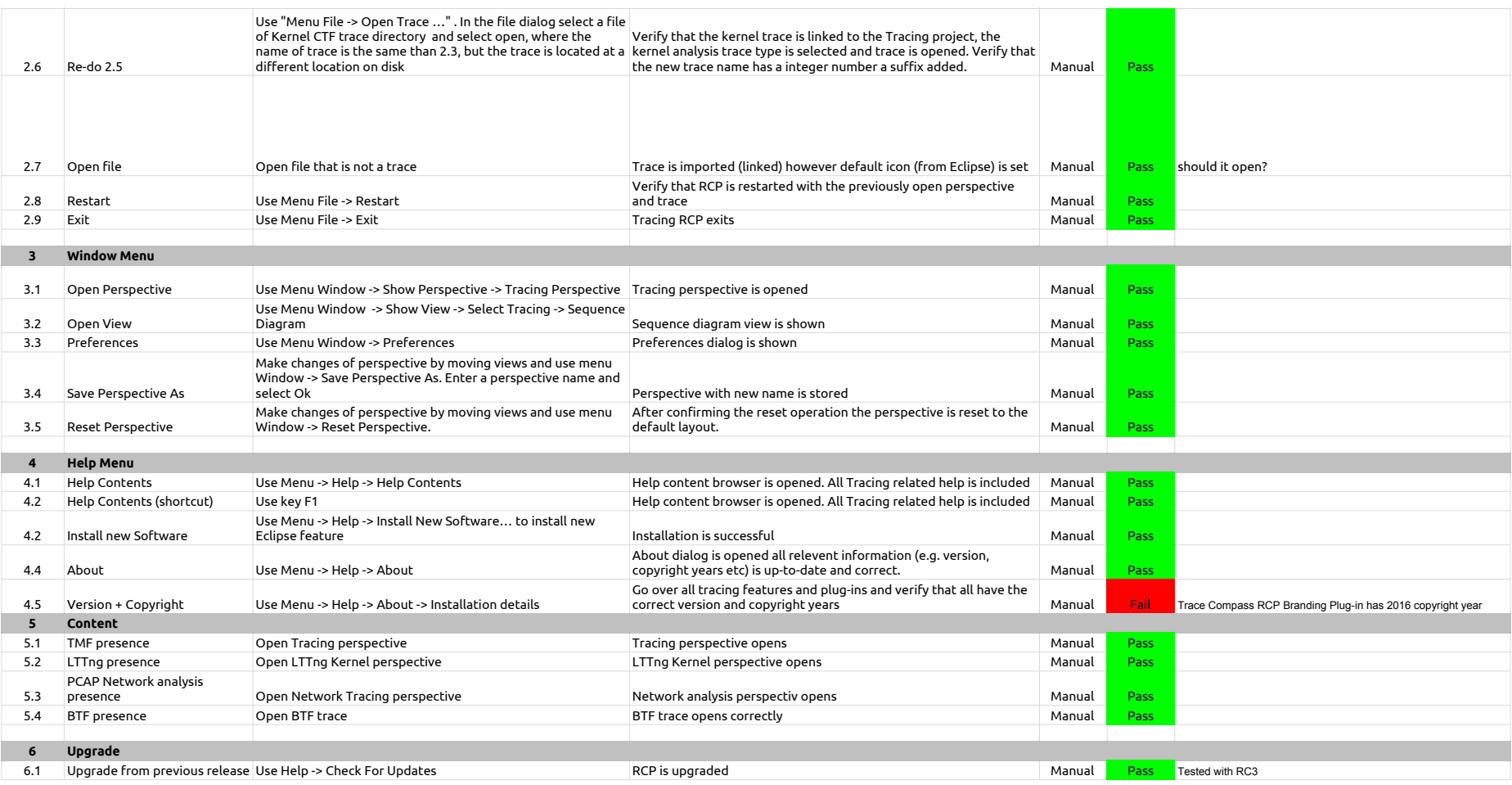

## 2.3.0-TraceCompassTestCases - TraceSynchronization

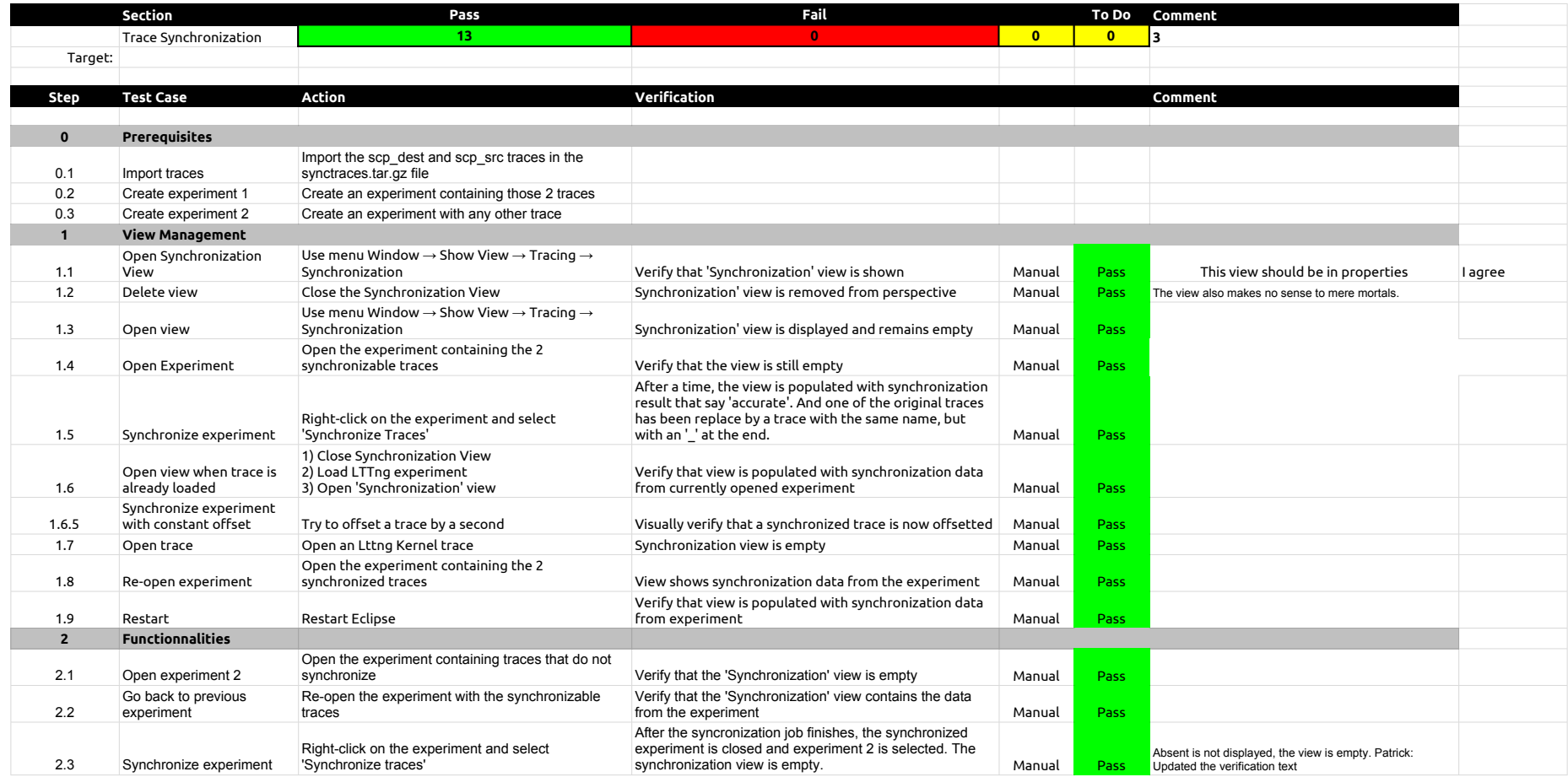

2.3.0-TraceCompassTestCases - LTTng 2.0 - Memory analysis

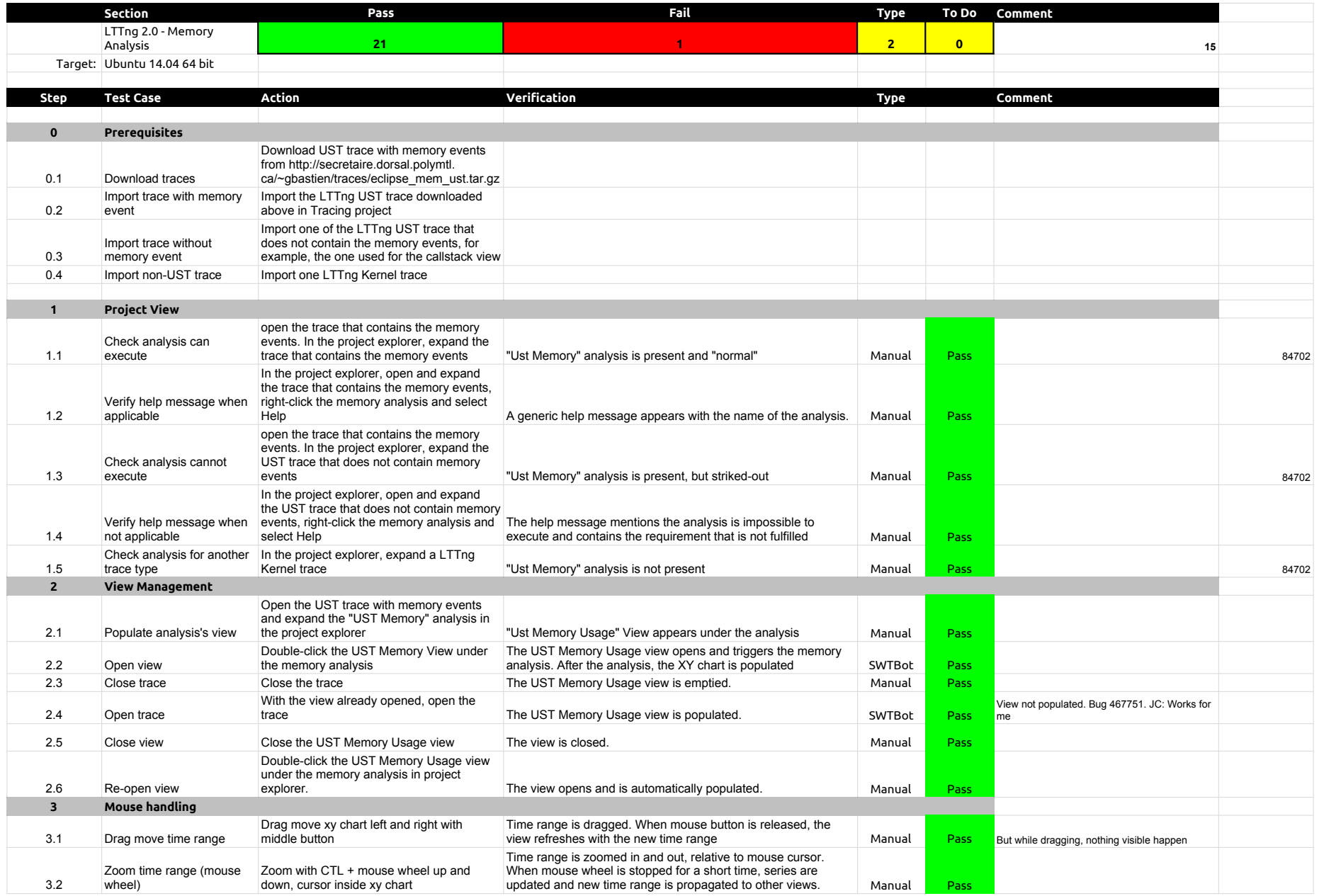

# 2.3.0-TraceCompassTestCases - LTTng 2.0 - Memory analysis

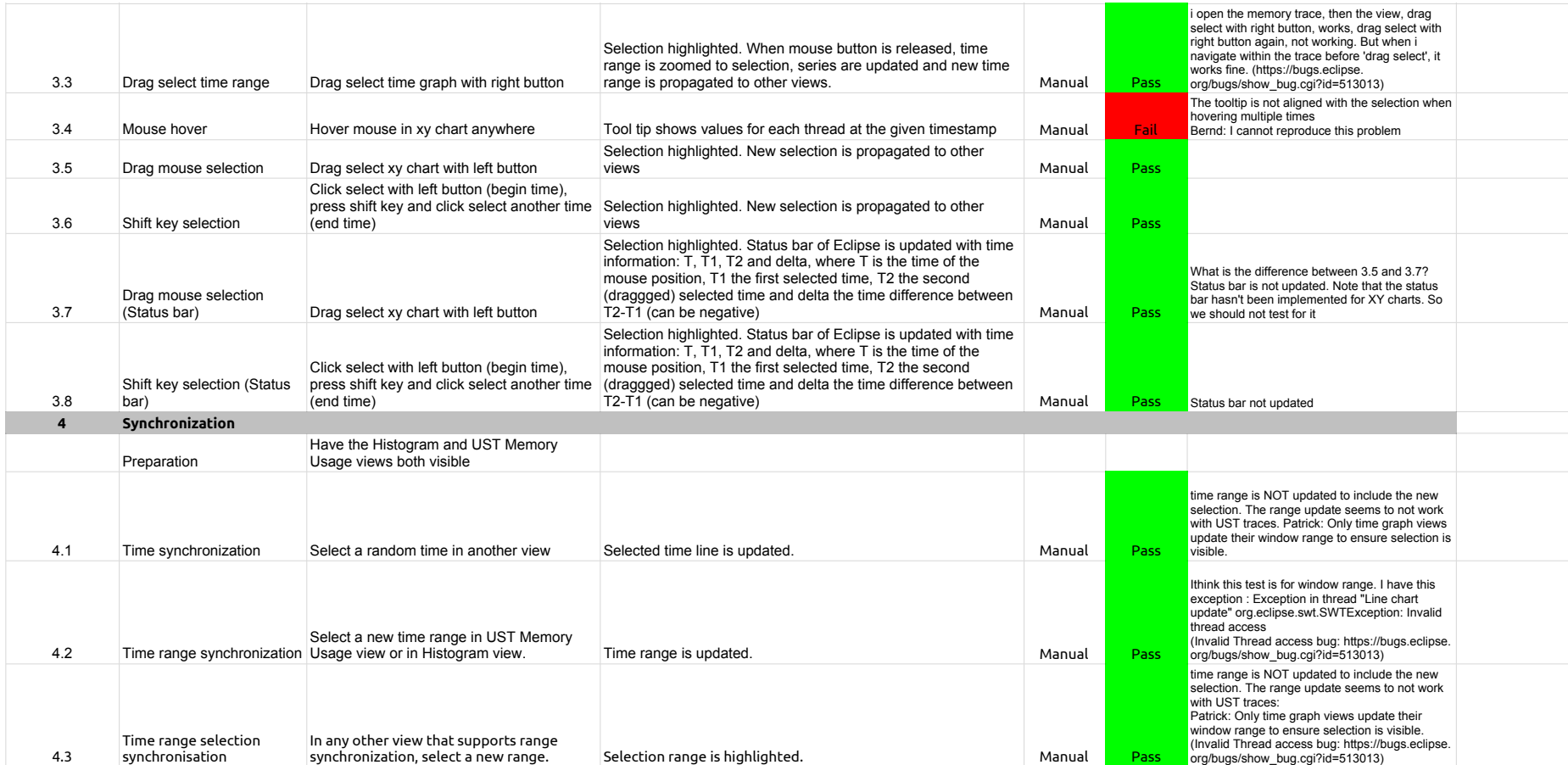

# 2.3.0-TraceCompassTestCases - LTTng 2.0 - CPU analysis

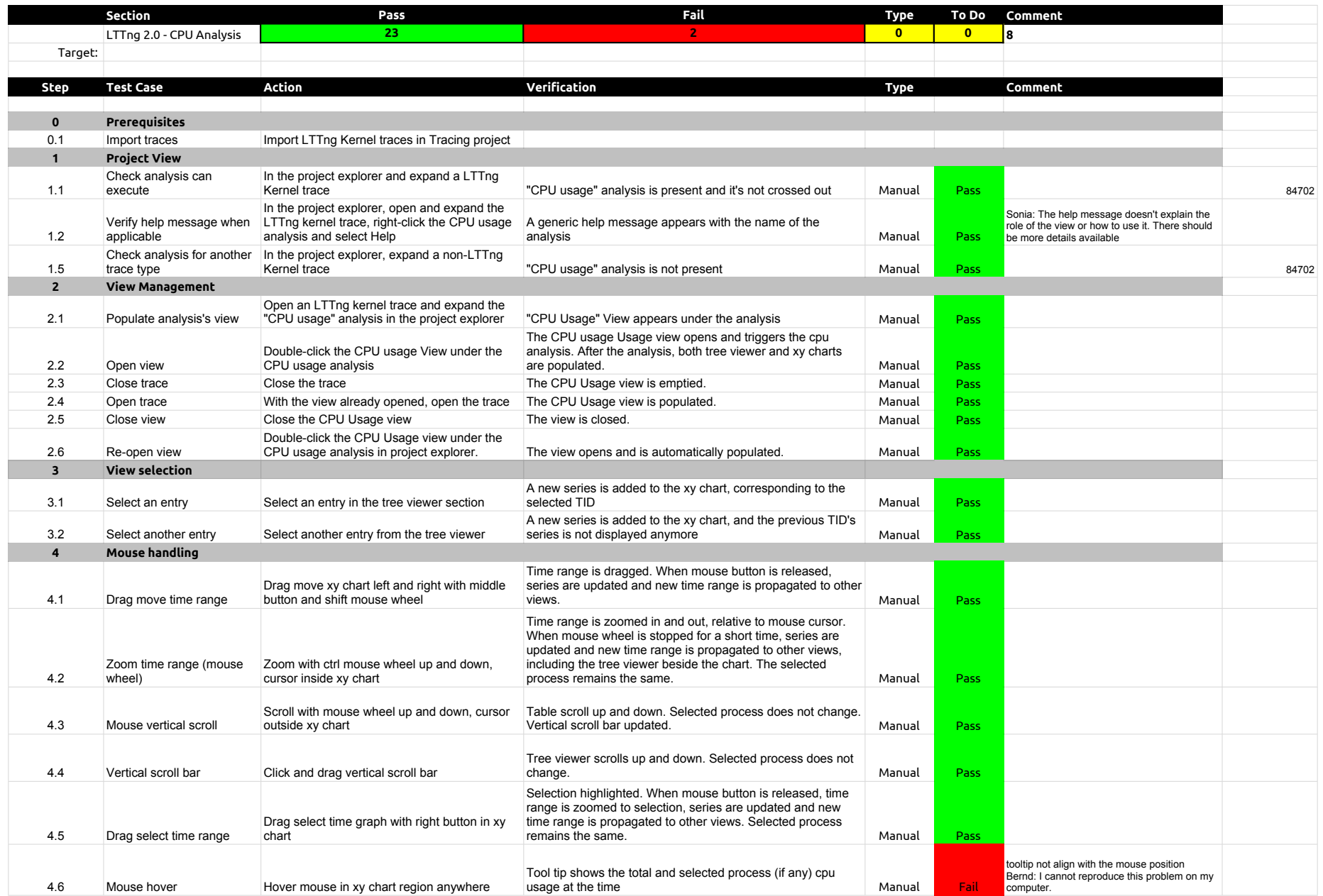

# 2.3.0-TraceCompassTestCases - LTTng 2.0 - CPU analysis

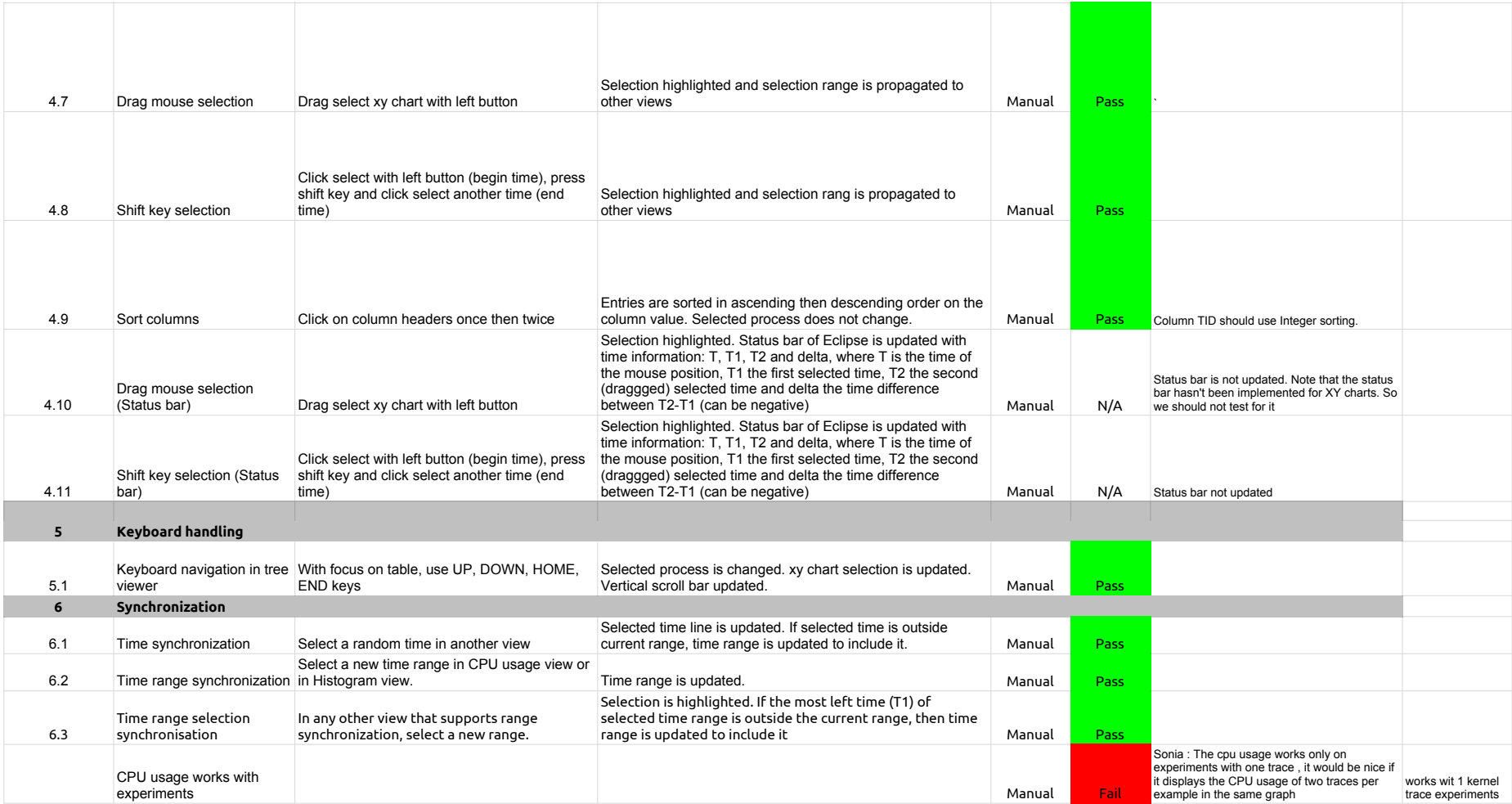

## 2.3.0-TraceCompassTestCases - Network Analysis

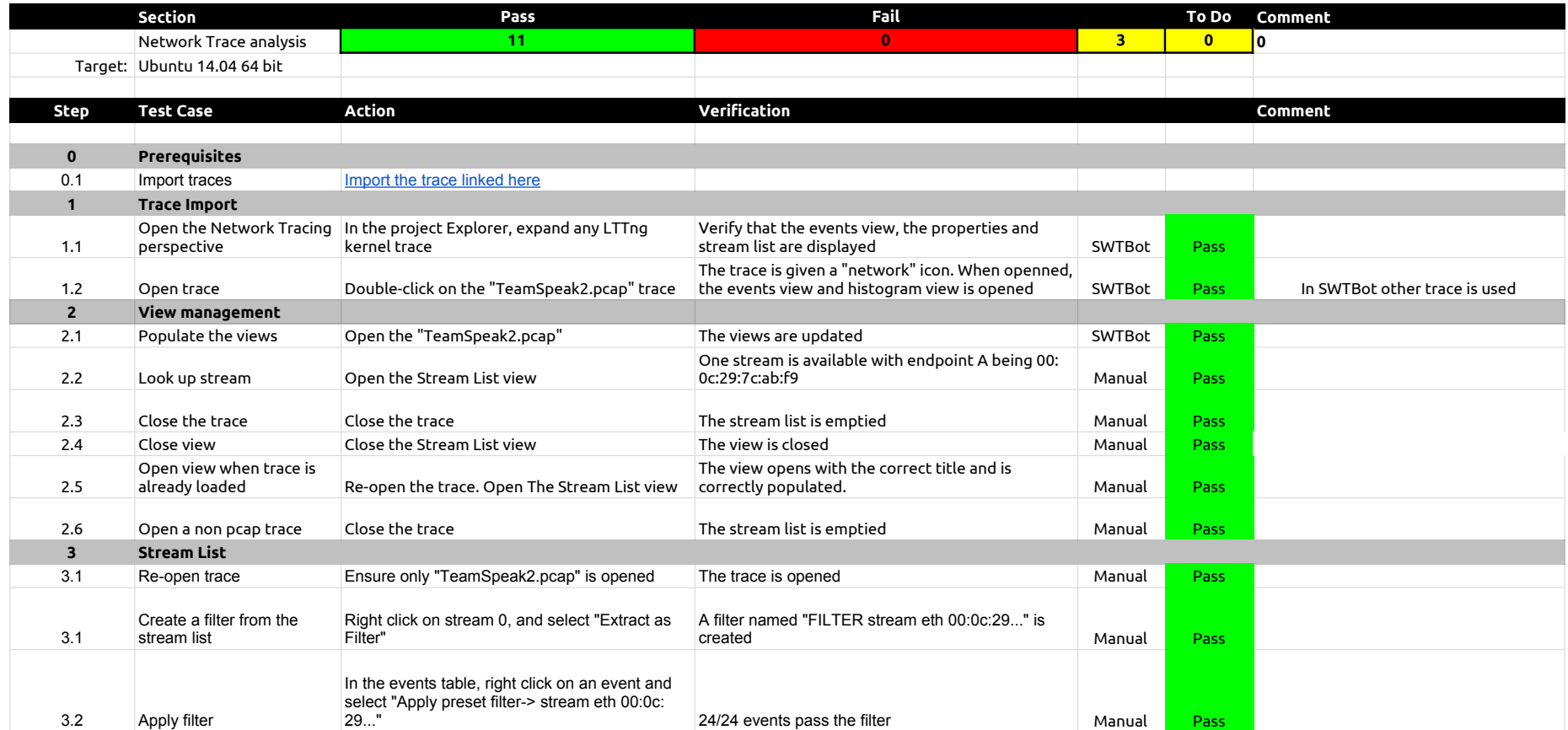

## 2.3.0-TraceCompassTestCases - XMLanalysis

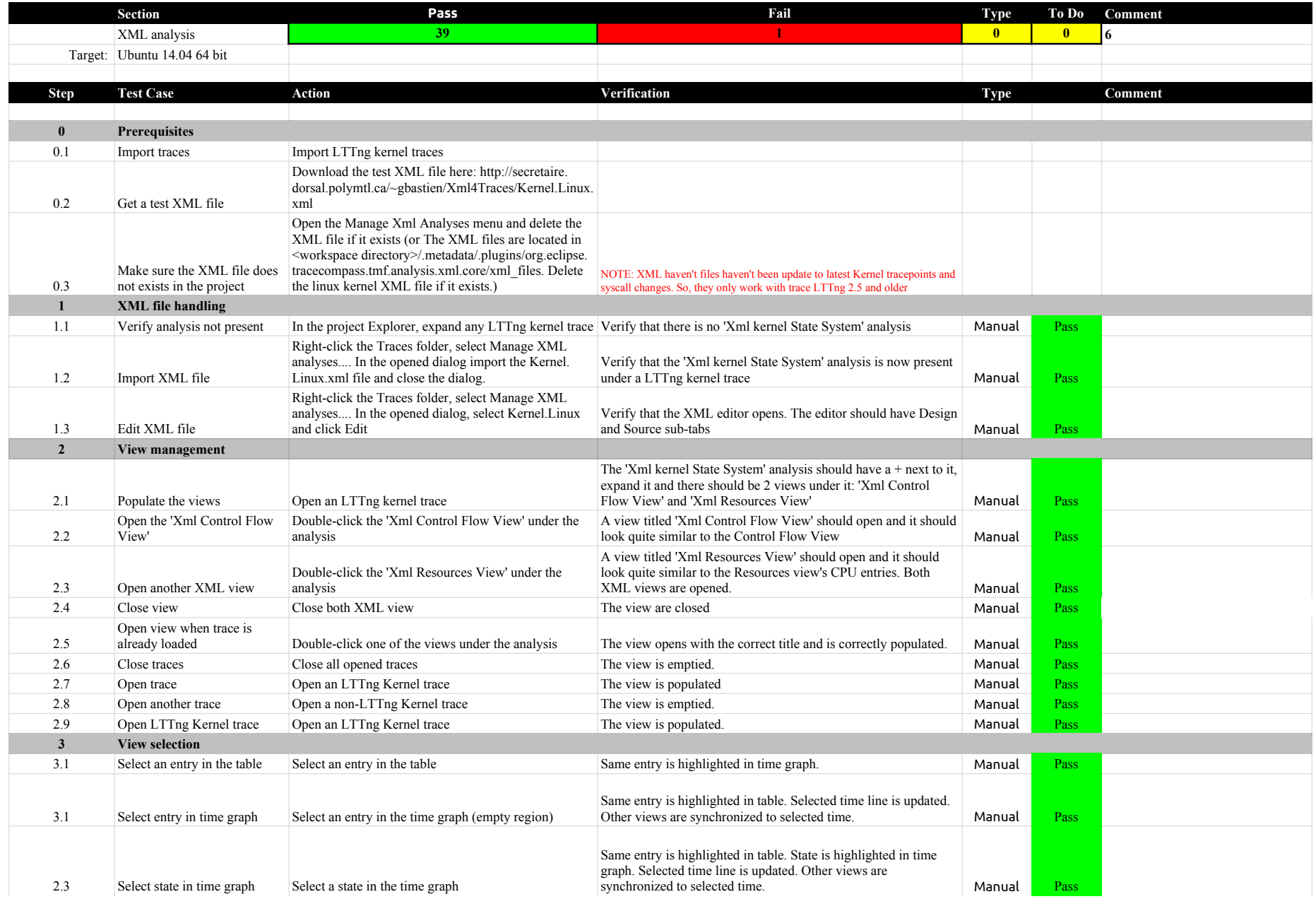

## 2.3.0-TraceCompassTestCases - XMLanalysis

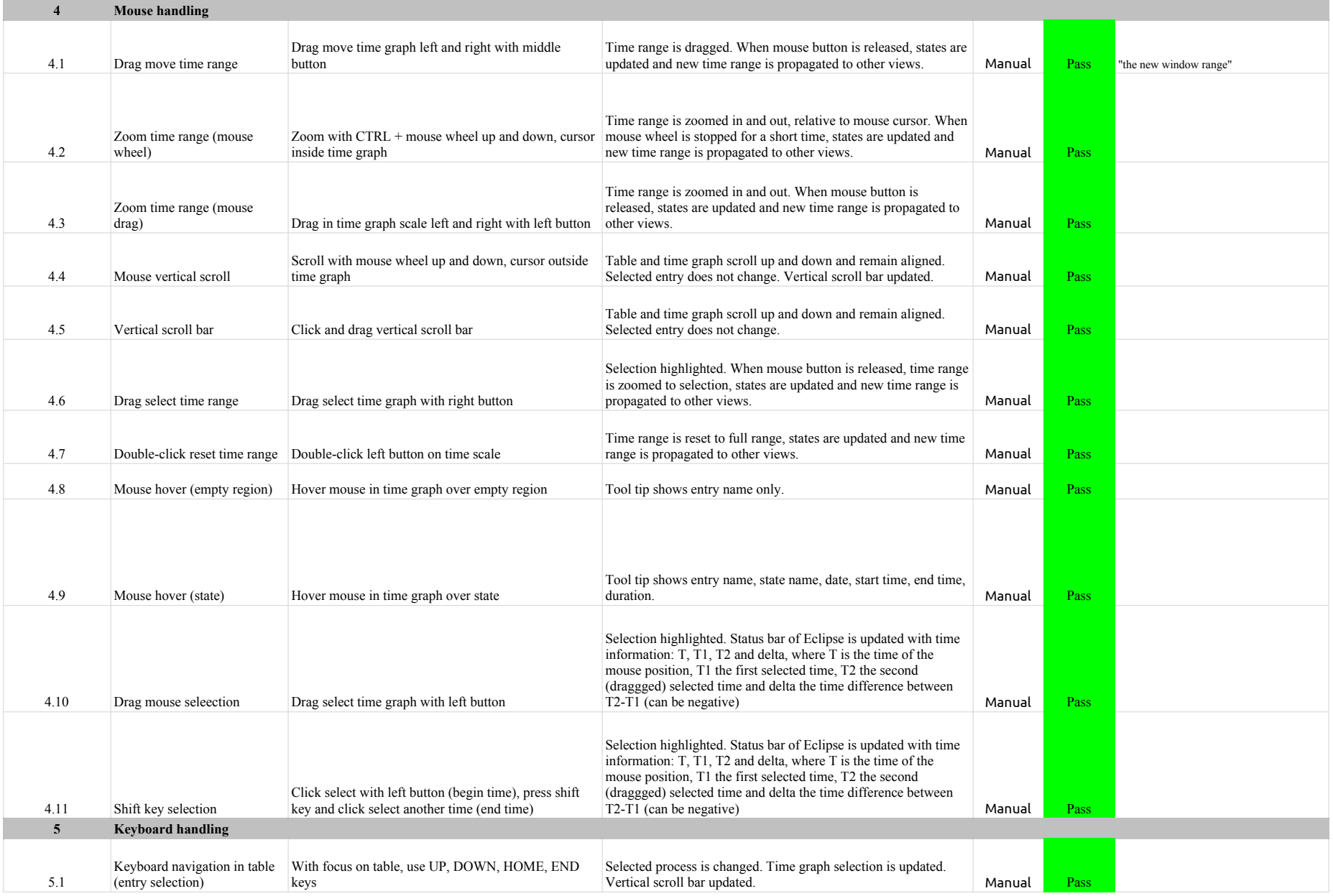

## 2.3.0-TraceCompassTestCases - XMLanalysis

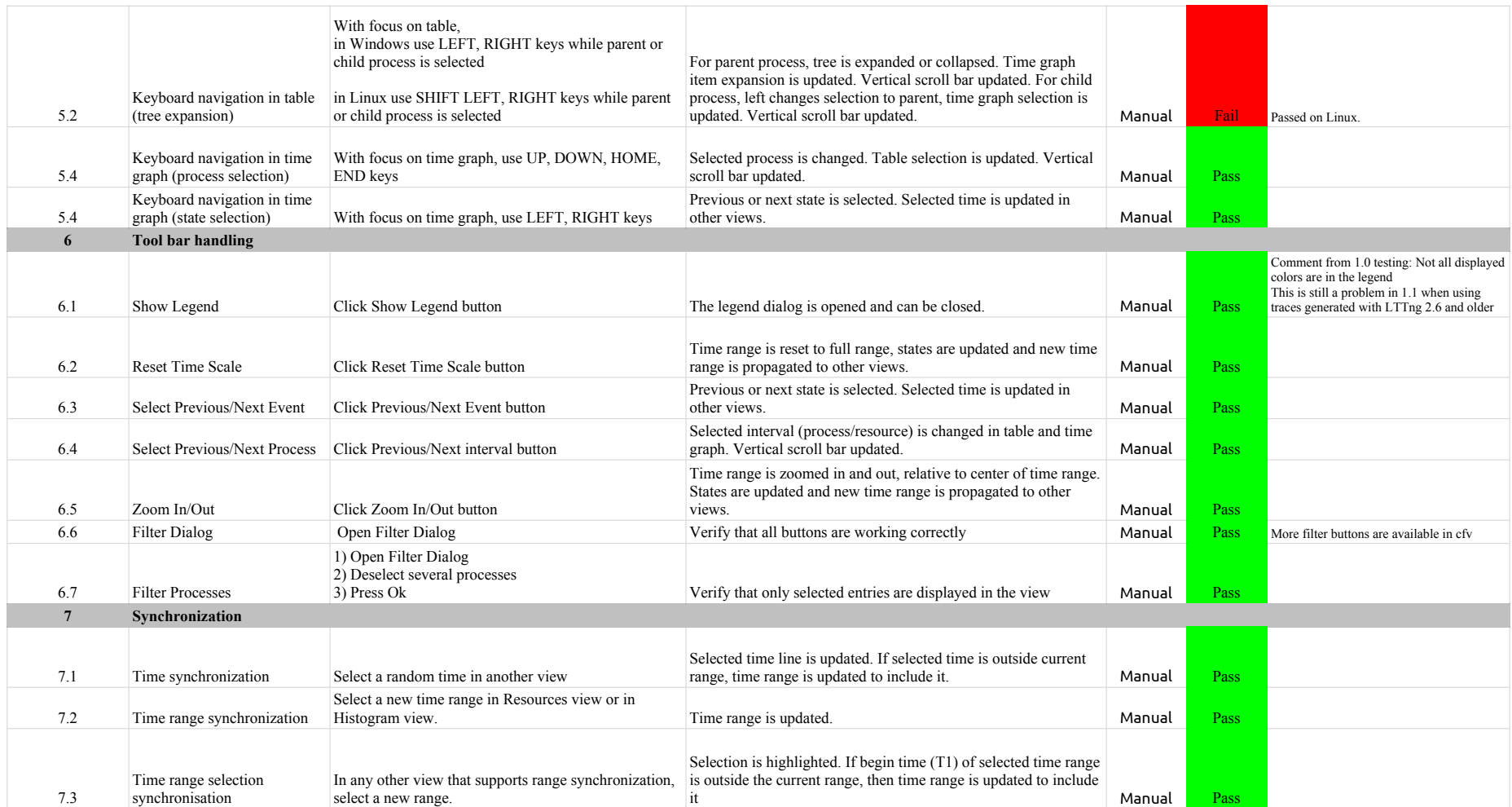
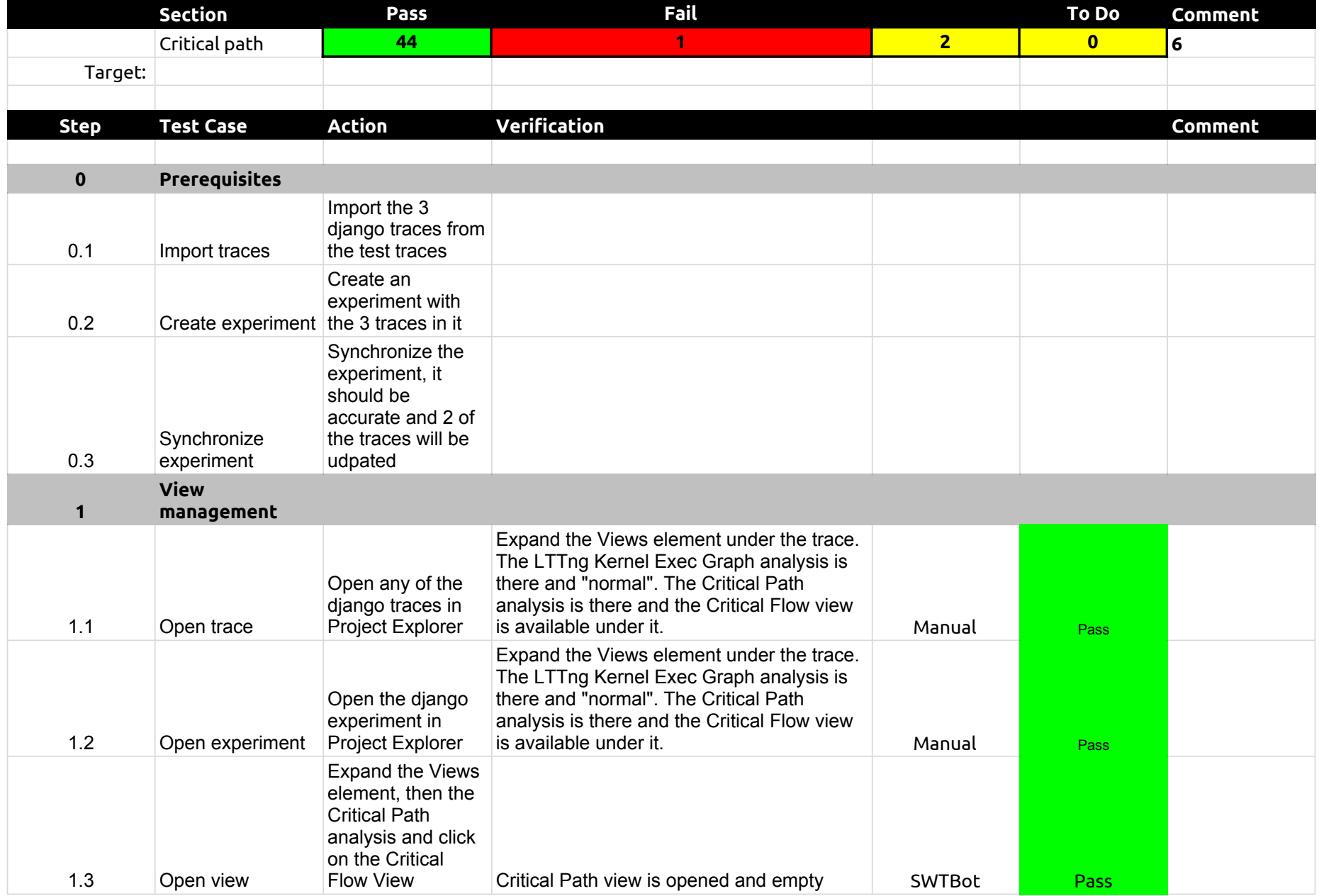

#### 2.3.0-TraceCompassTestCases - Critical Path

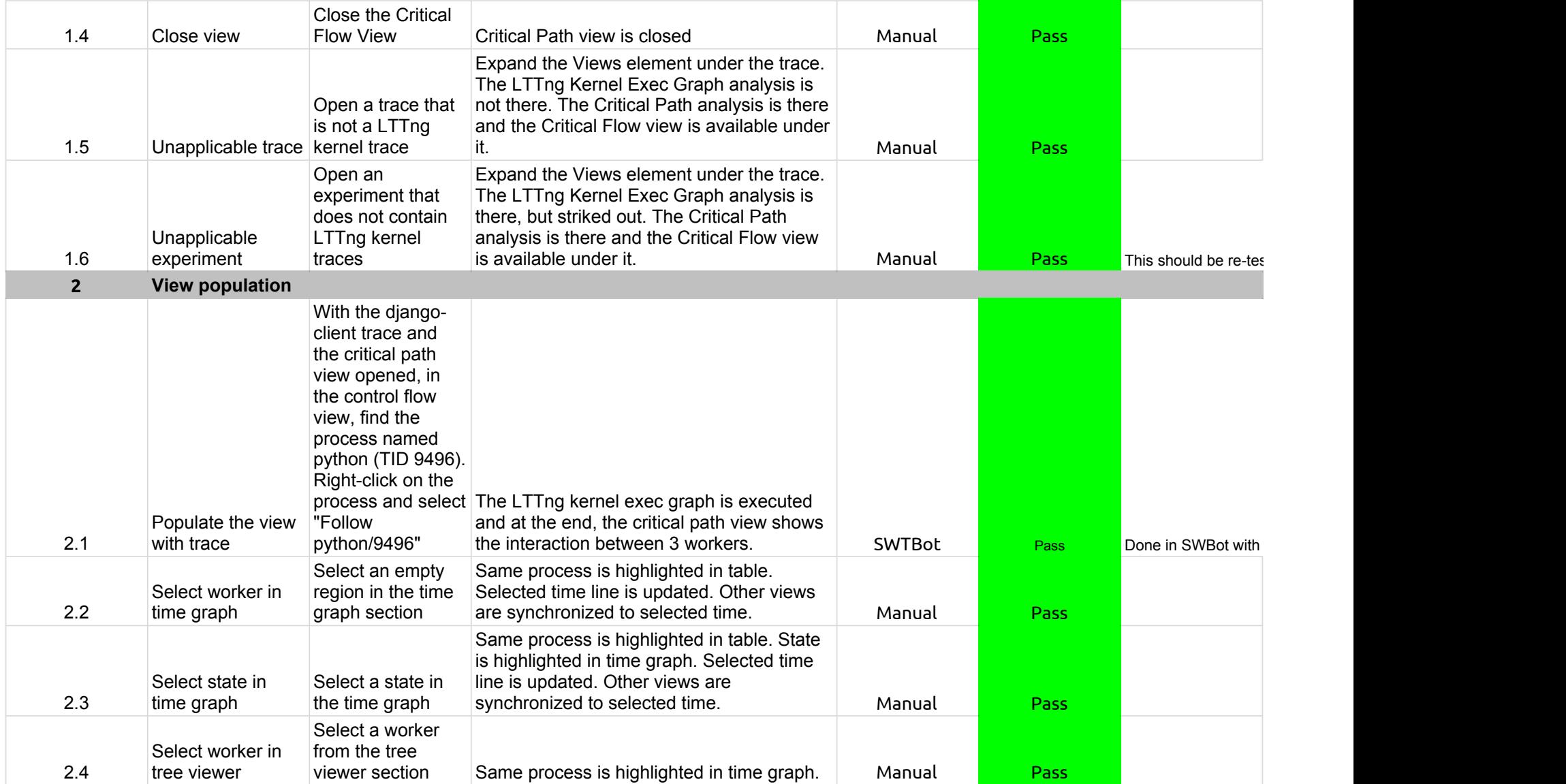

## 2.3.0-TraceCompassTestCases - Critical Path

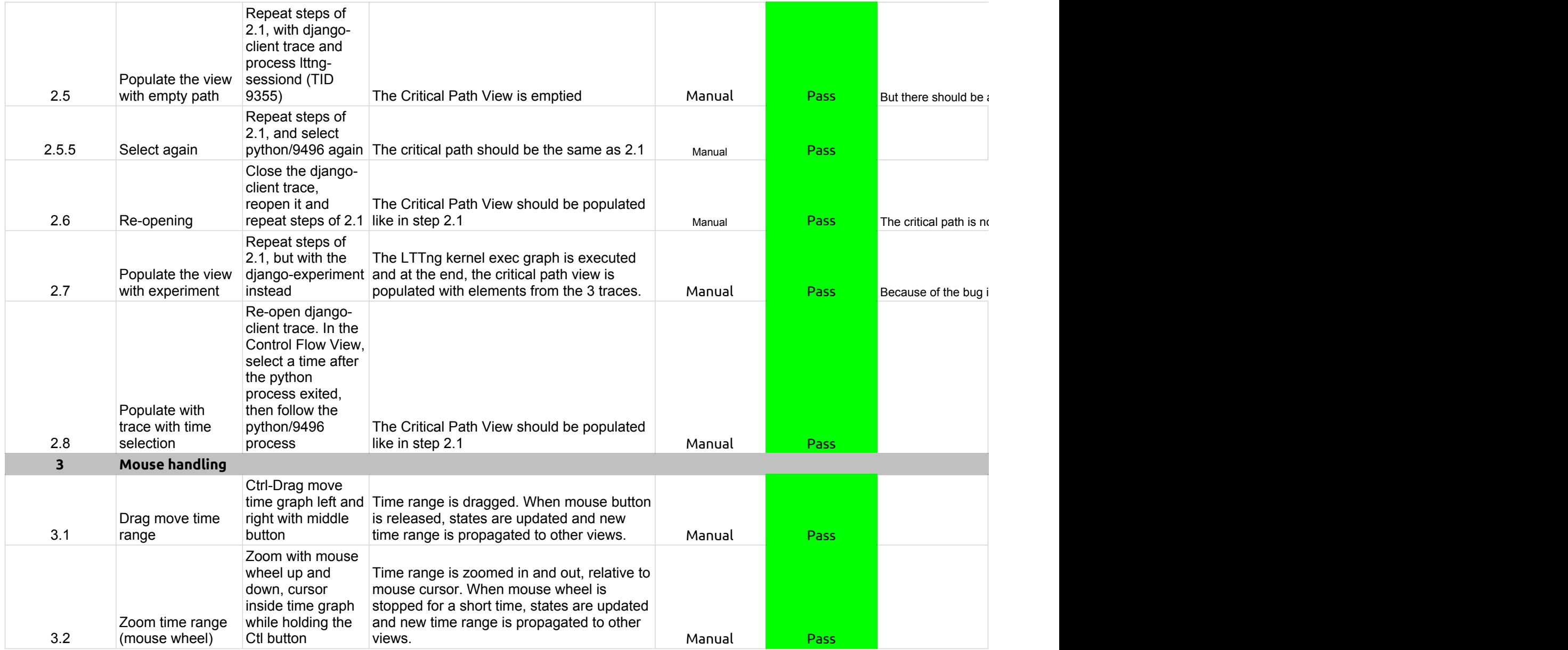

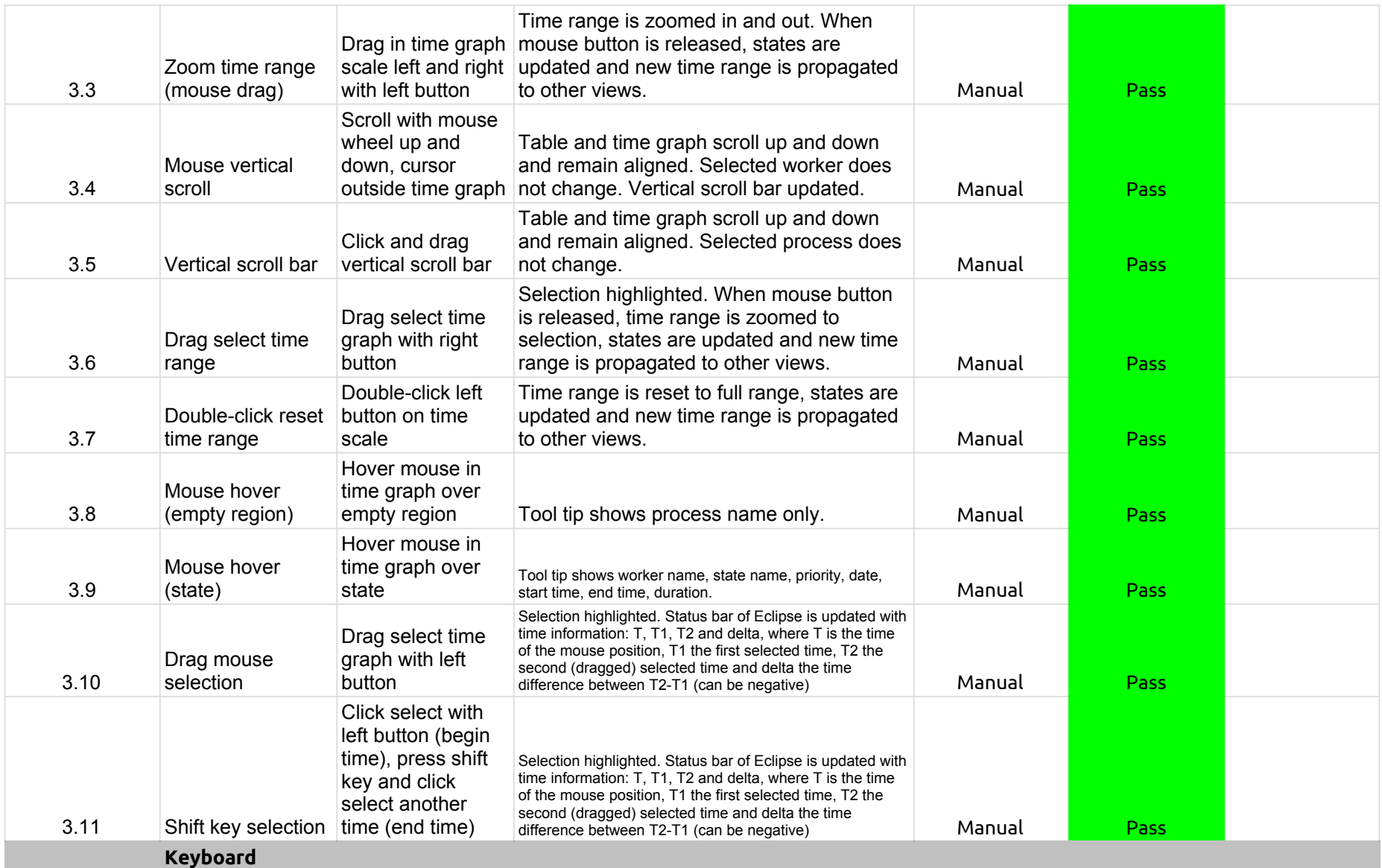

**4 handling**

## 2.3.0-TraceCompassTestCases - Critical Path

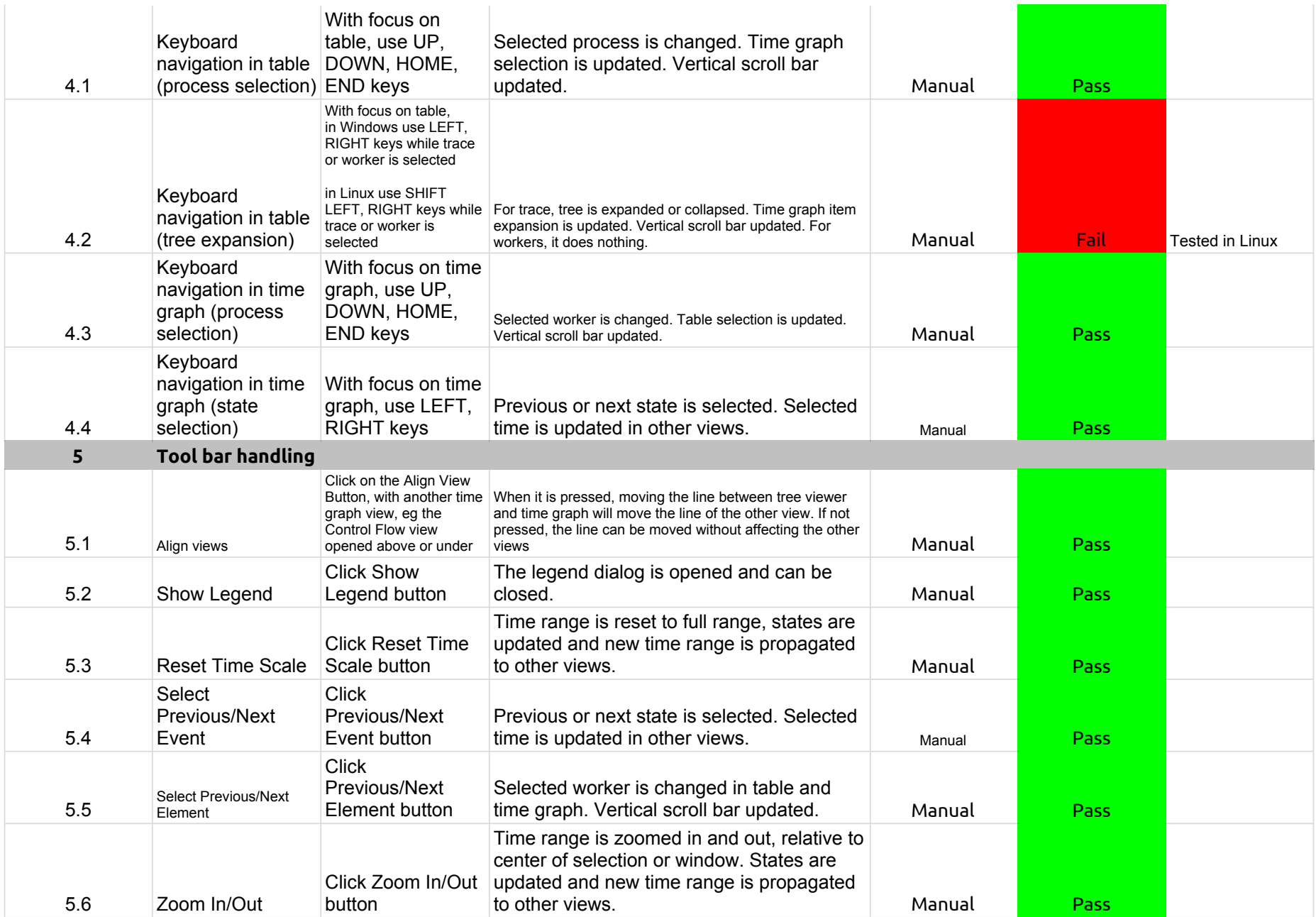

## 2.3.0-TraceCompassTestCases - Critical Path

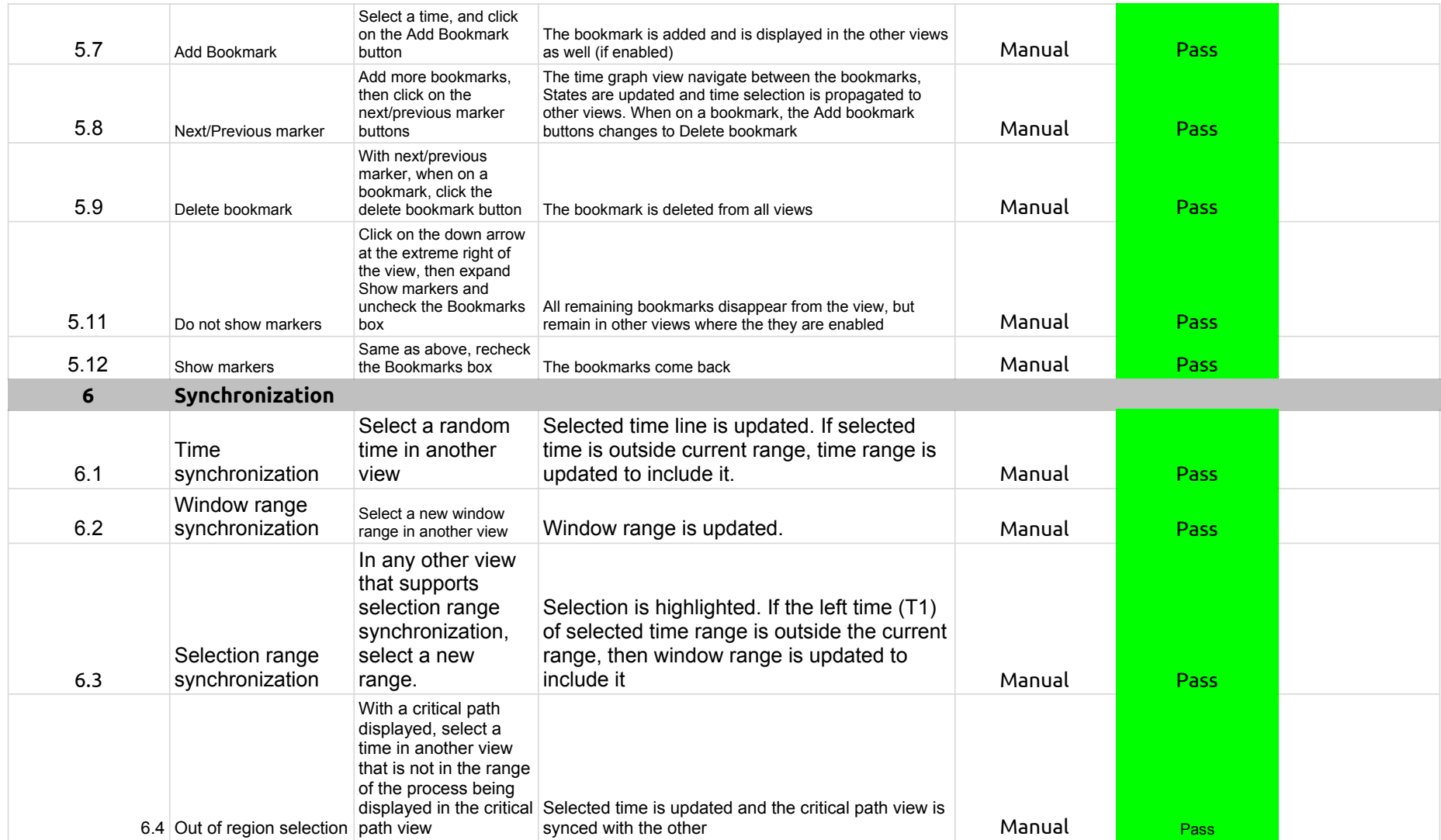

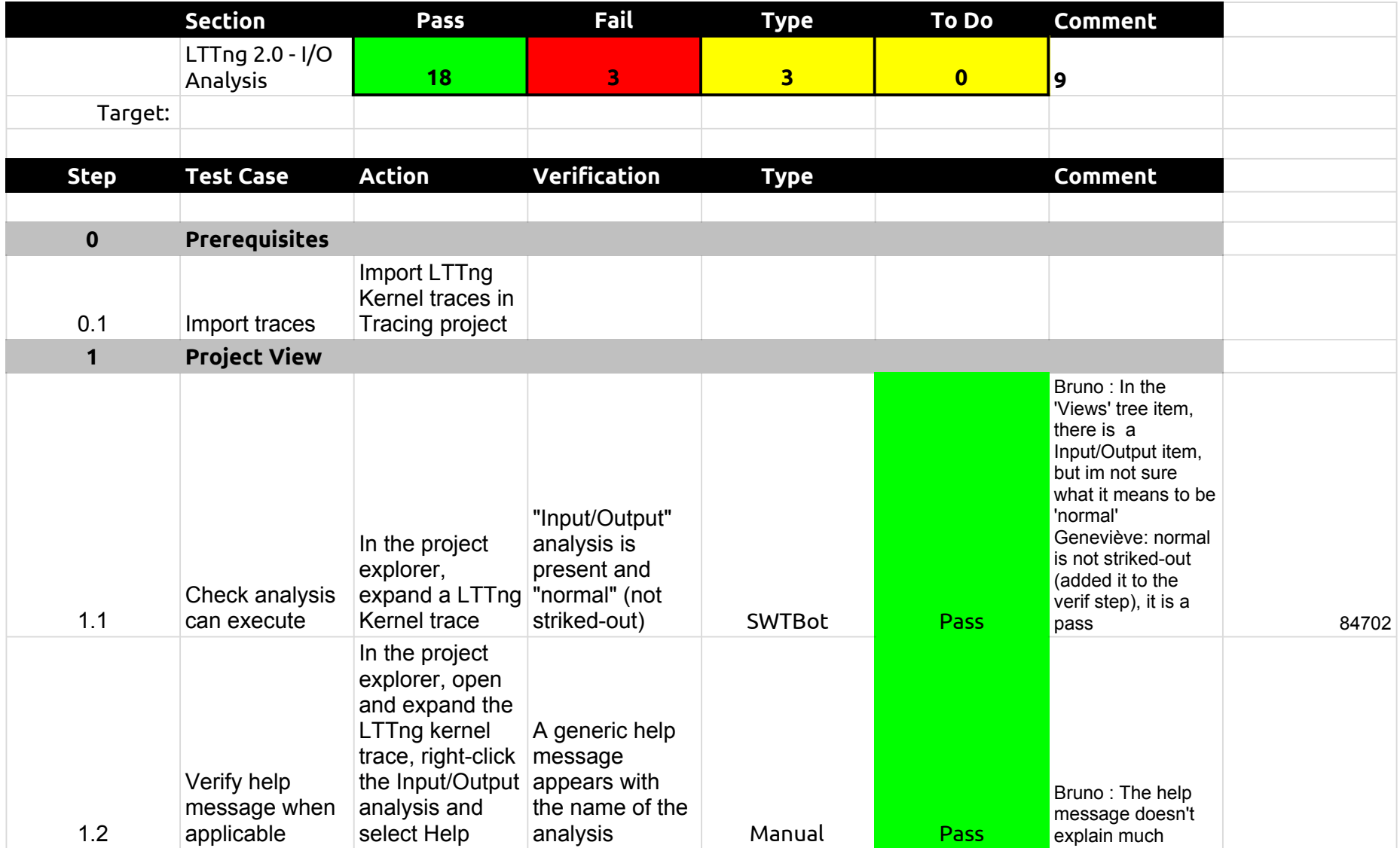

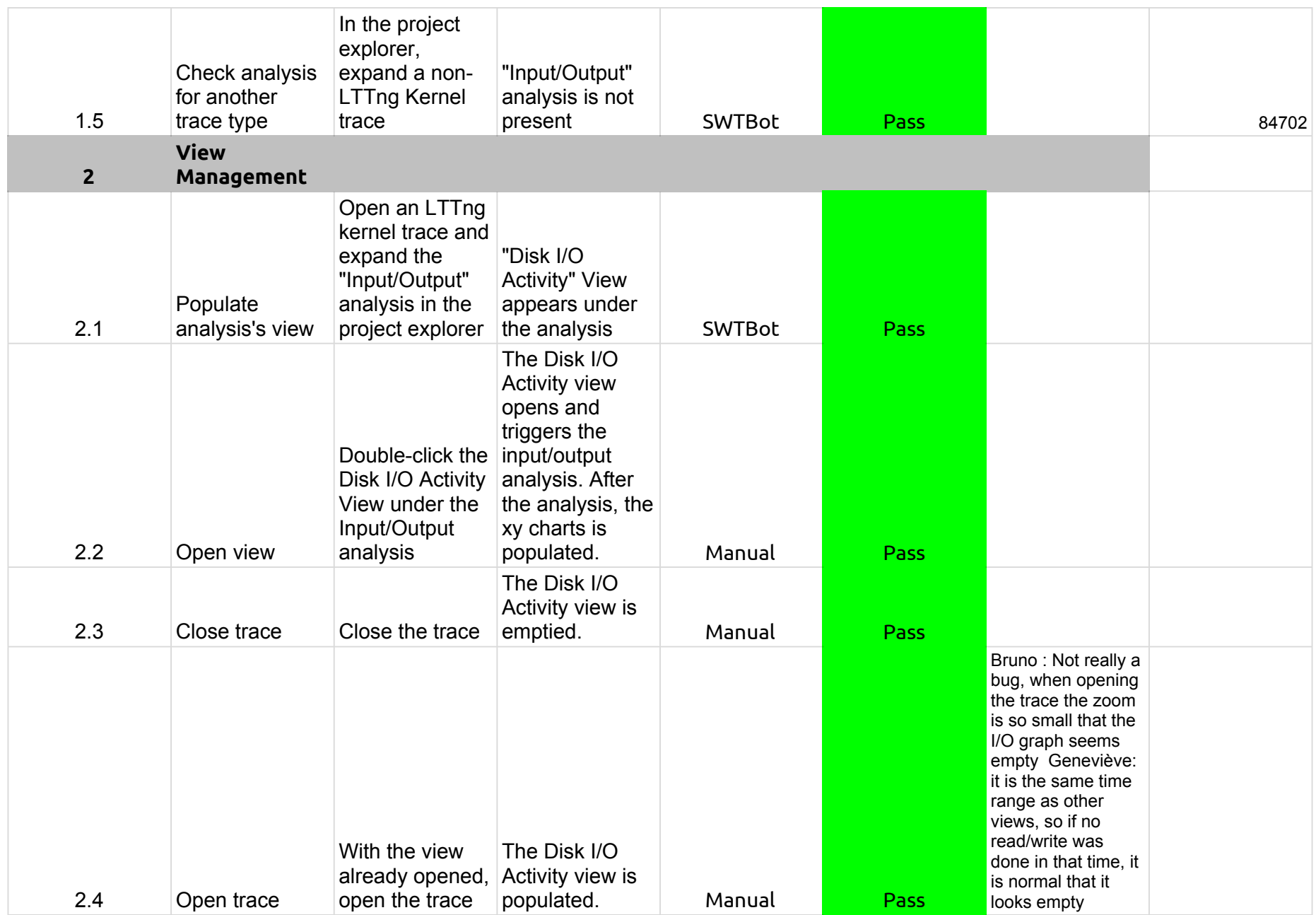

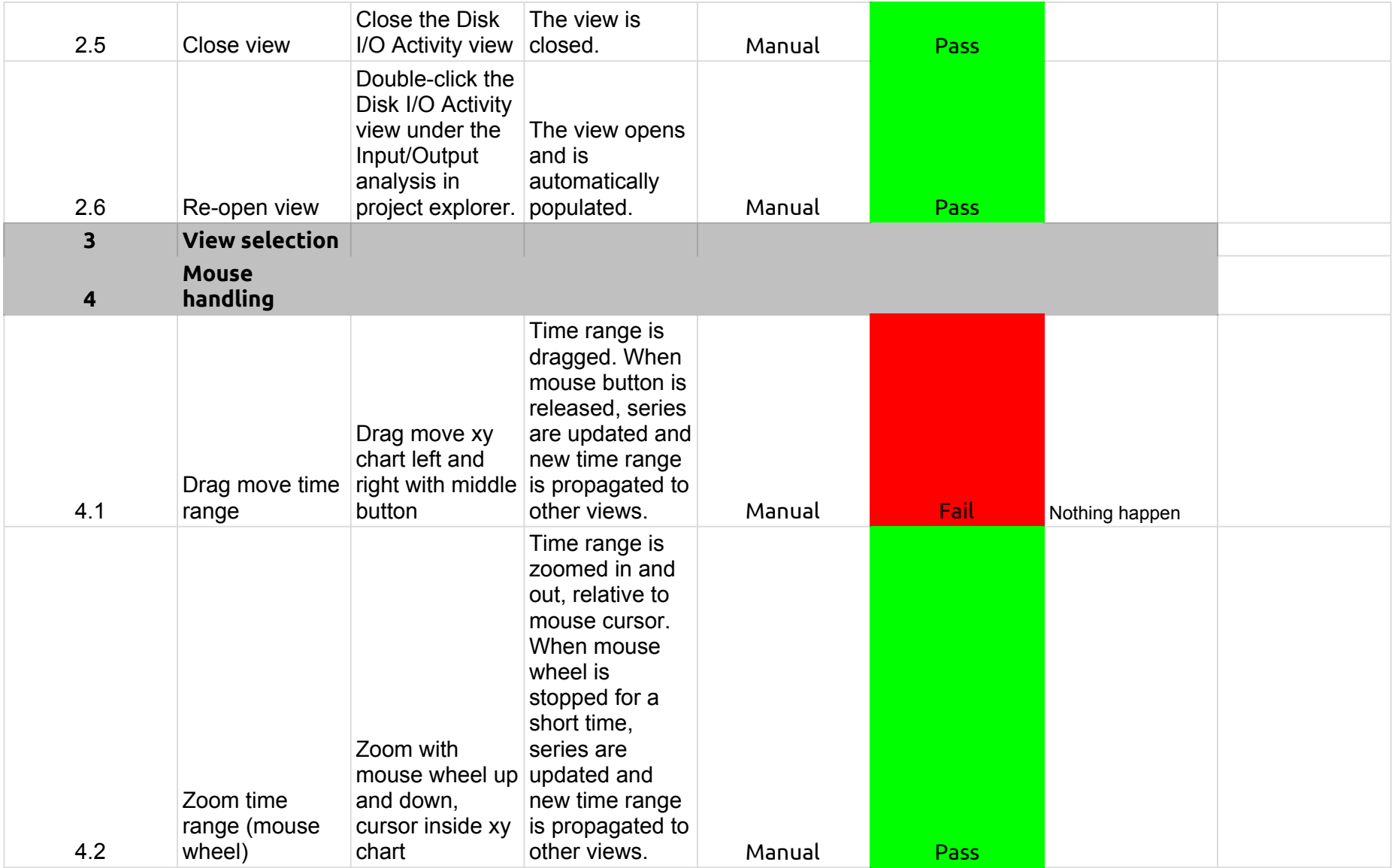

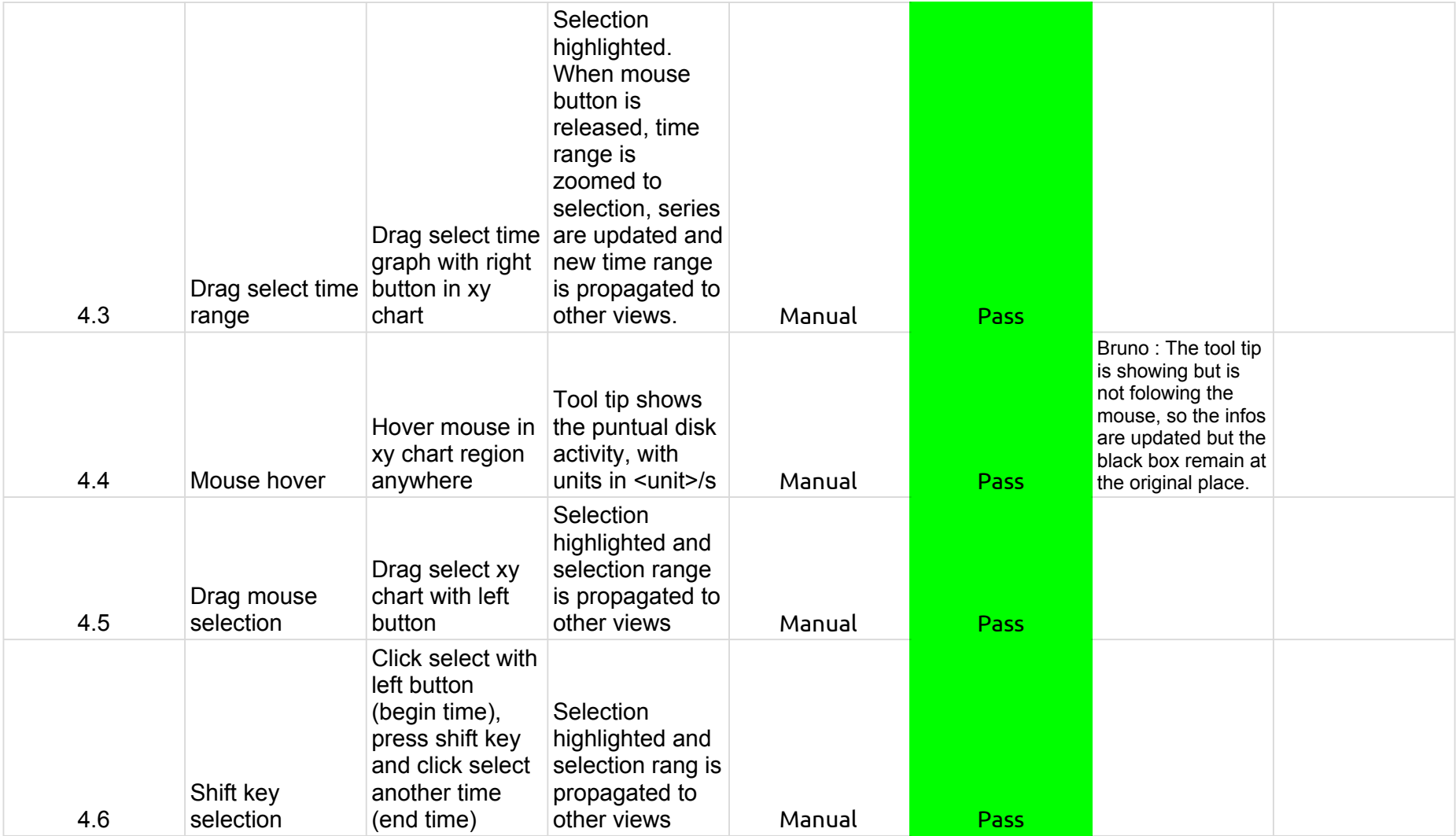

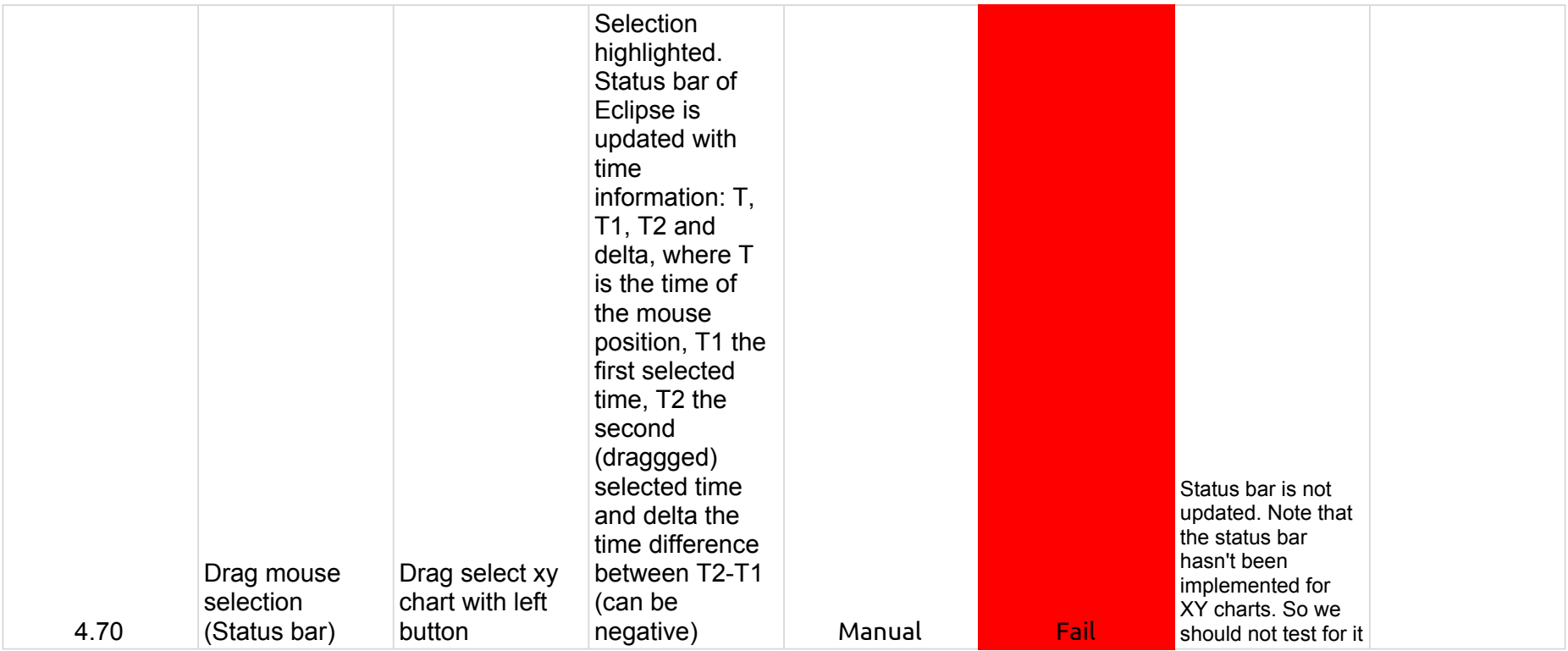

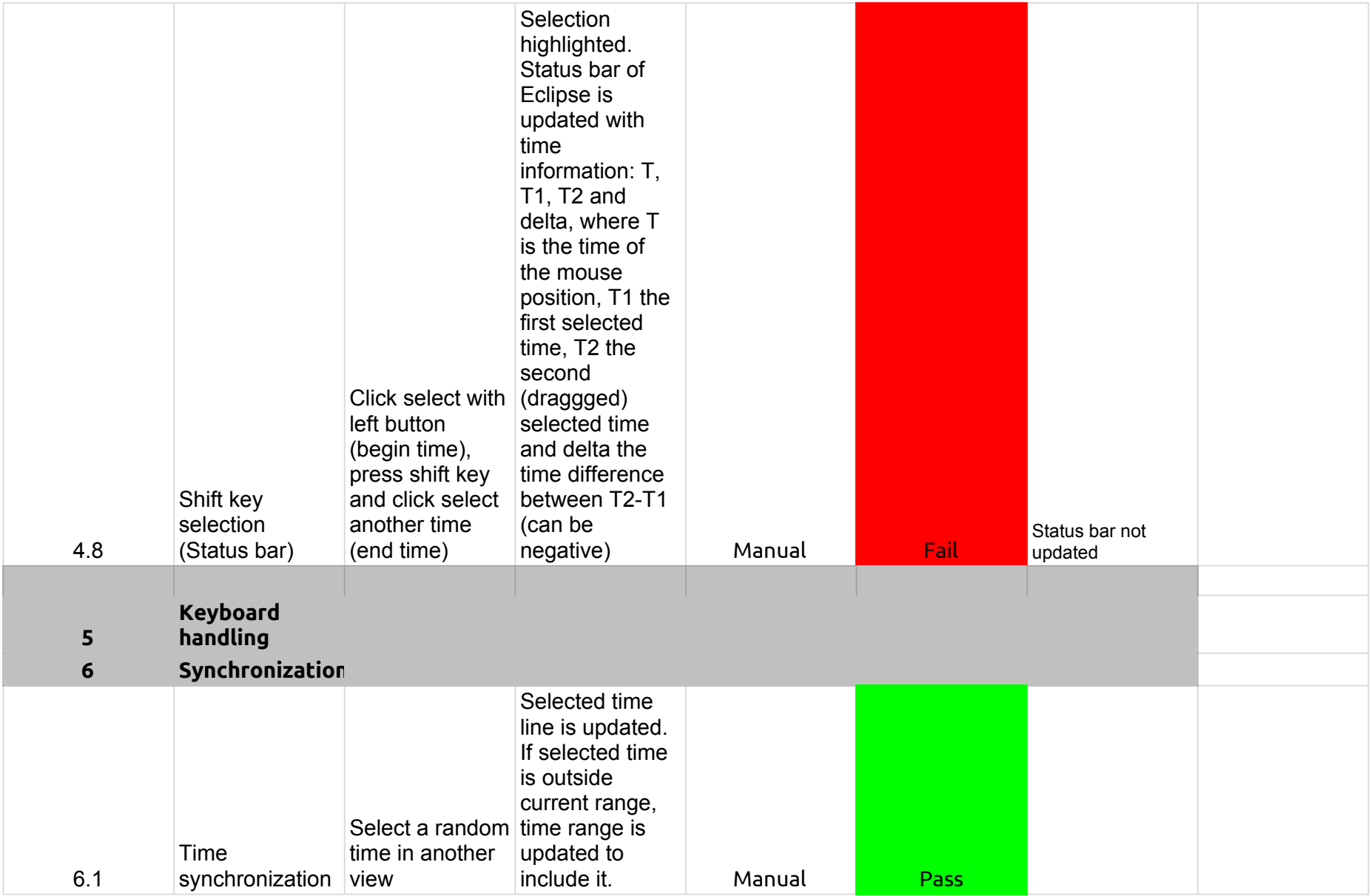

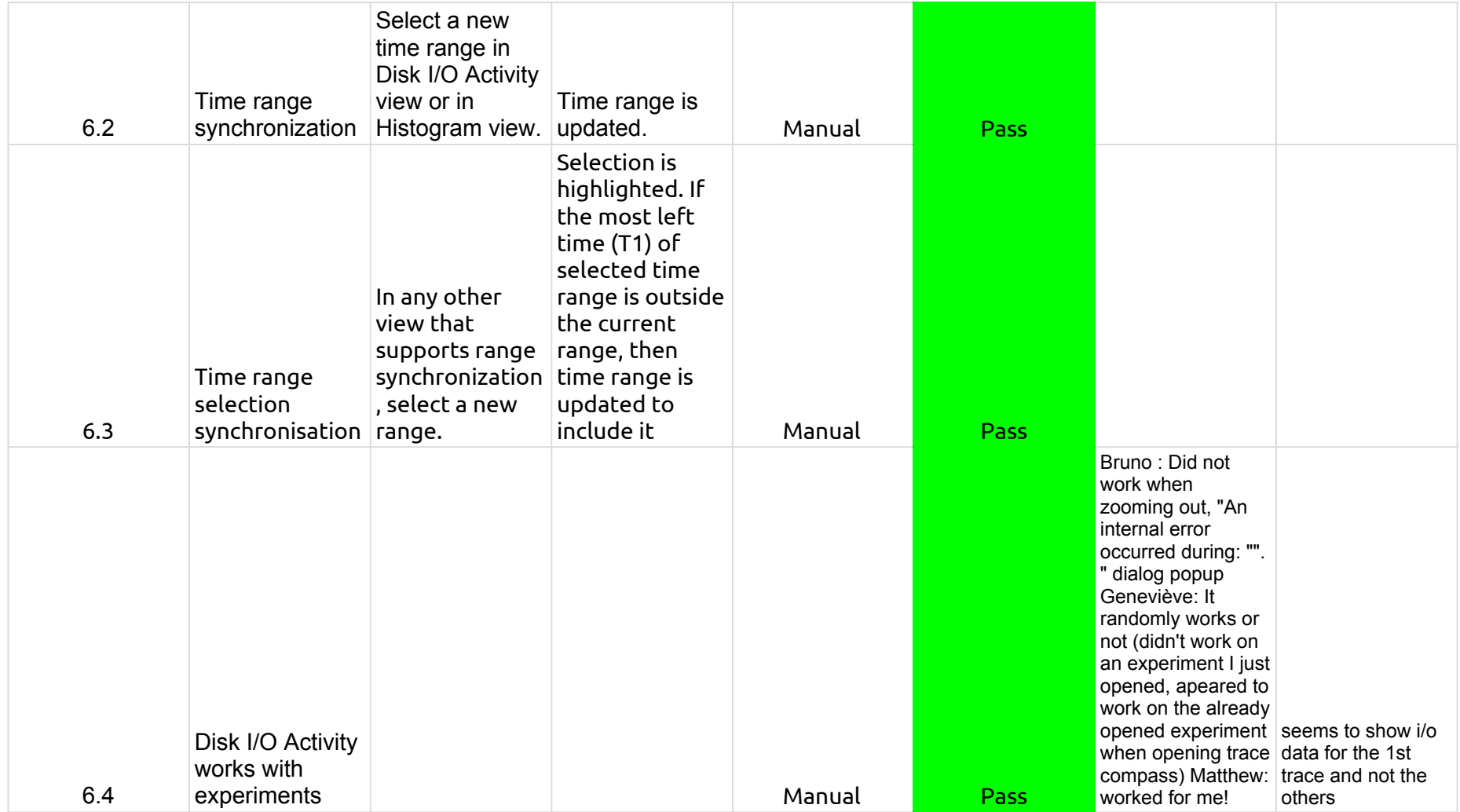

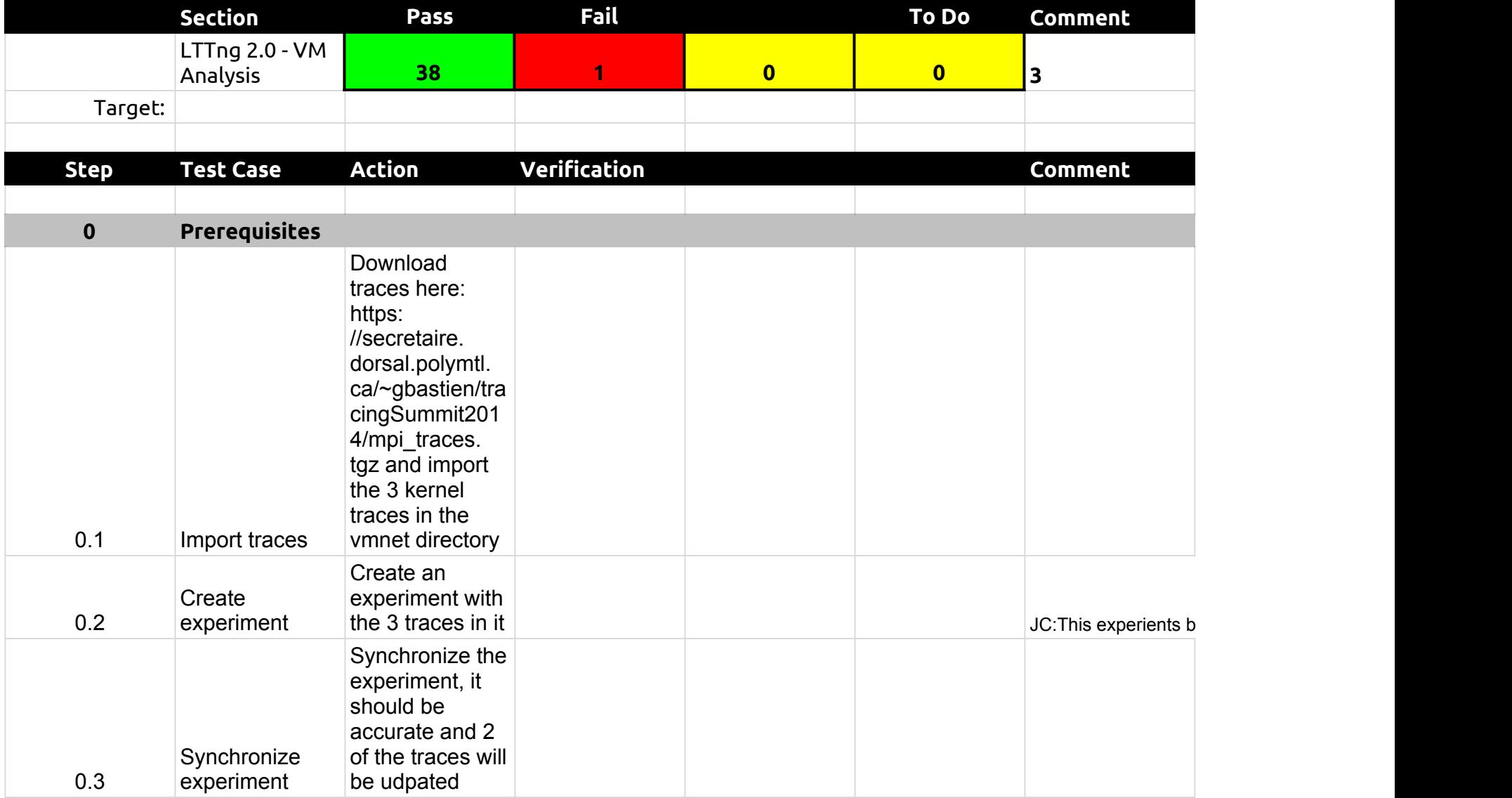

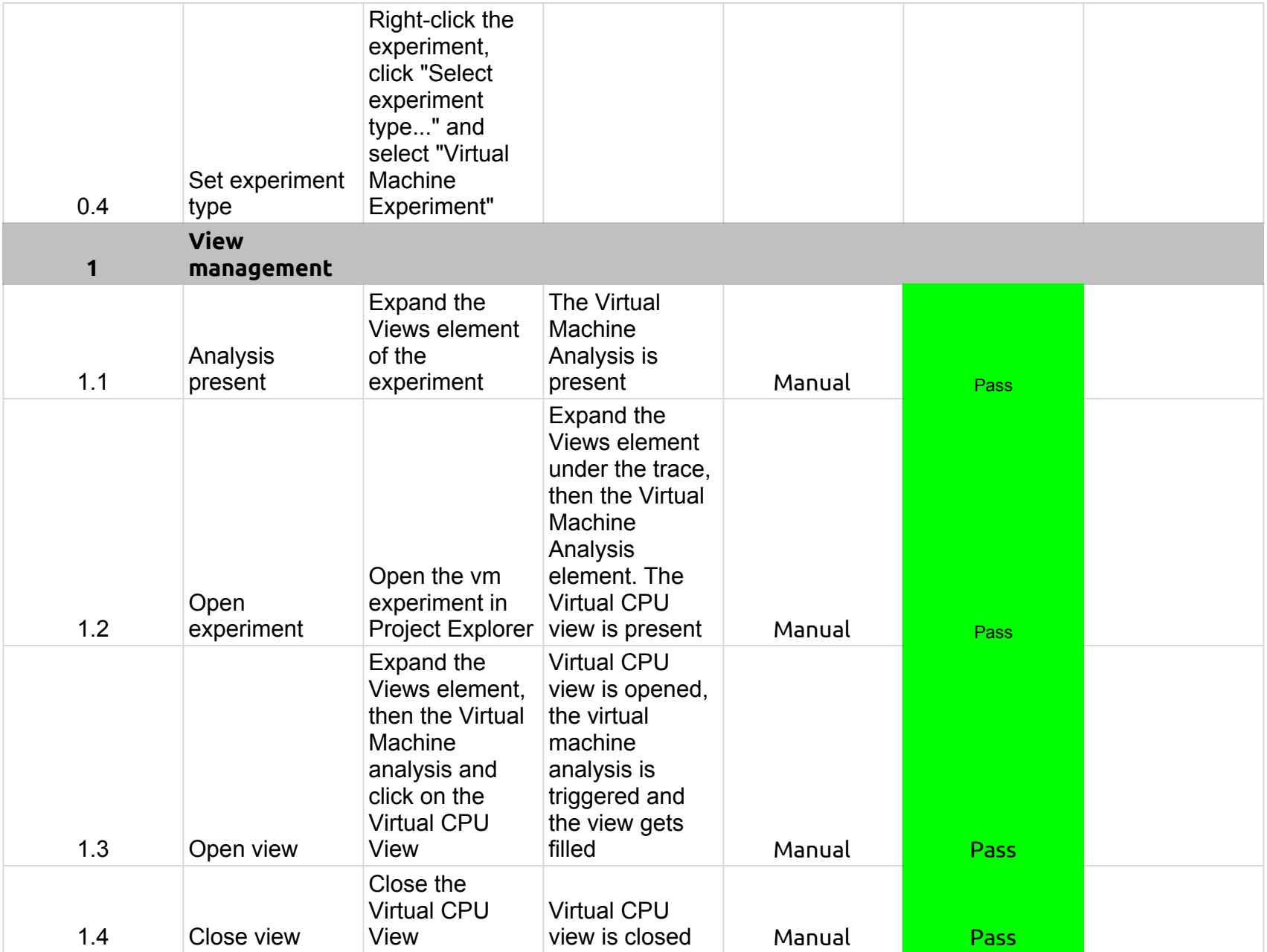

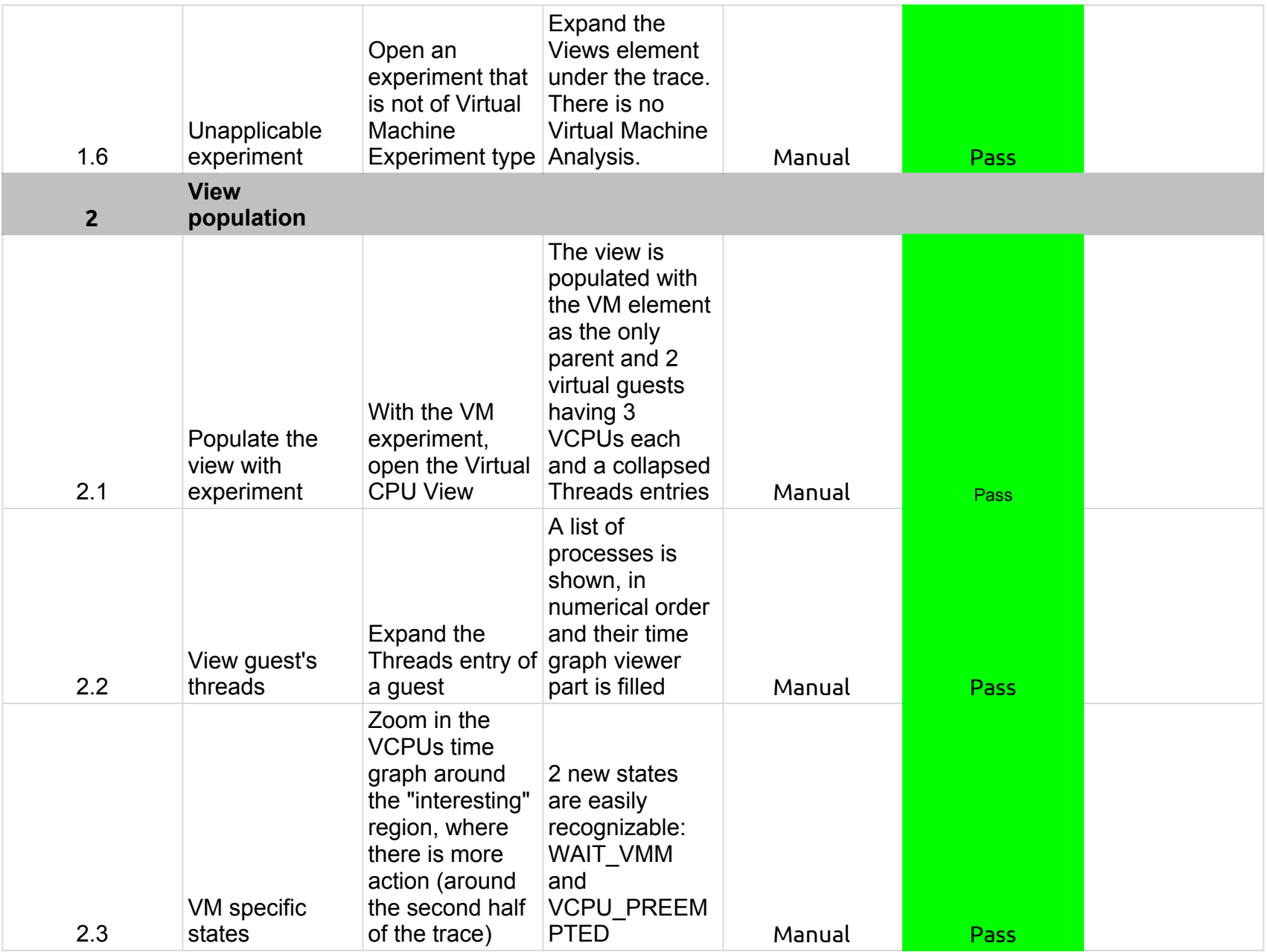

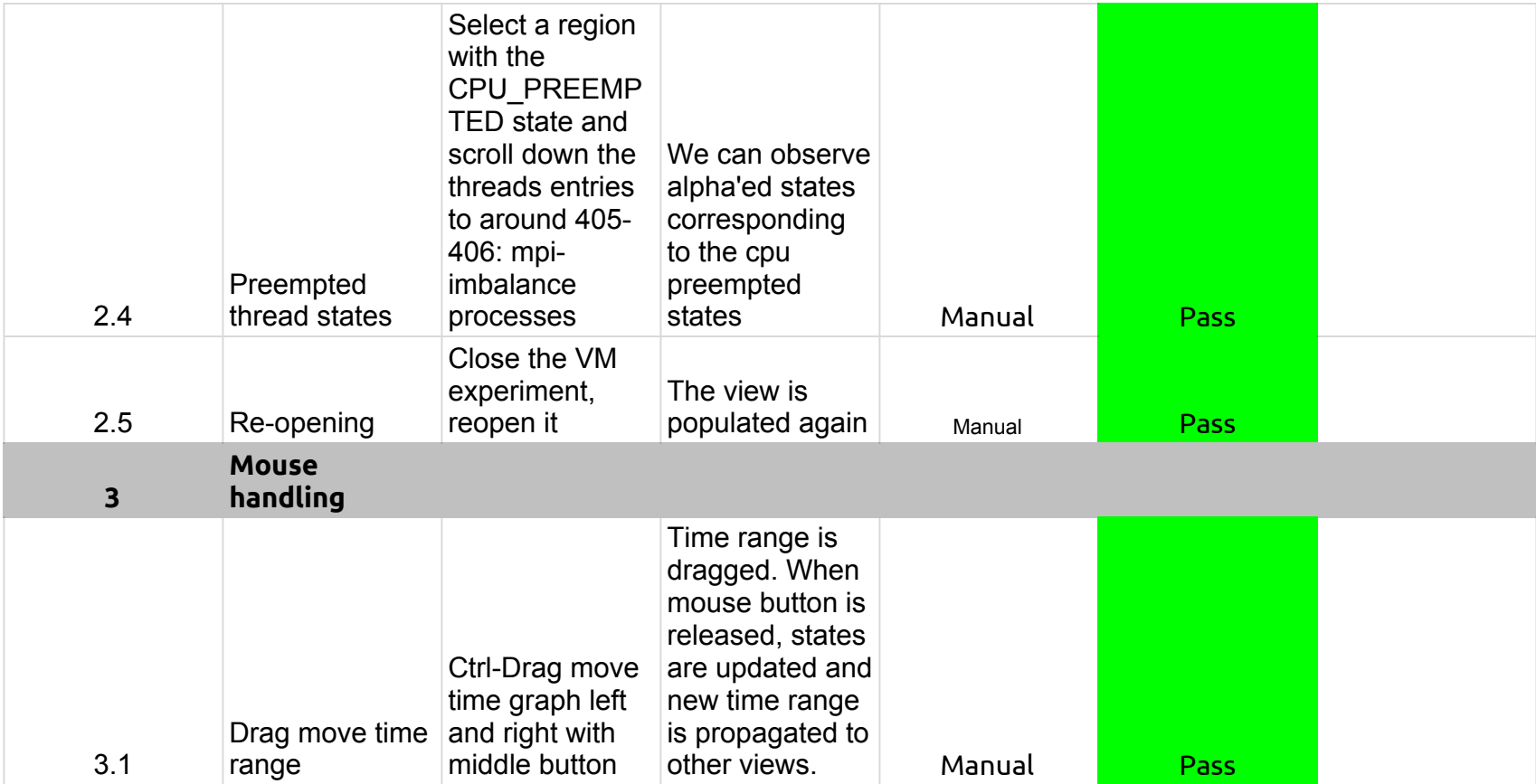

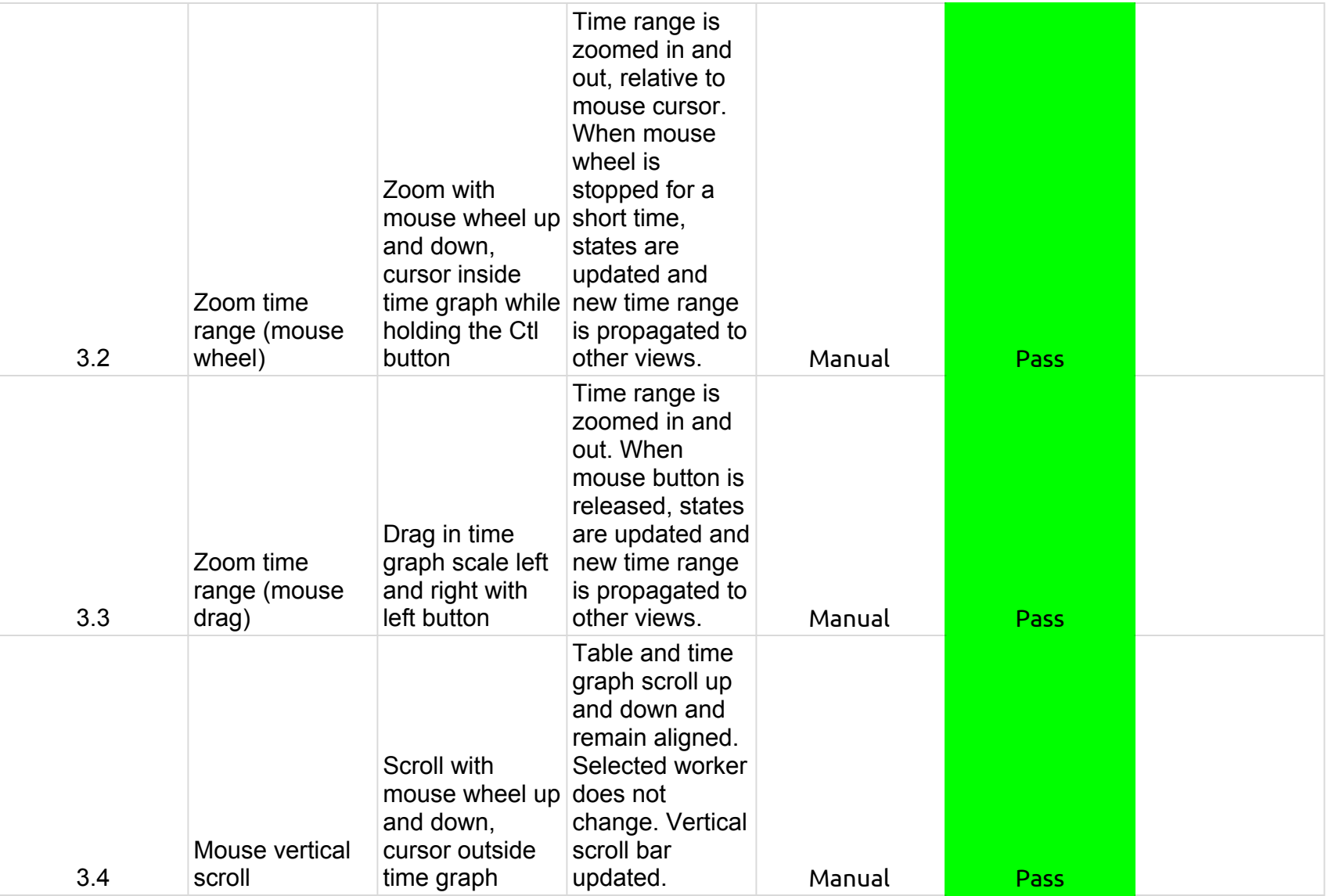

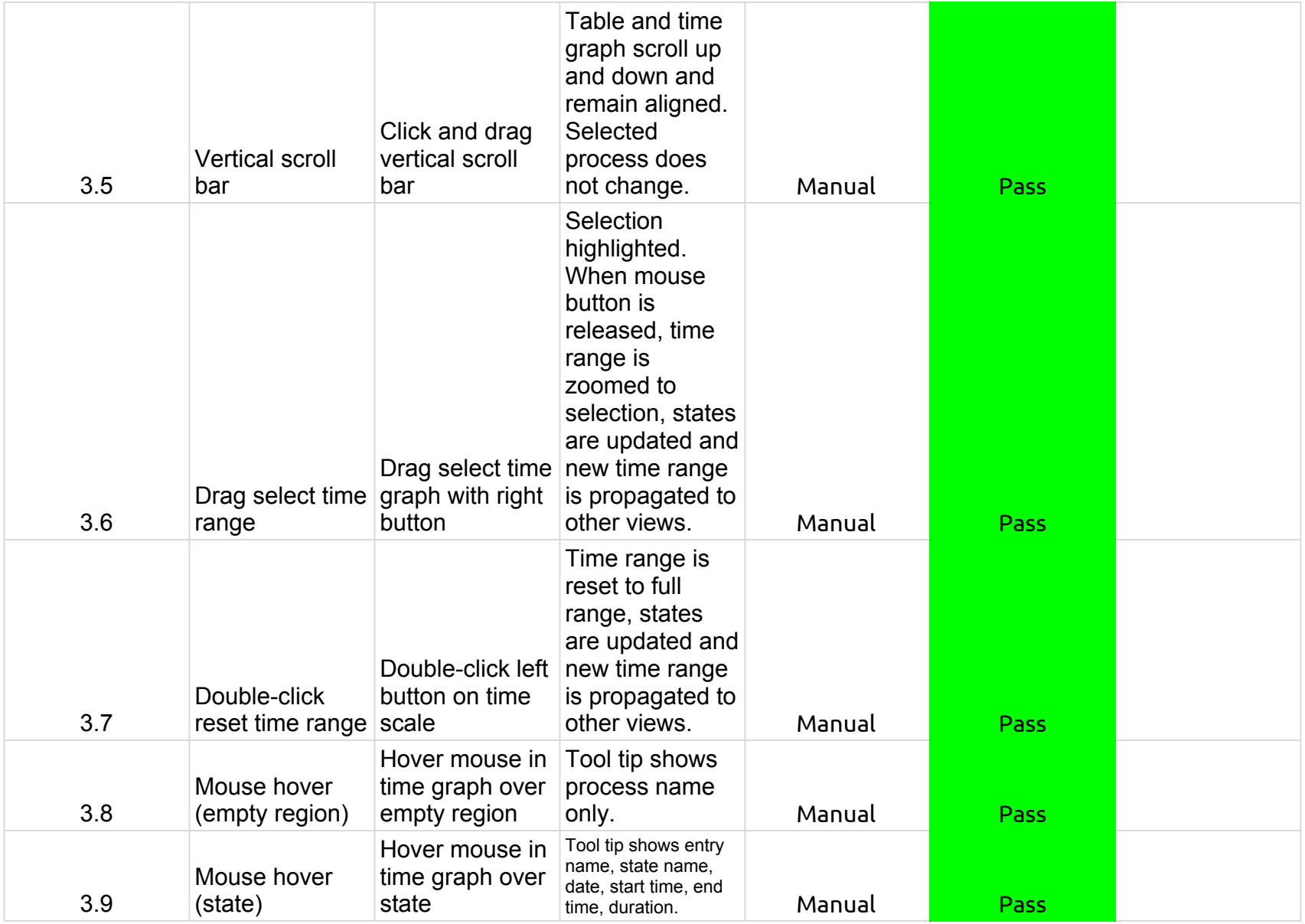

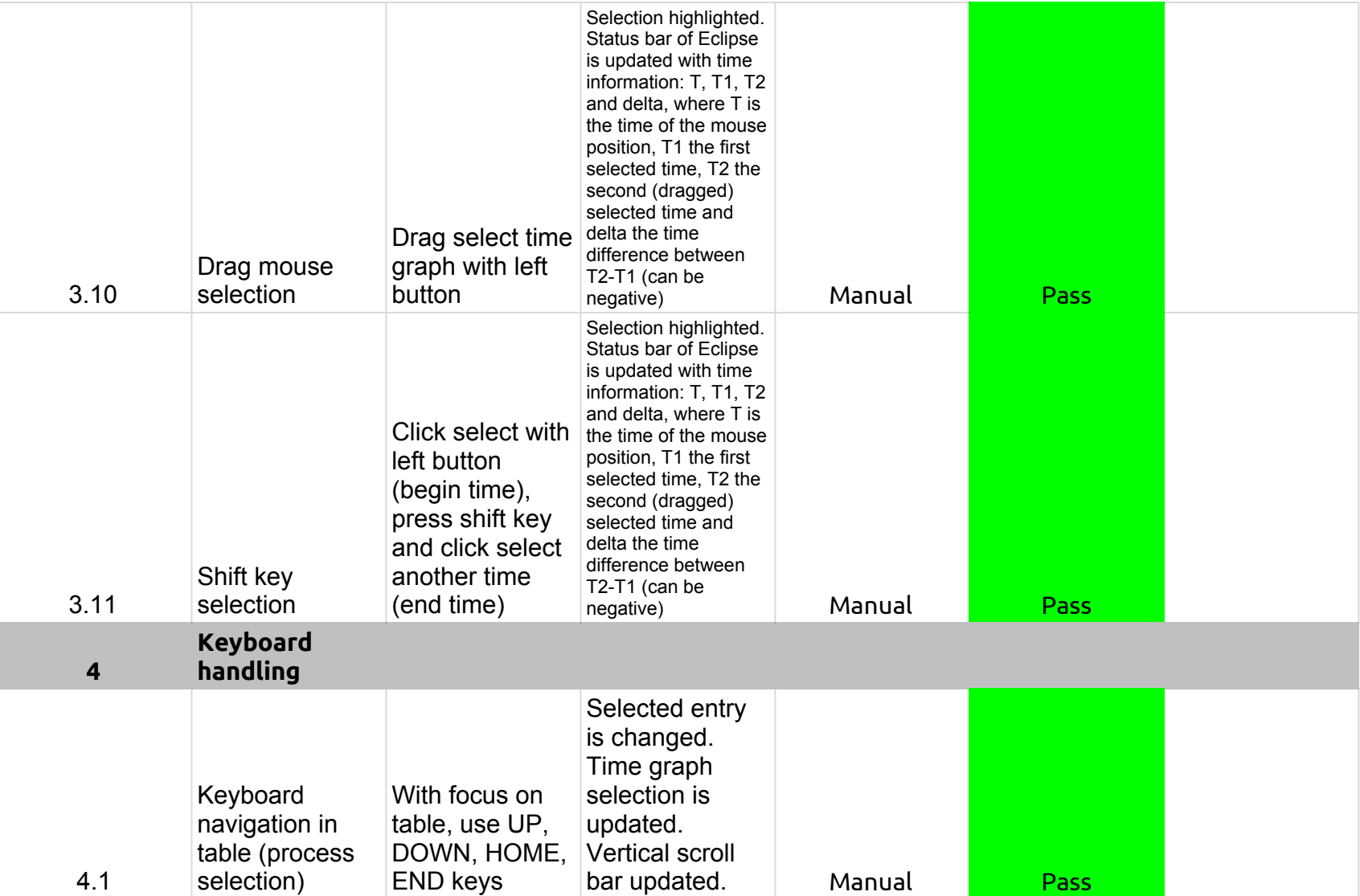

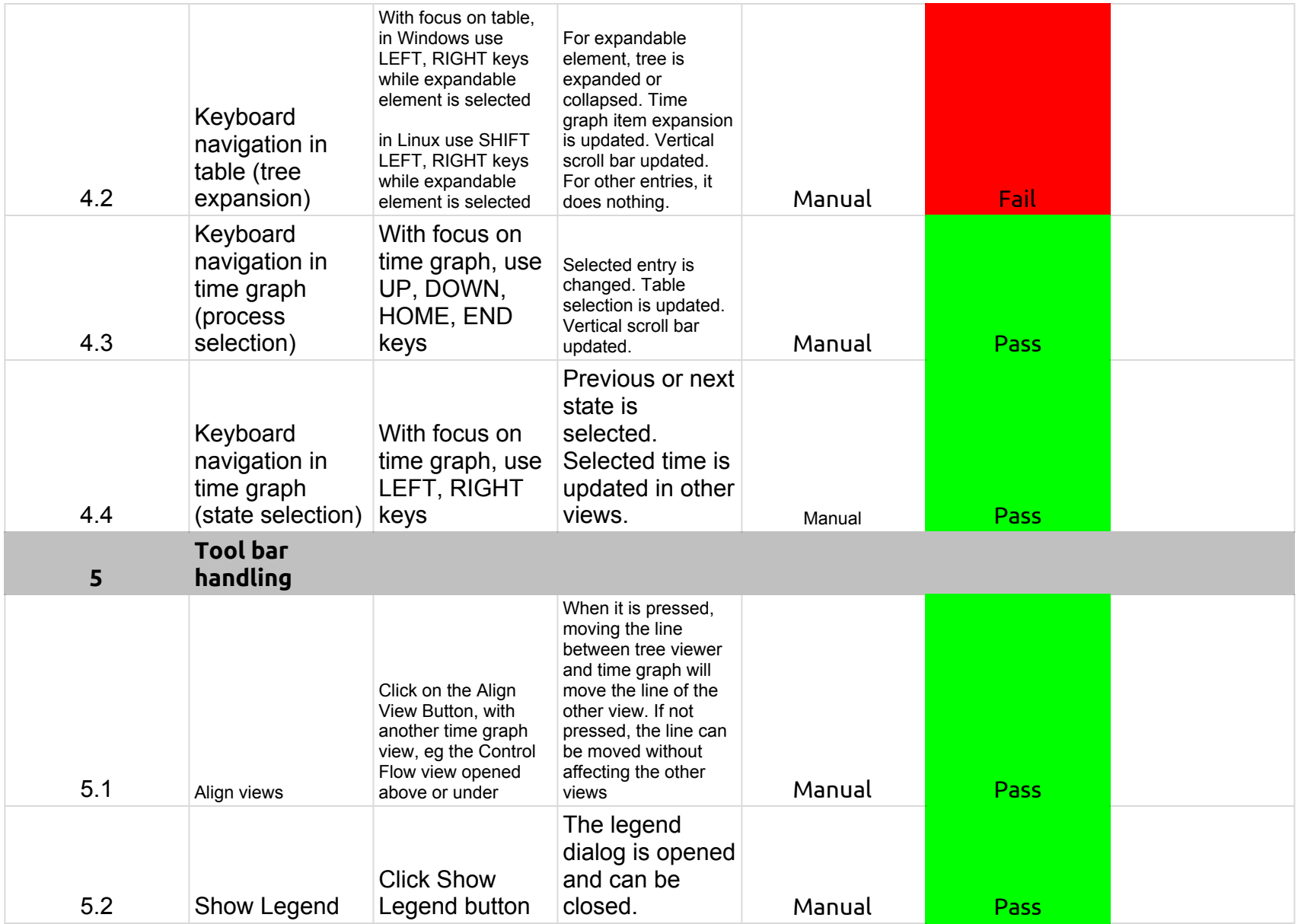

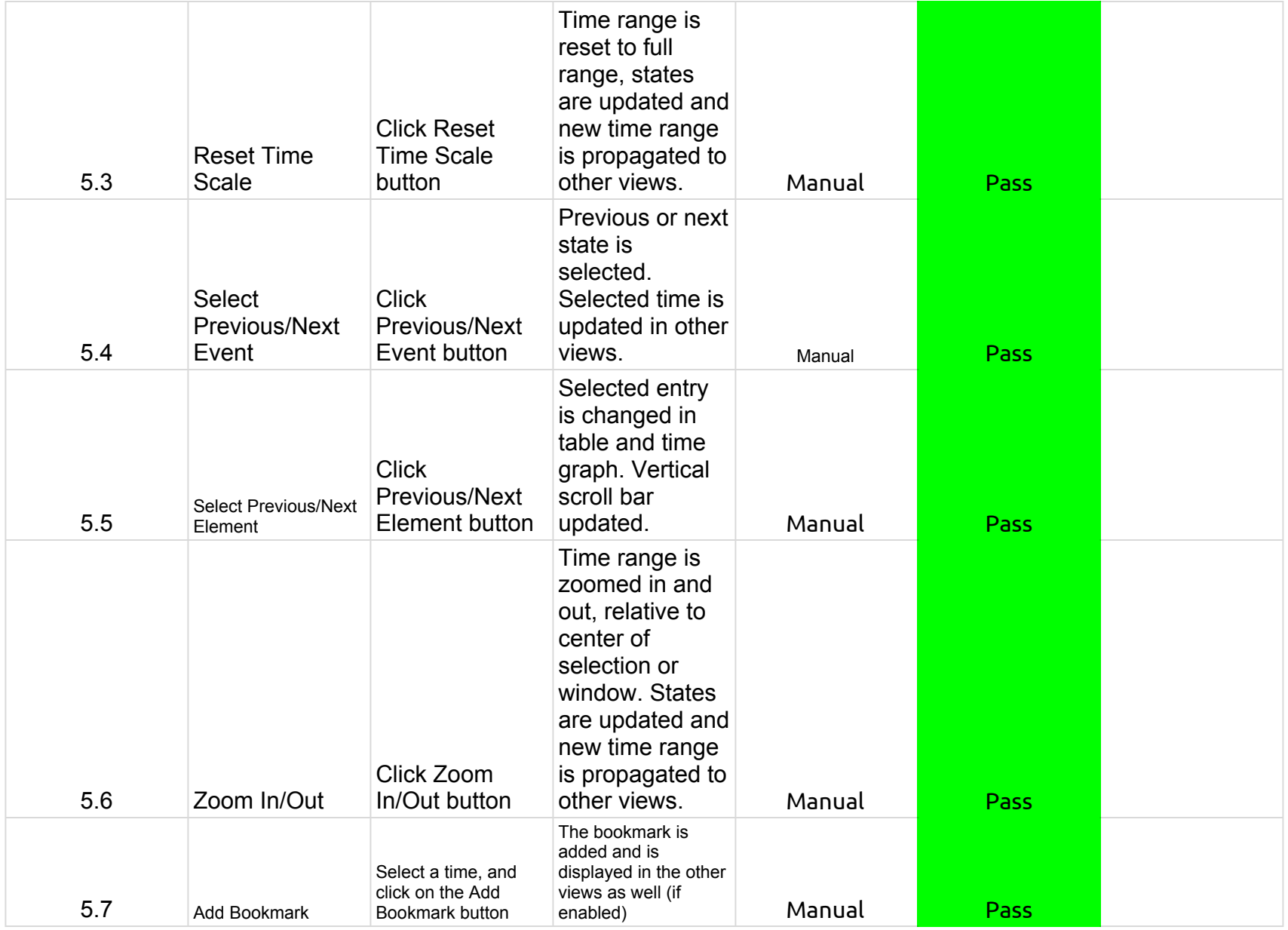

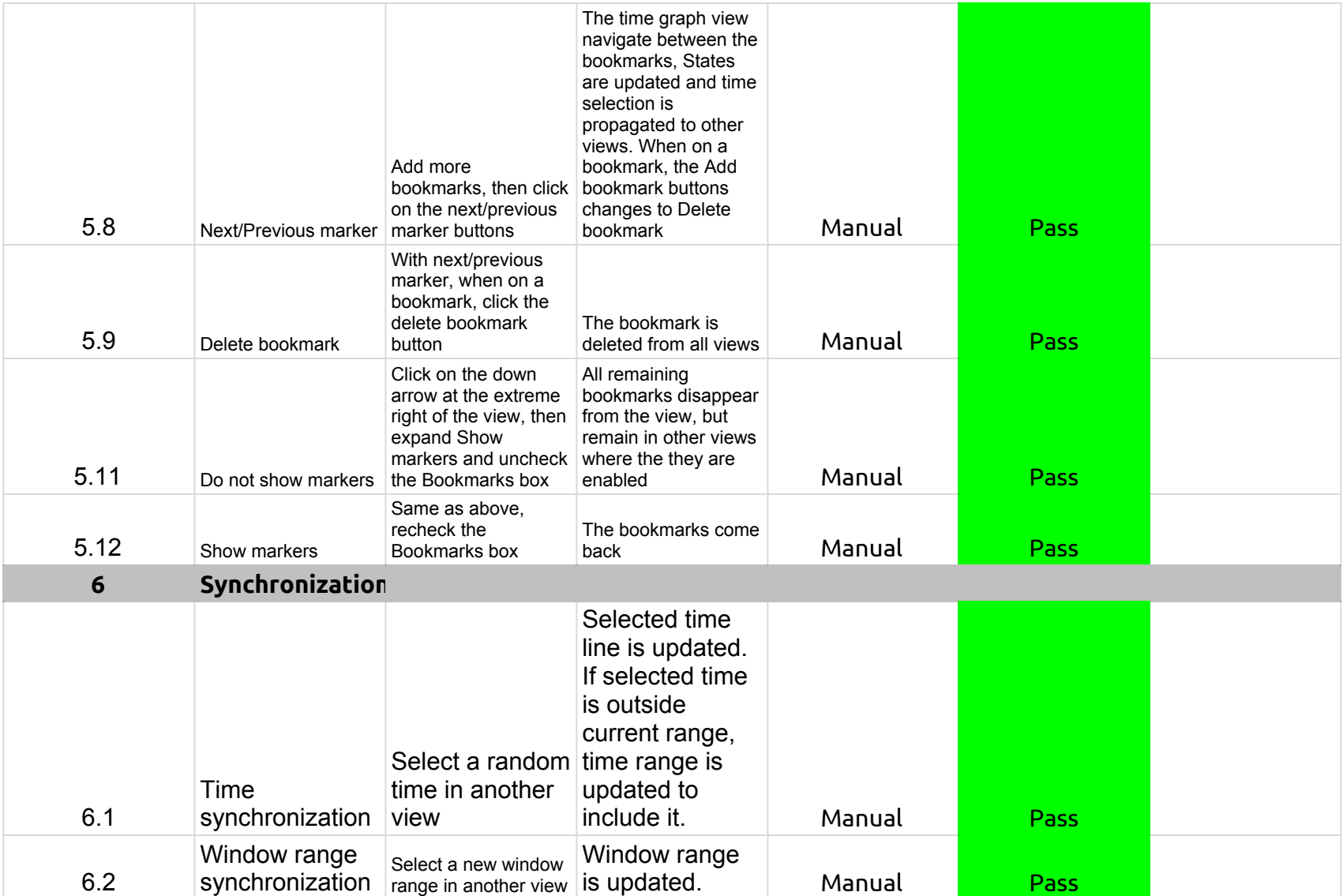

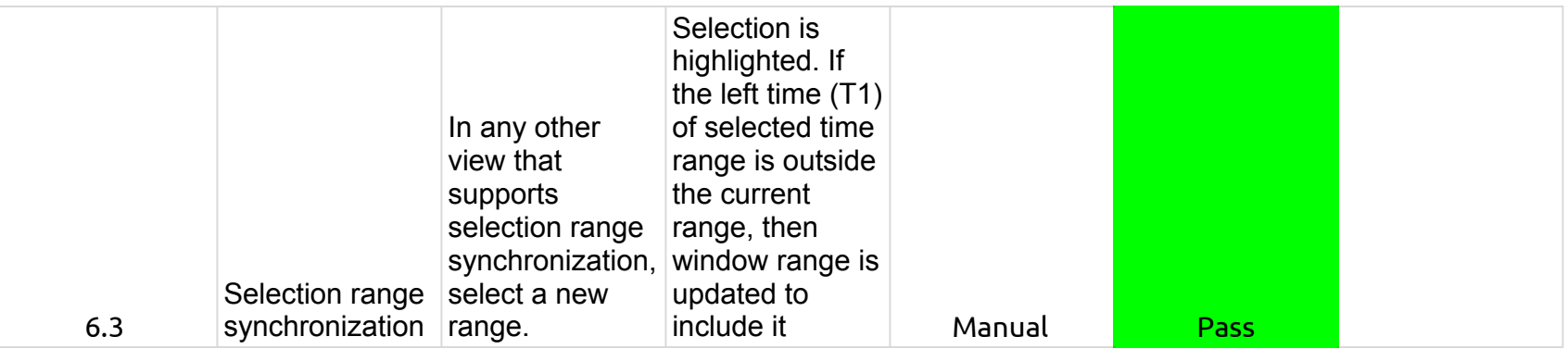

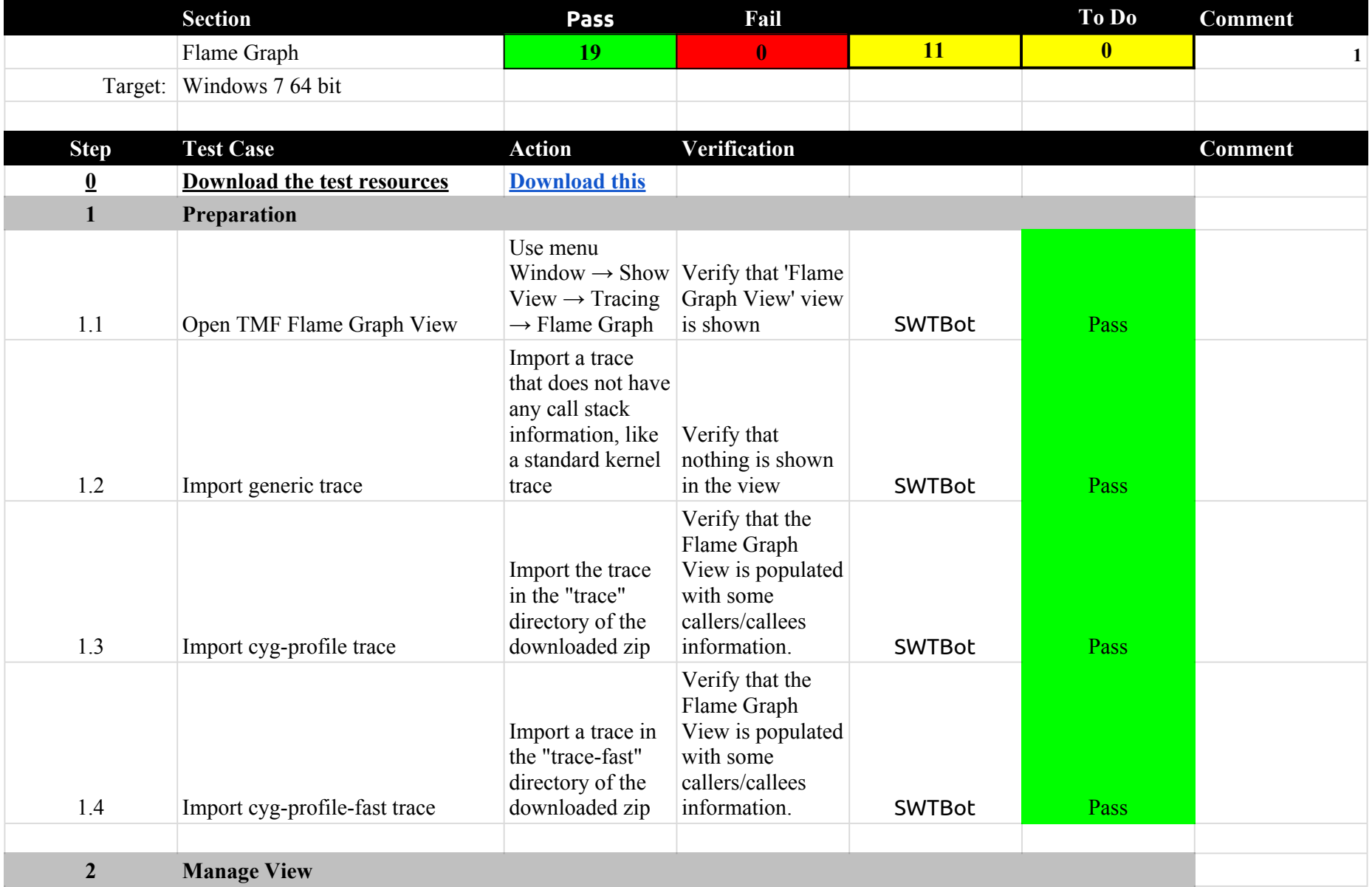

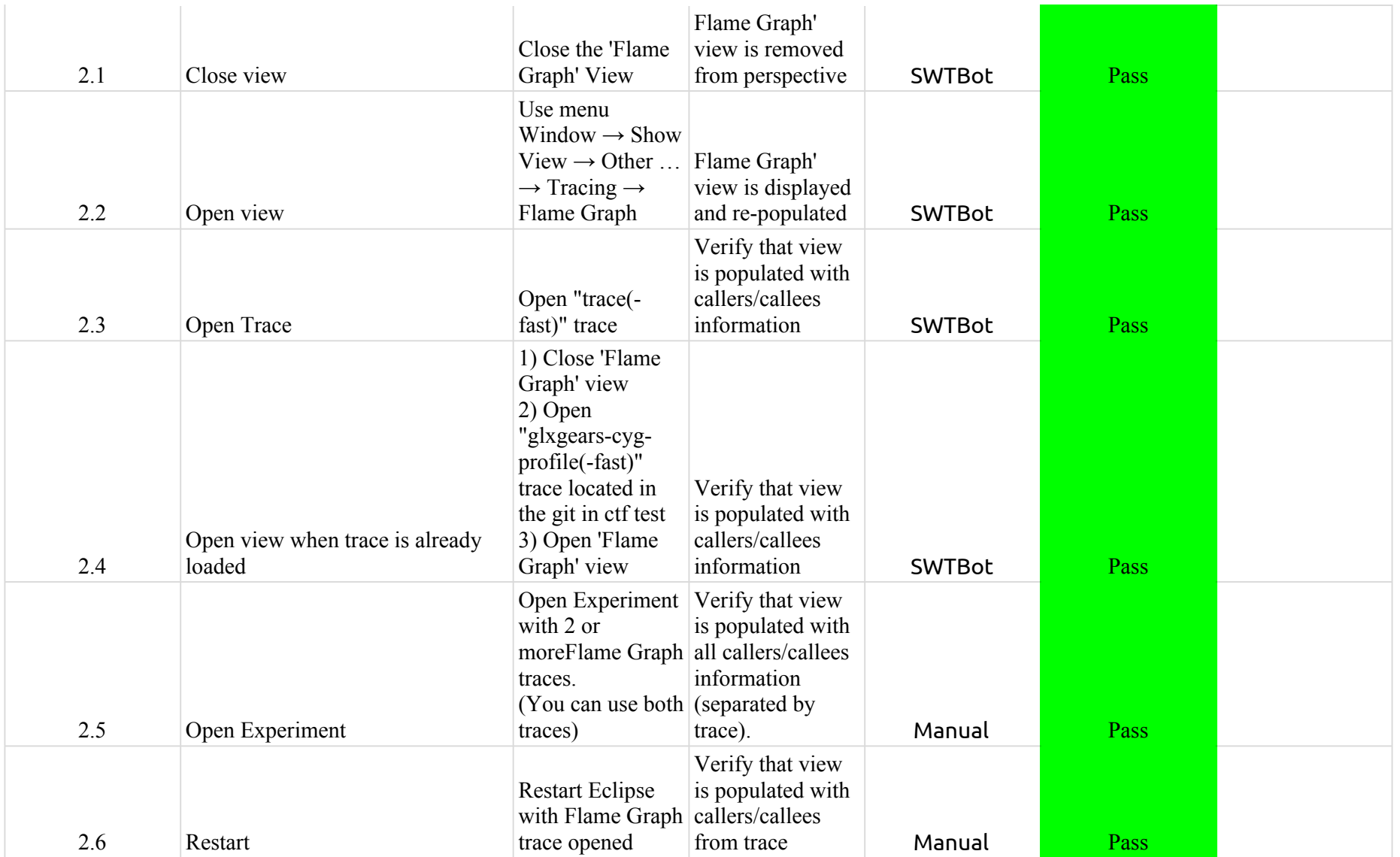

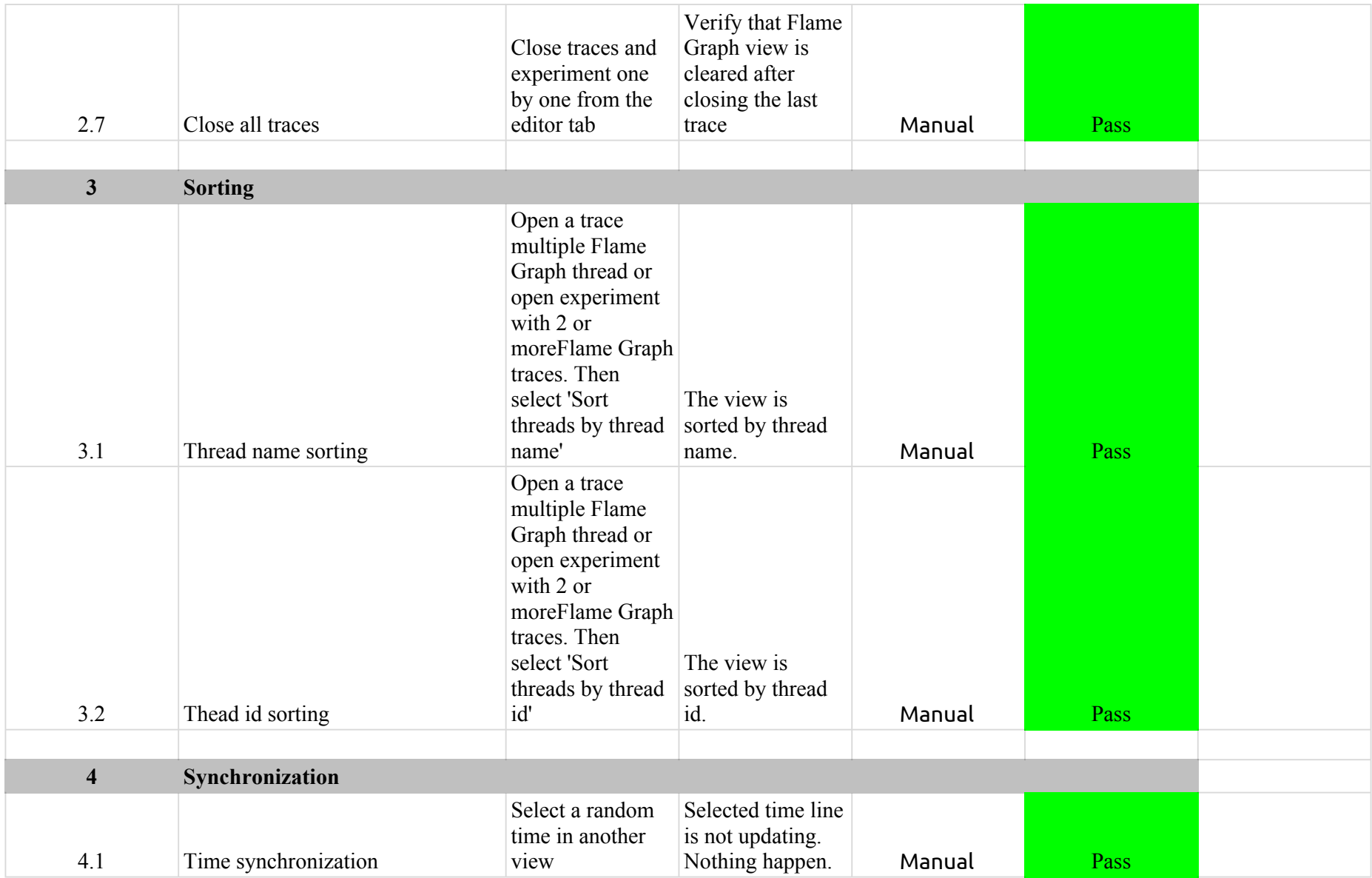

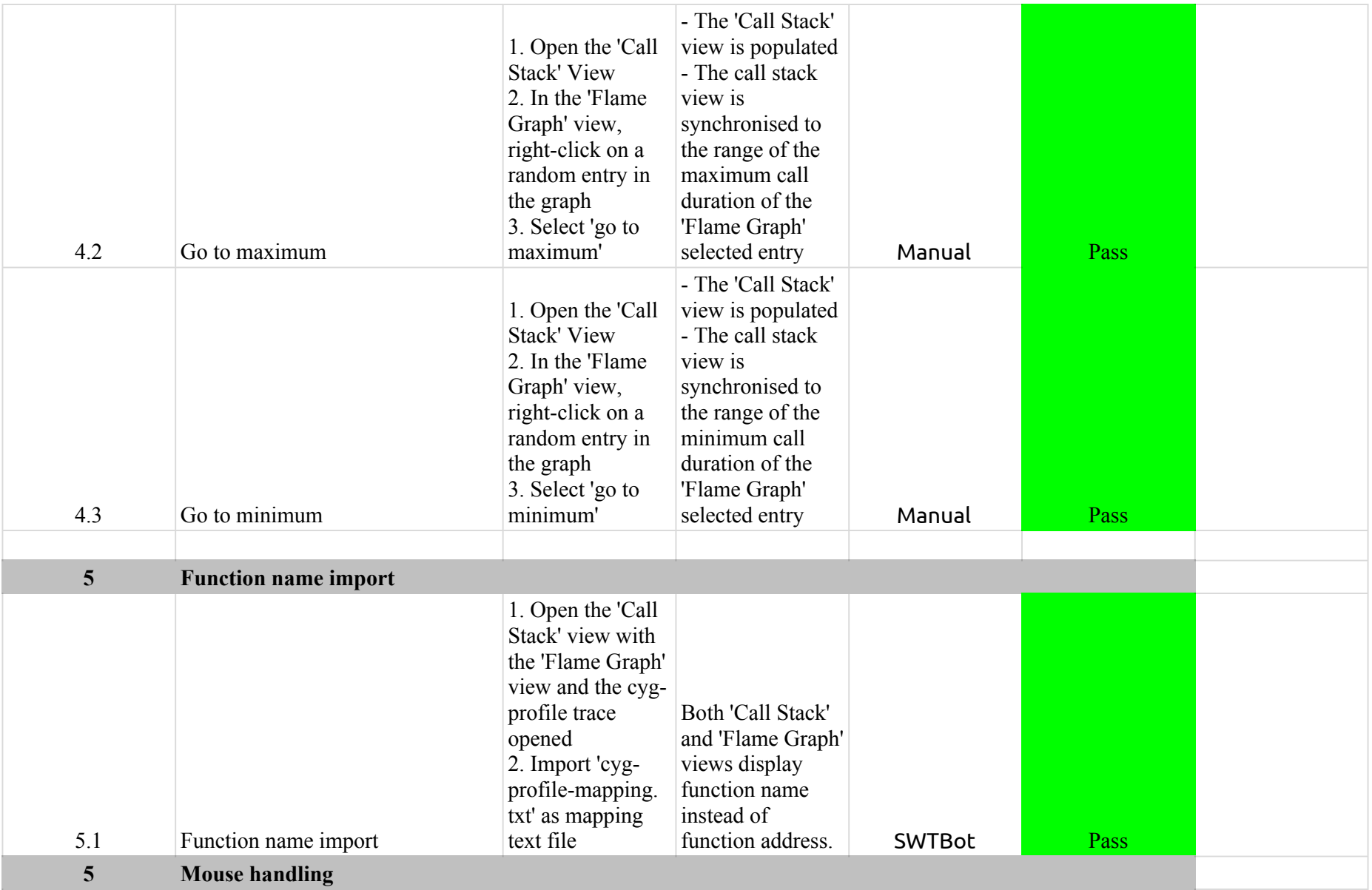

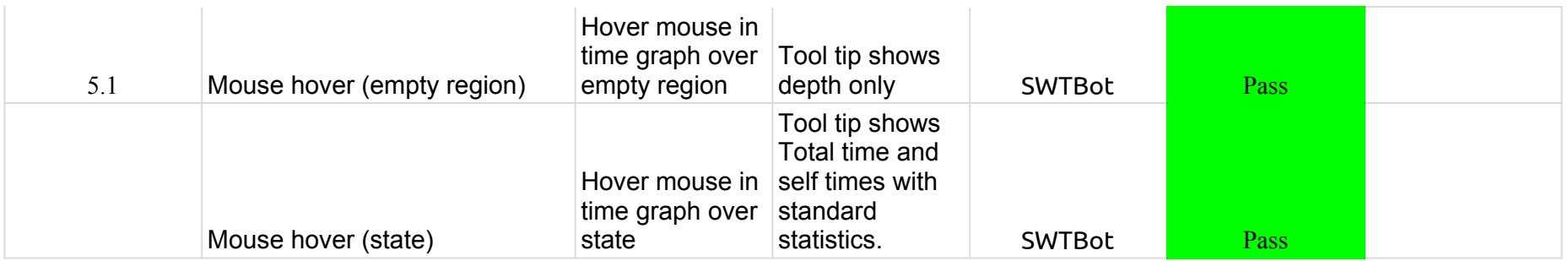

#### 2.3.0-TraceCompassTestCases - Lami

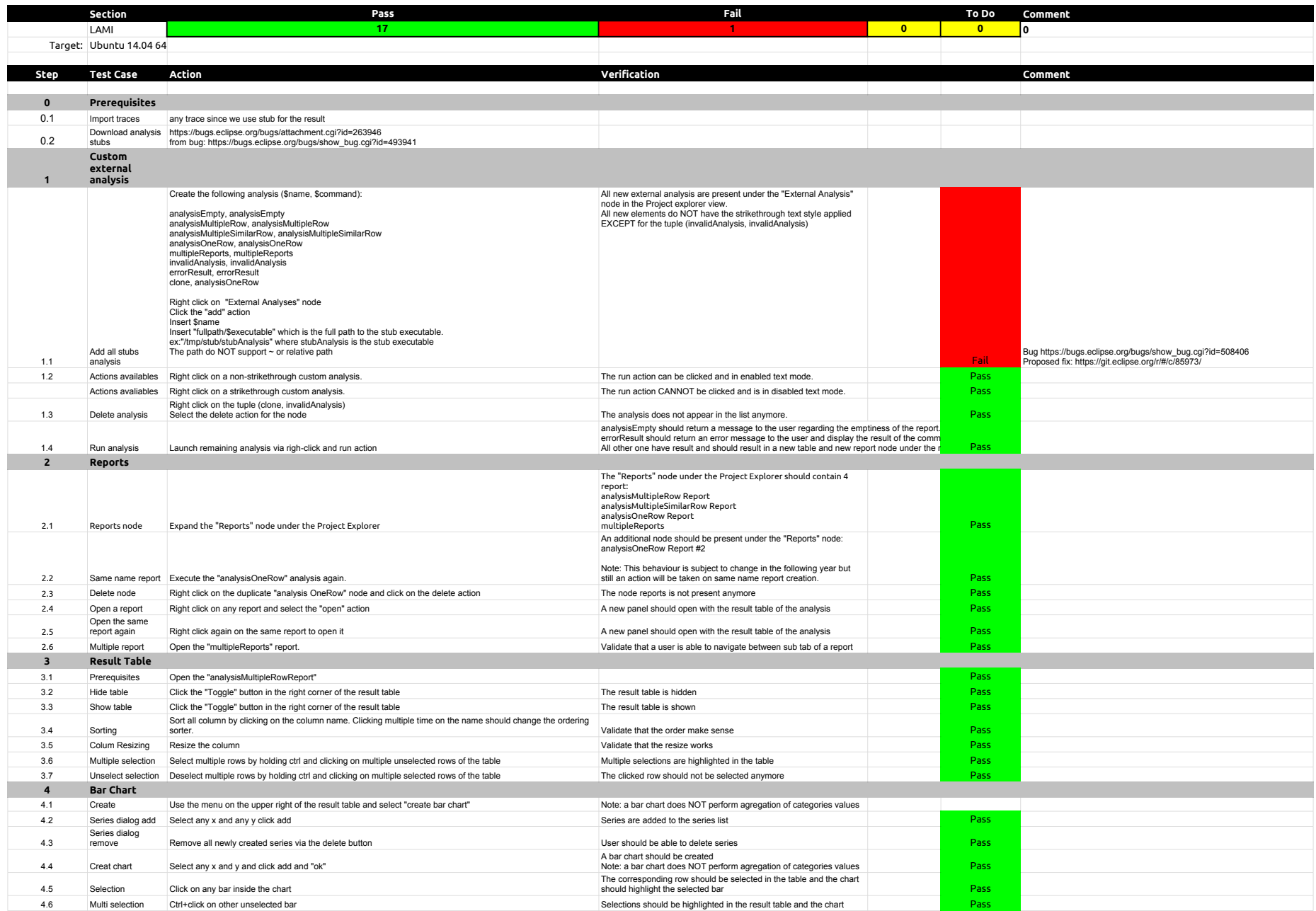

#### 2.3.0-TraceCompassTestCases - Lami

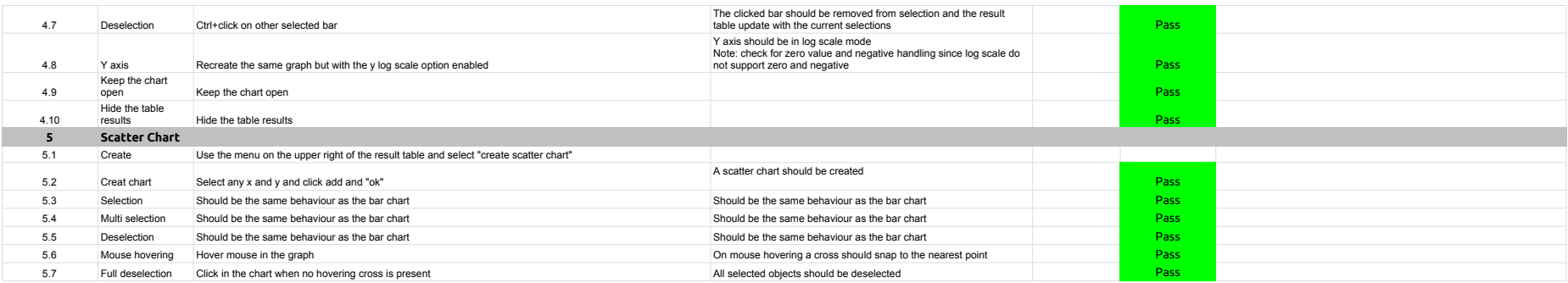

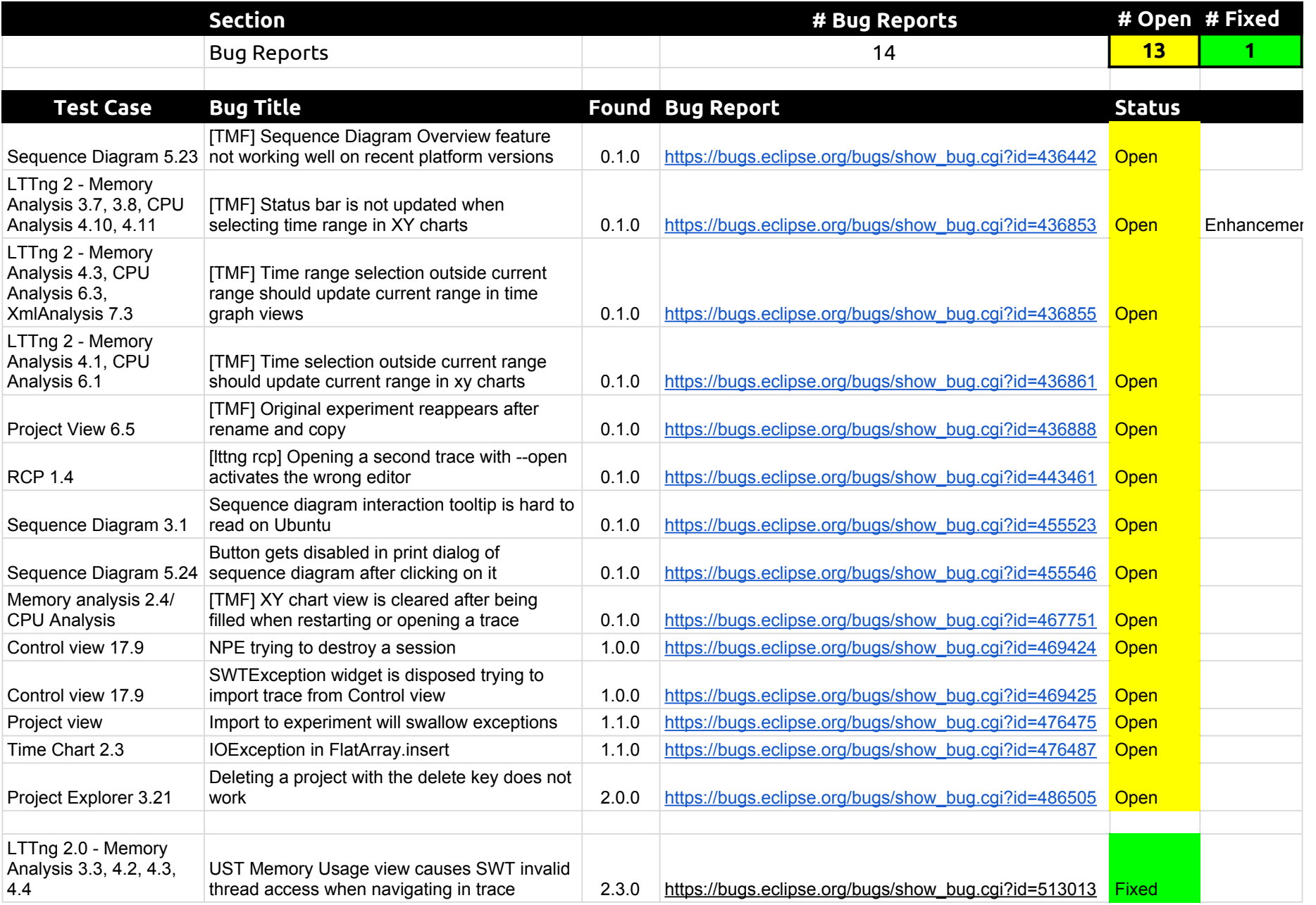